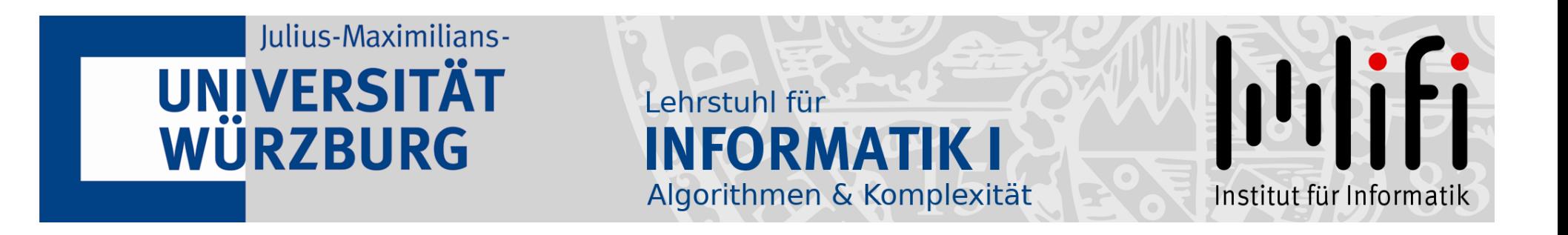

#### Sommersemester 2021

#### 13. Vorlesung

Algorithmische Graphentheorie<br>
Sommersemester 2021<br>
13. Vorlesung<br>
PageRank und Power-Methode<br>
Text siehe<br>
Alexander Wolff Lehrstuhl für Informatik I www.math.cornell.edu/˜mec/Winter2009/RalucaRemus/Lecture3/lecture3.html

1

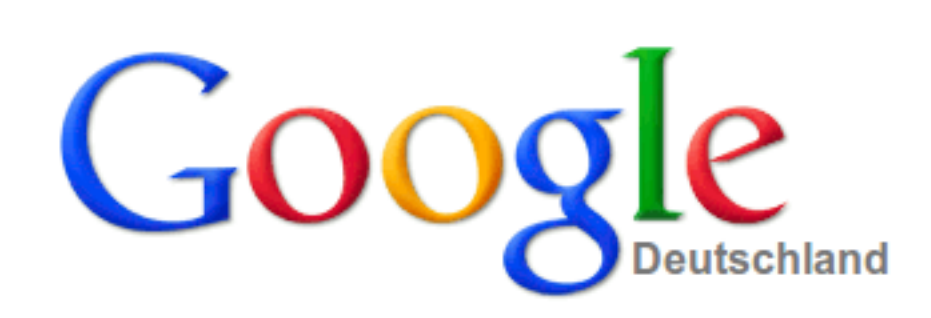

**Google Search** 

I'm Feeling Lucky

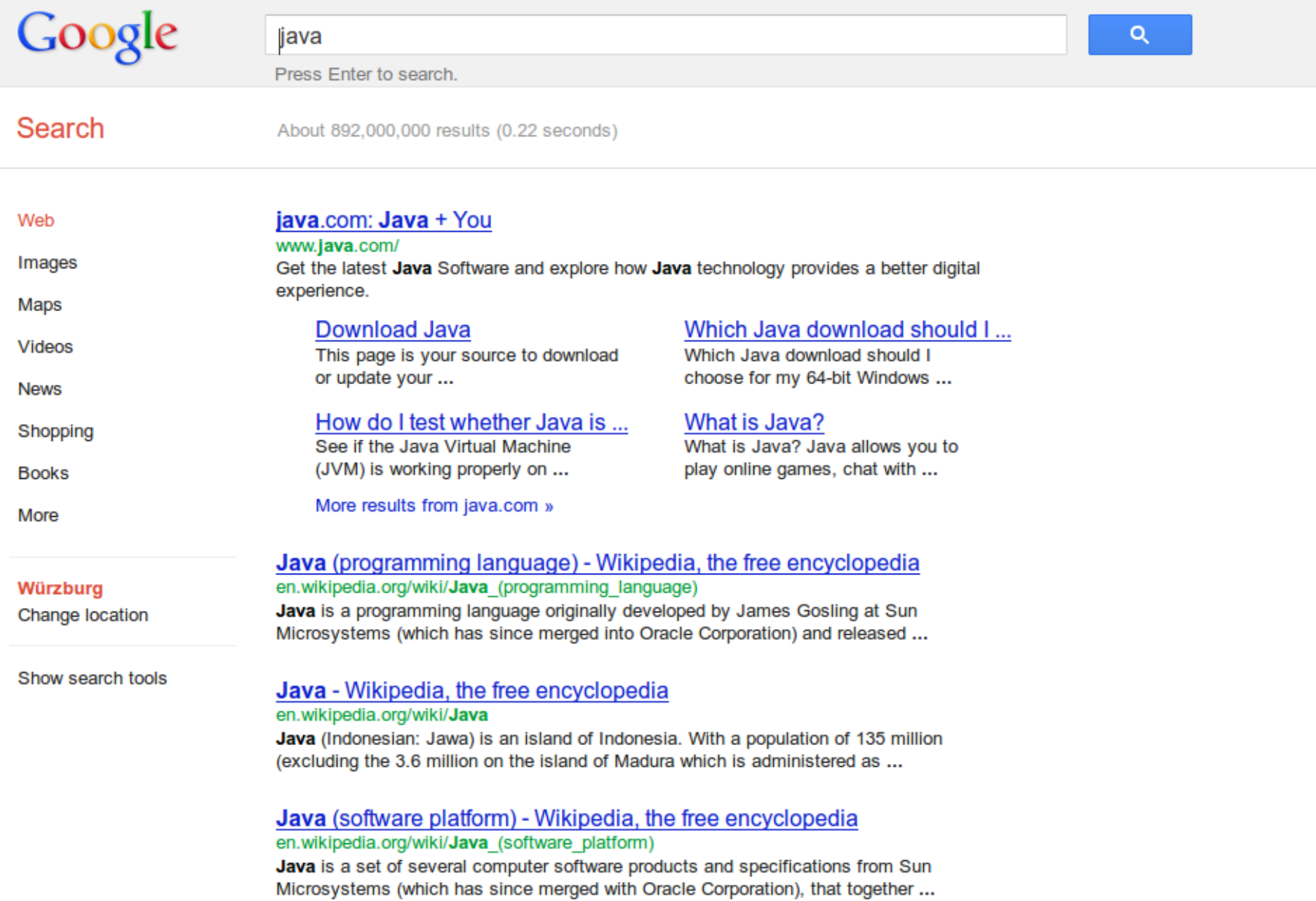

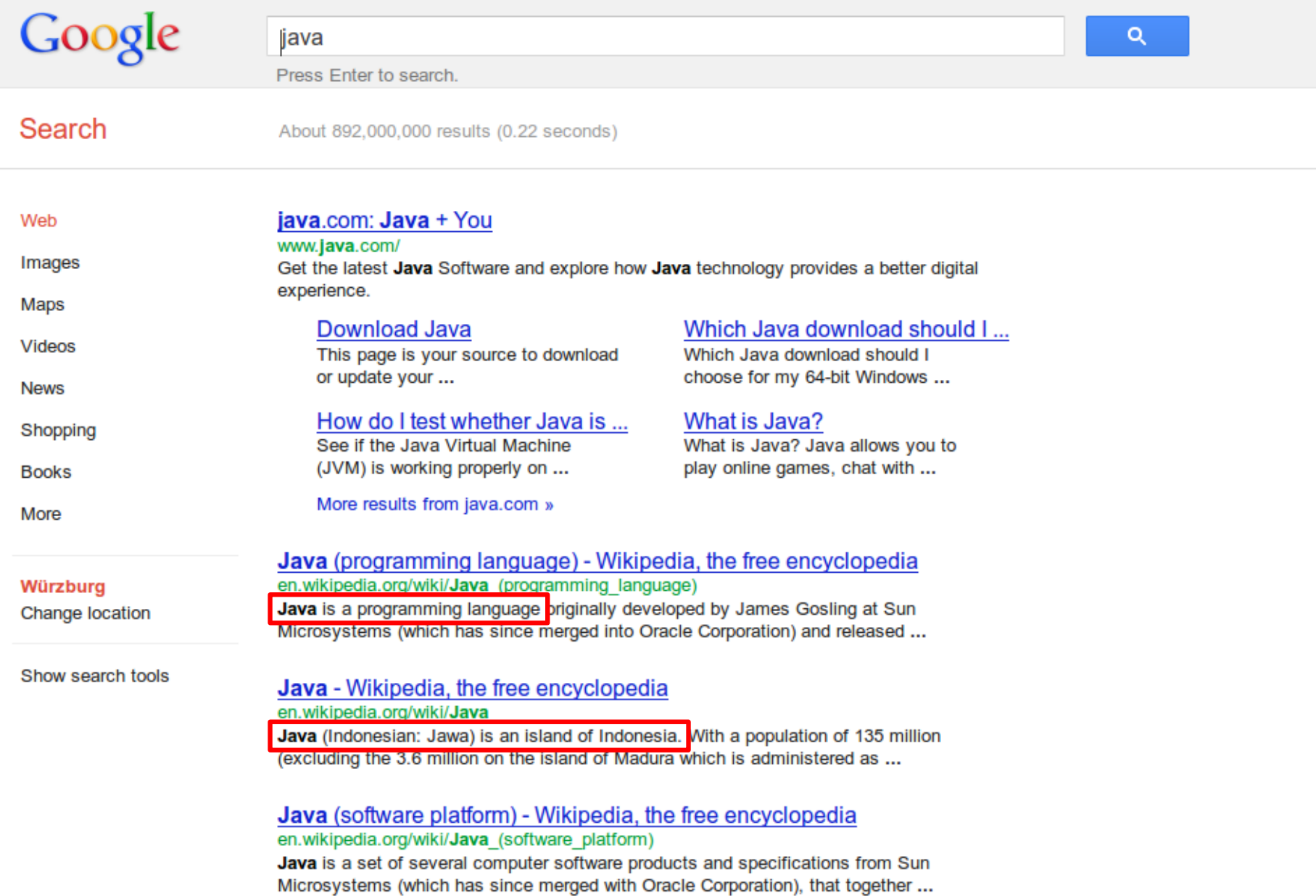

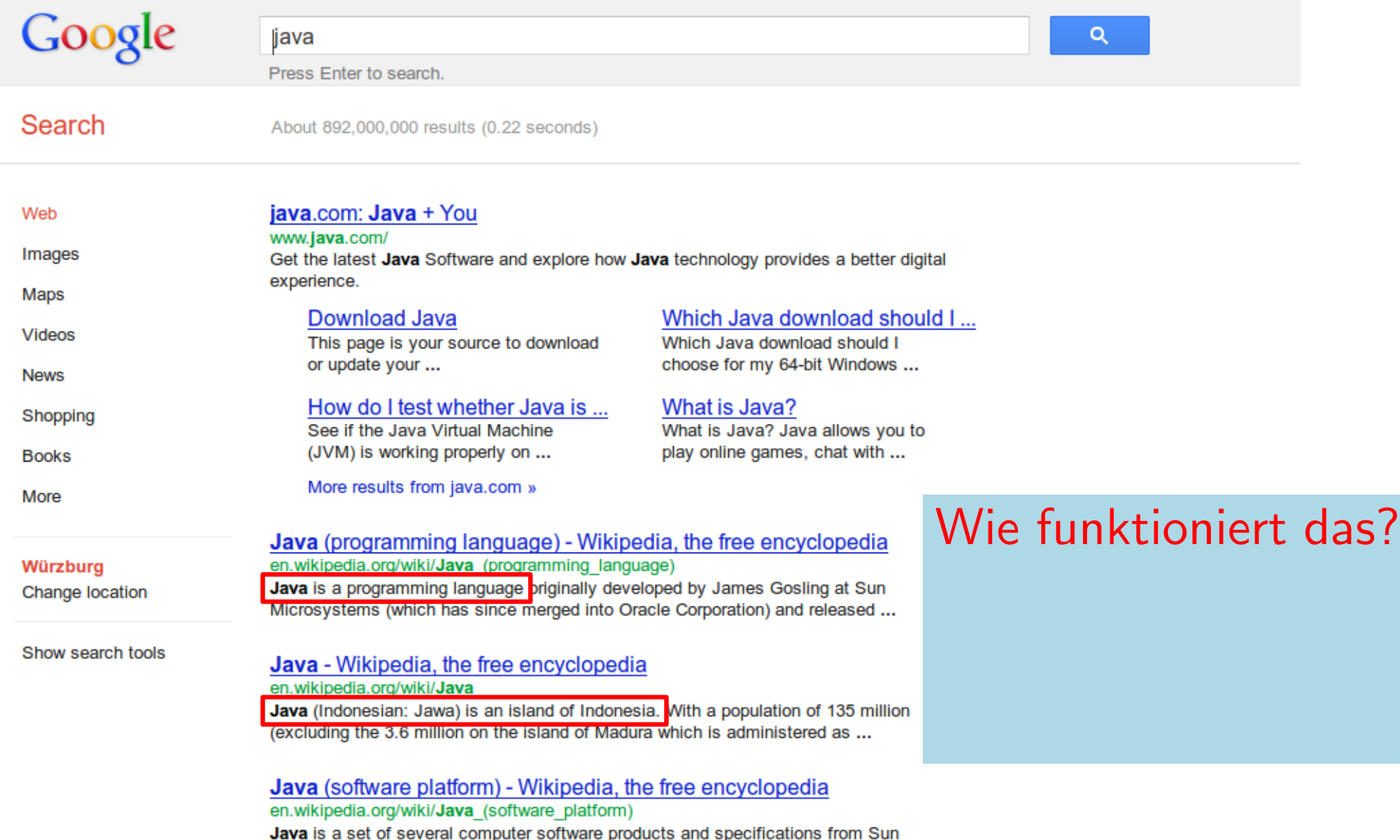

Microsystems (which has since merged with Oracle Corporation), that together ...

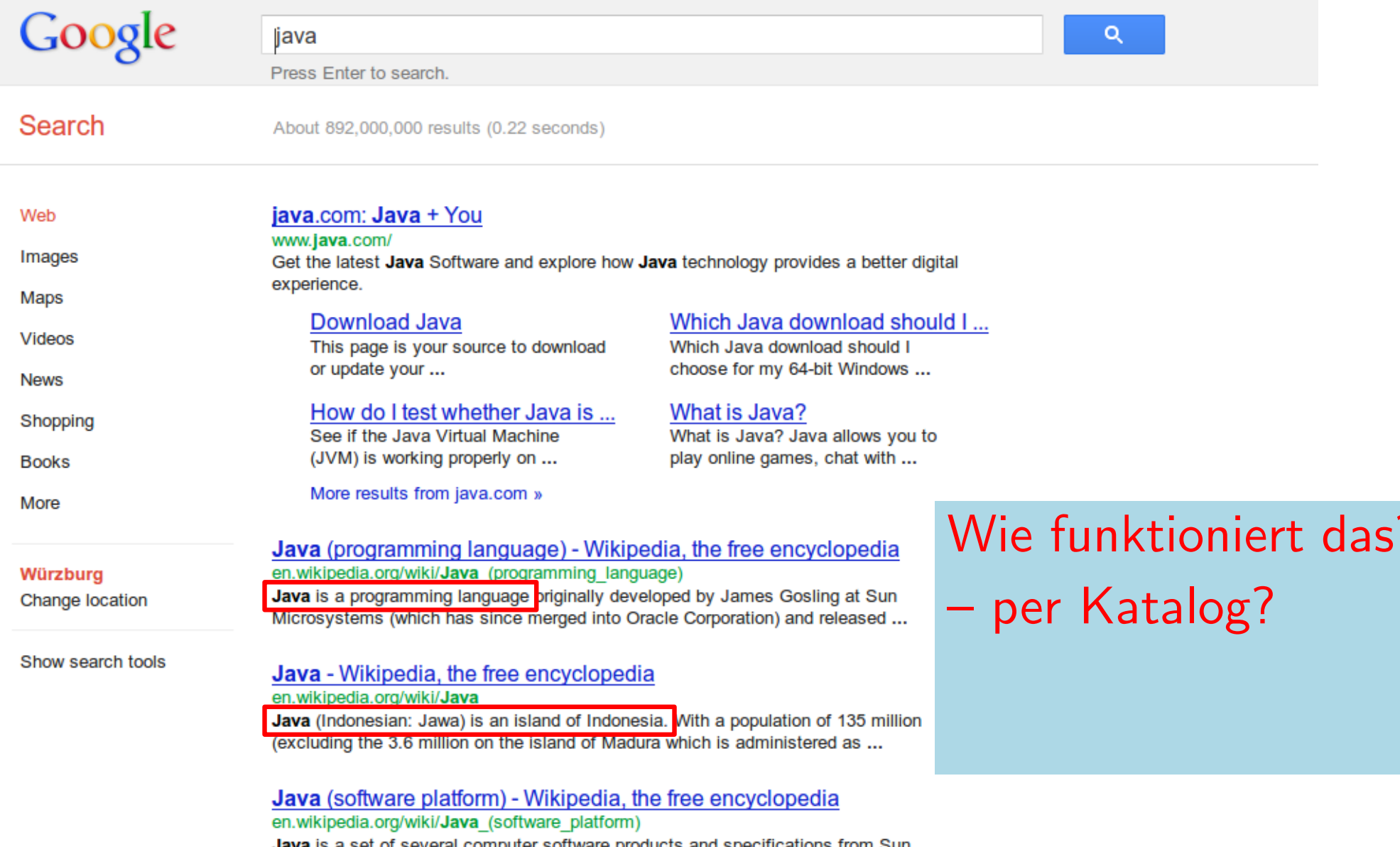

Java is a set of several computer software products and specifications from Sun Microsystems (which has since merged with Oracle Corporation), that together ...

# Wie funktioniert das?

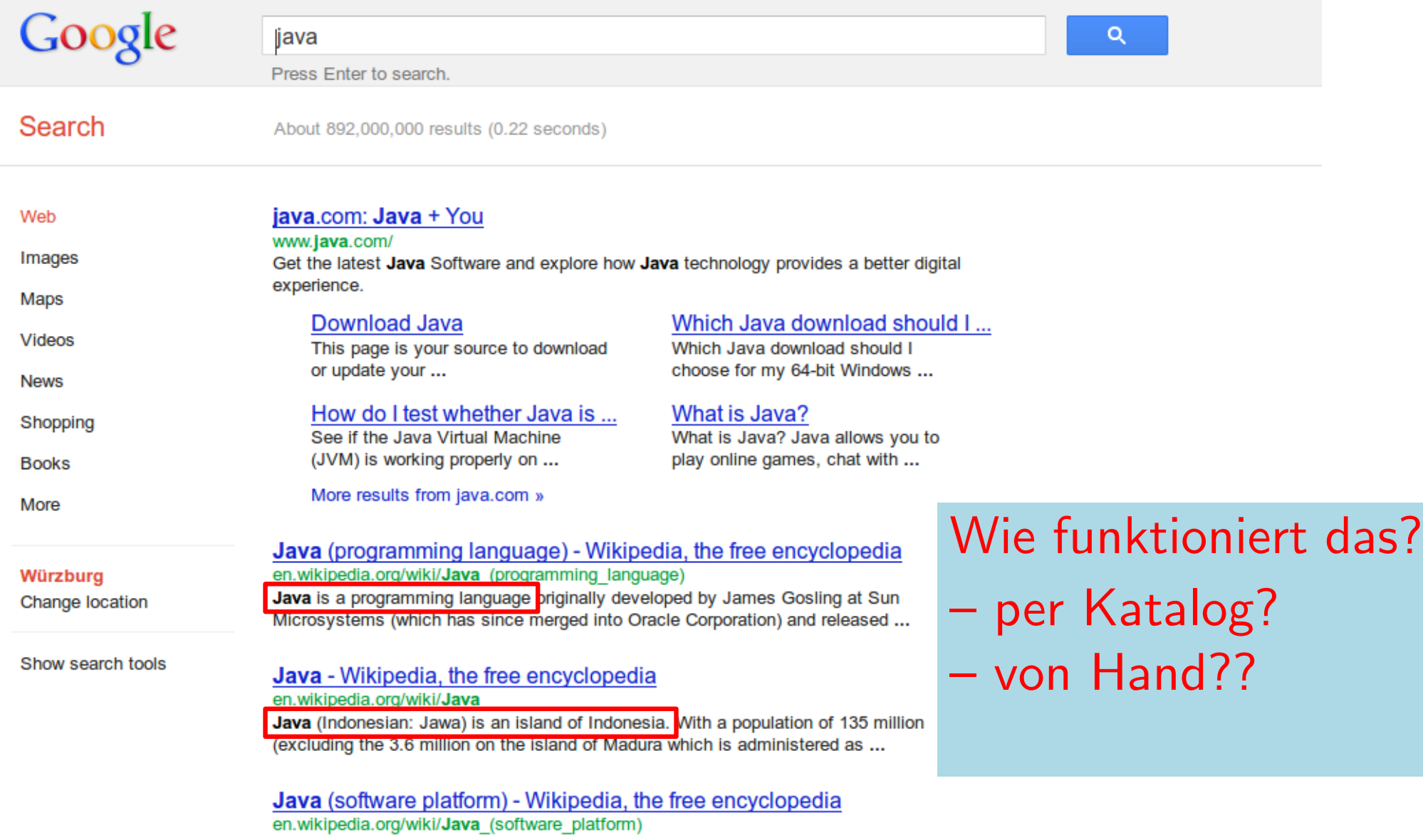

Java is a set of several computer software products and specifications from Sun Microsystems (which has since merged with Oracle Corporation), that together ...

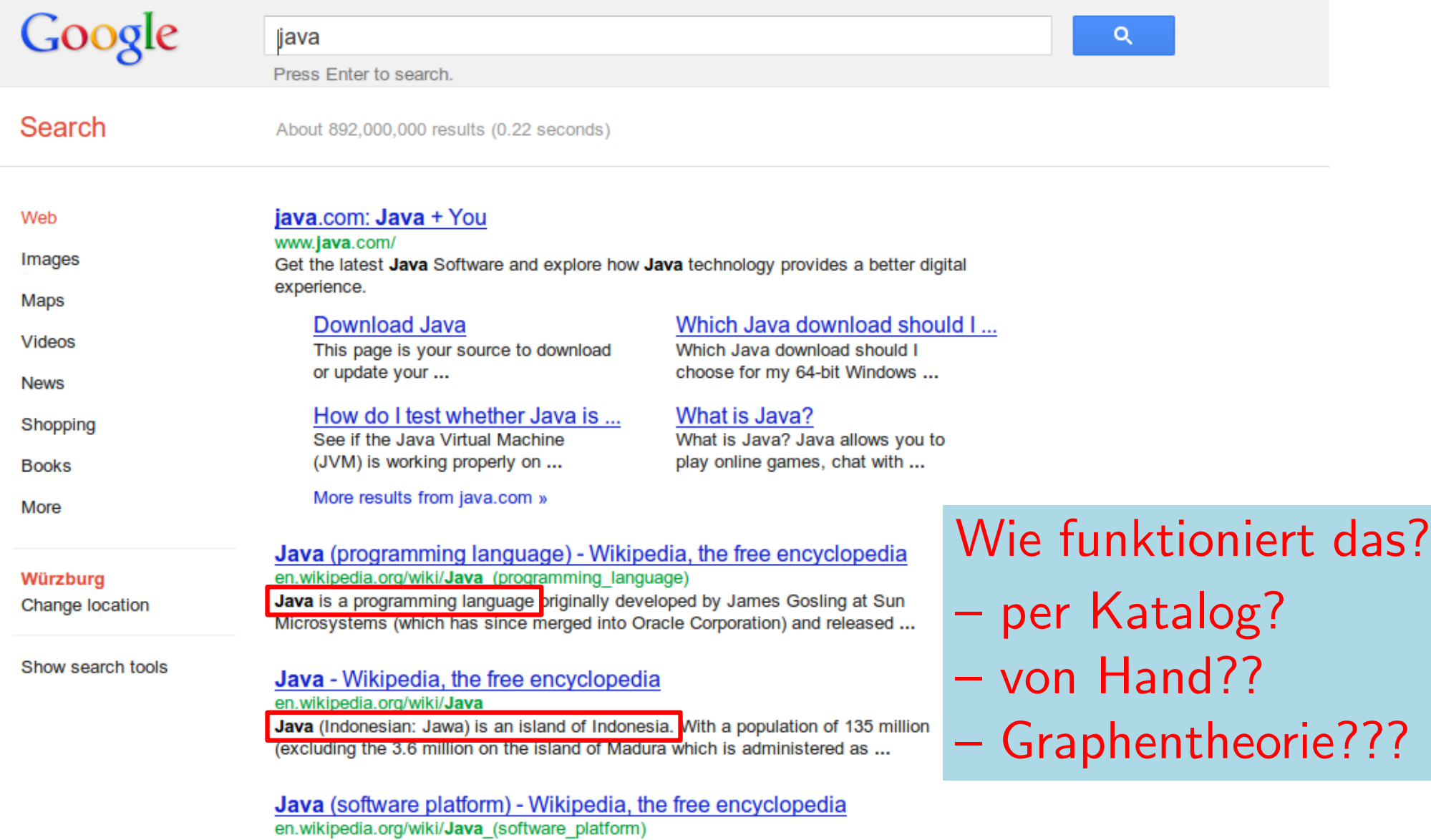

Java is a set of several computer software products and specifications from Sun Microsystems (which has since merged with Oracle Corporation), that together ...

### Ein Graphen-Modell

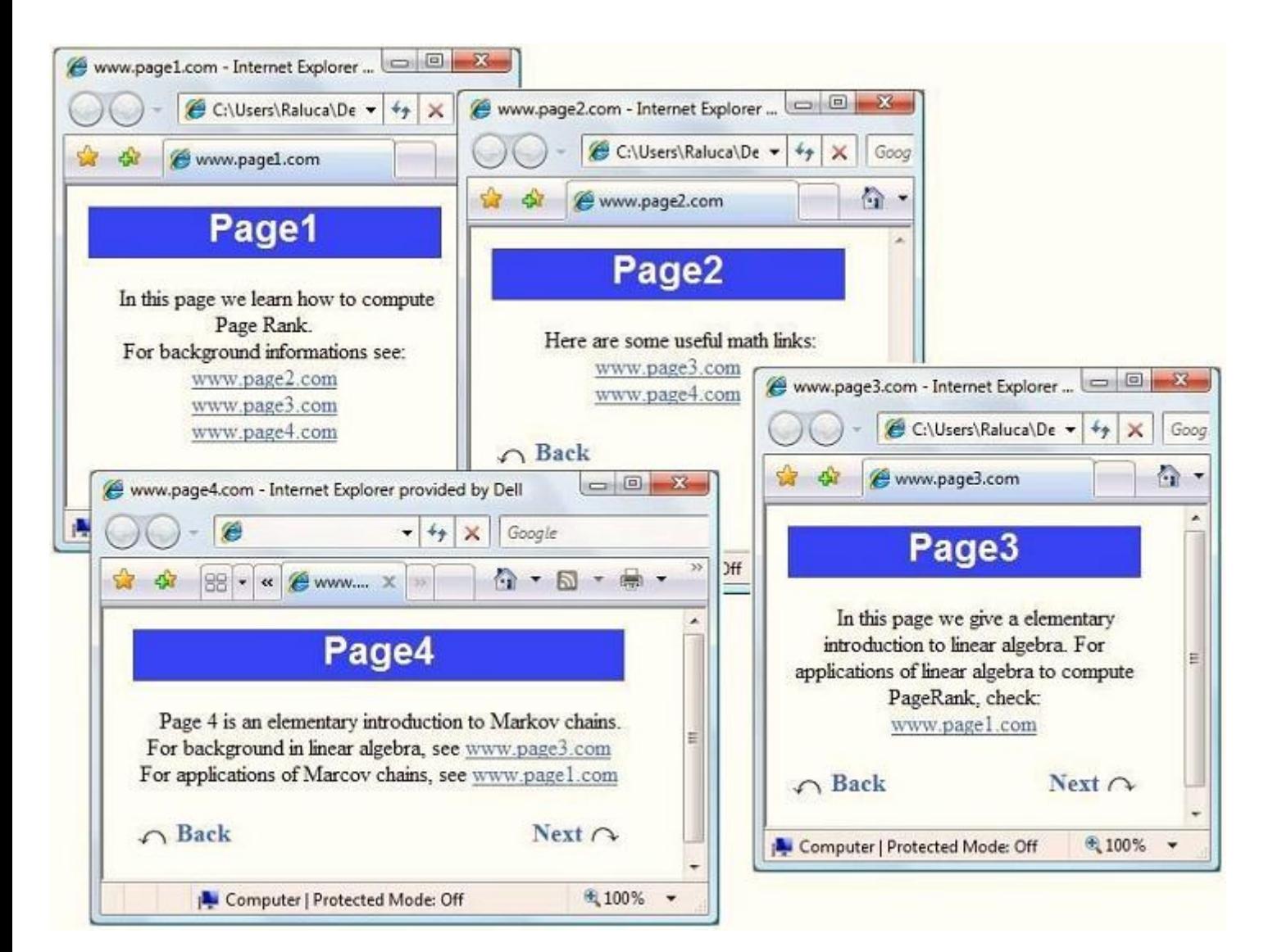

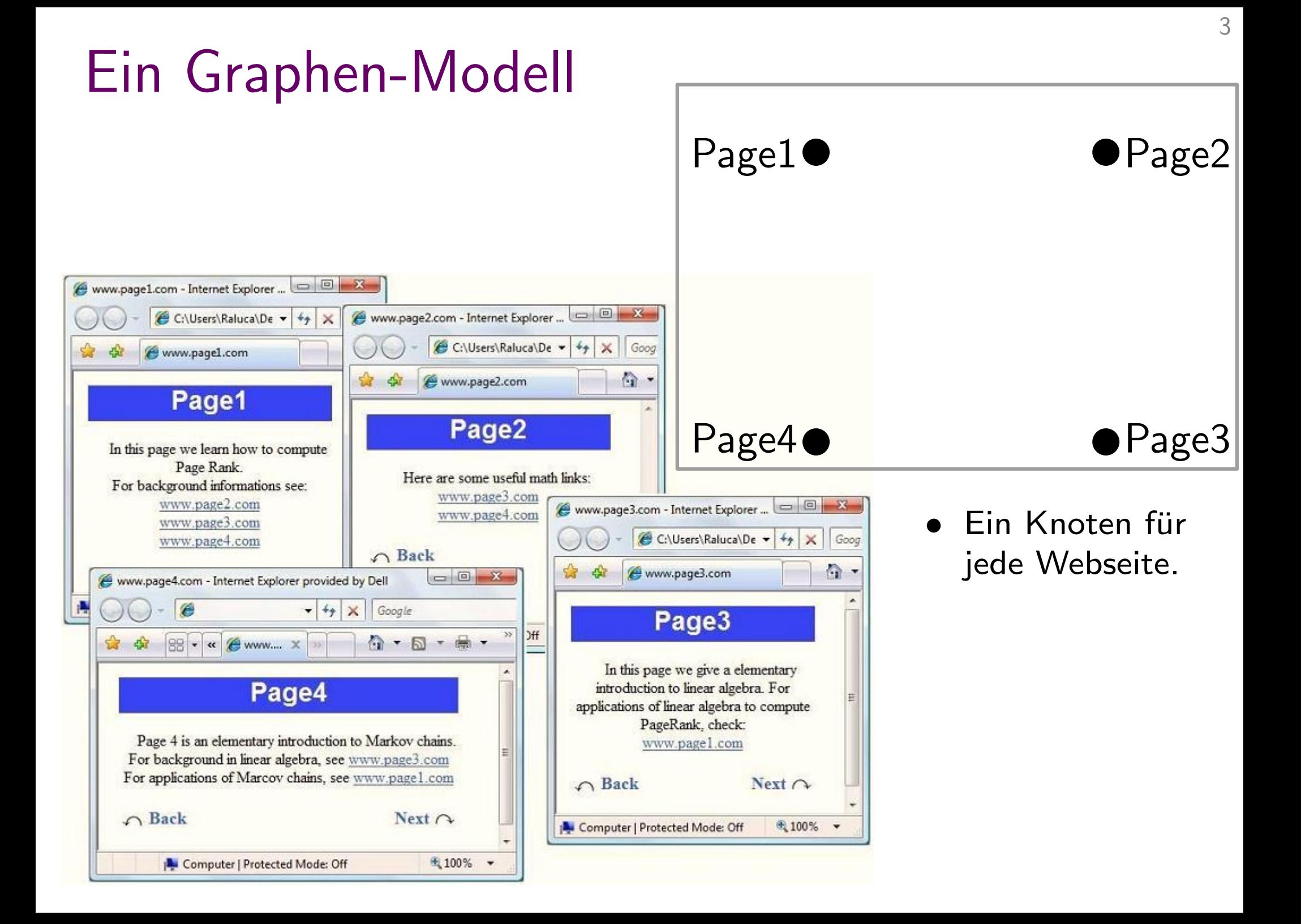

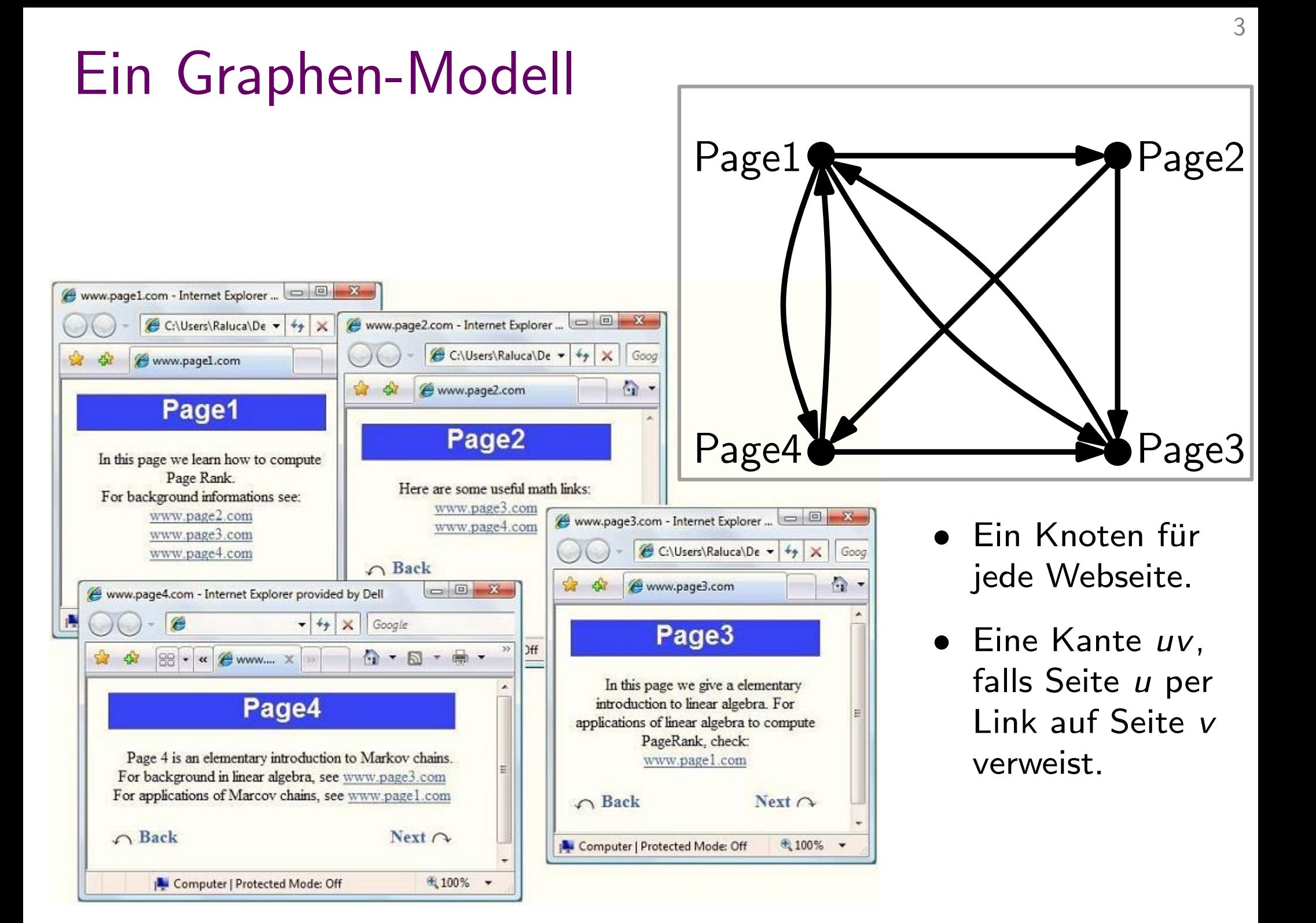

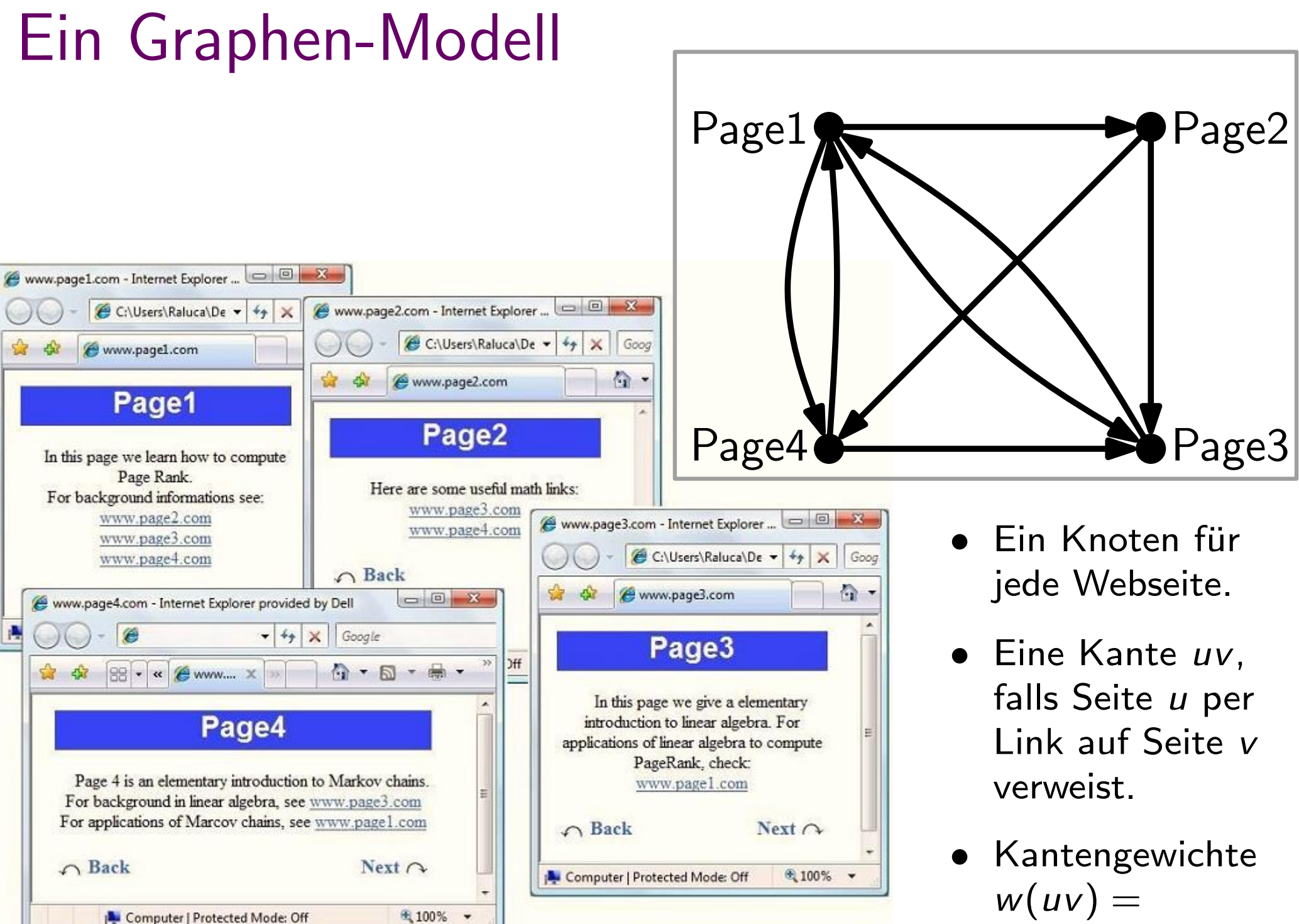

 $1/$ outdeg $(u)$ 

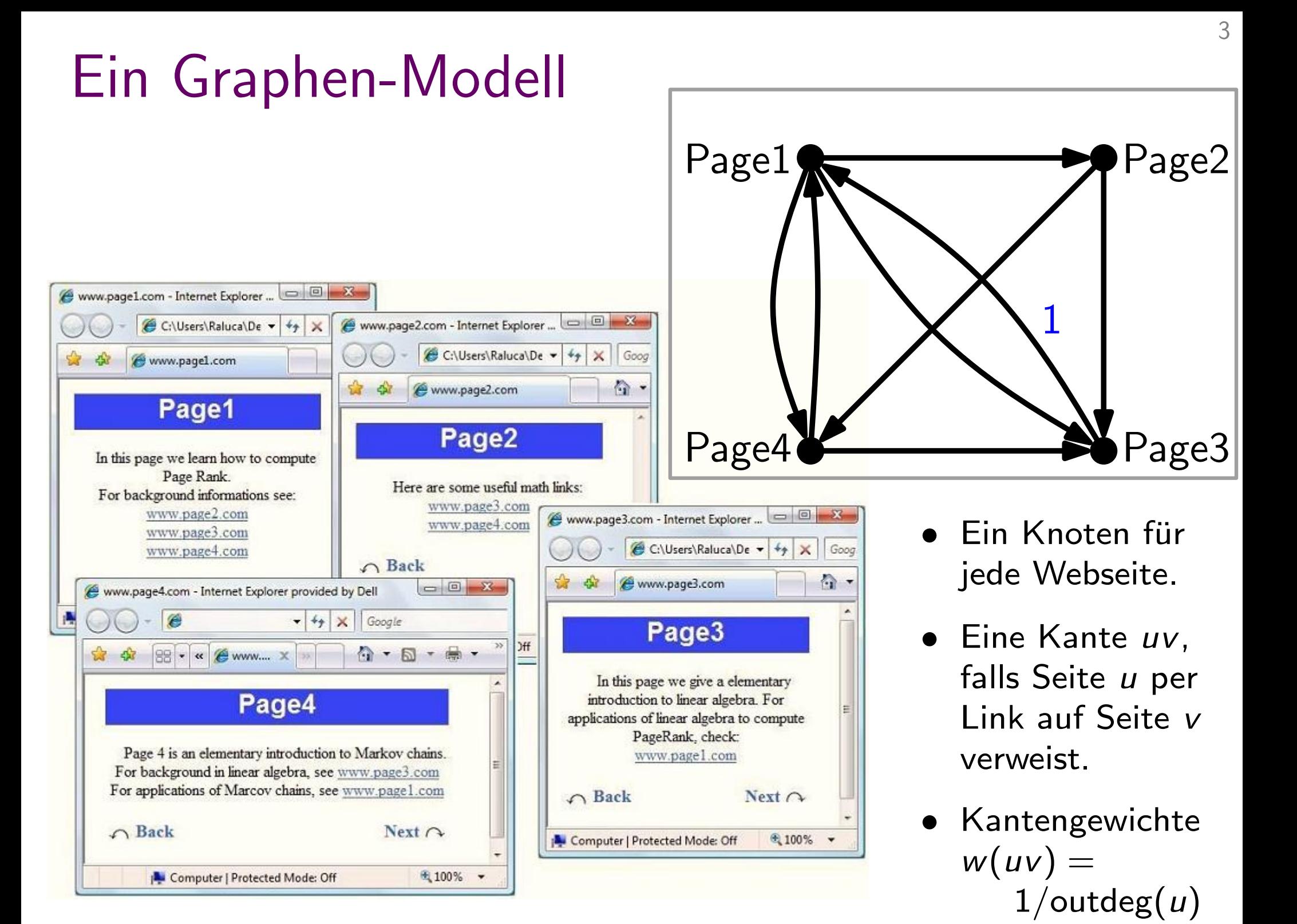

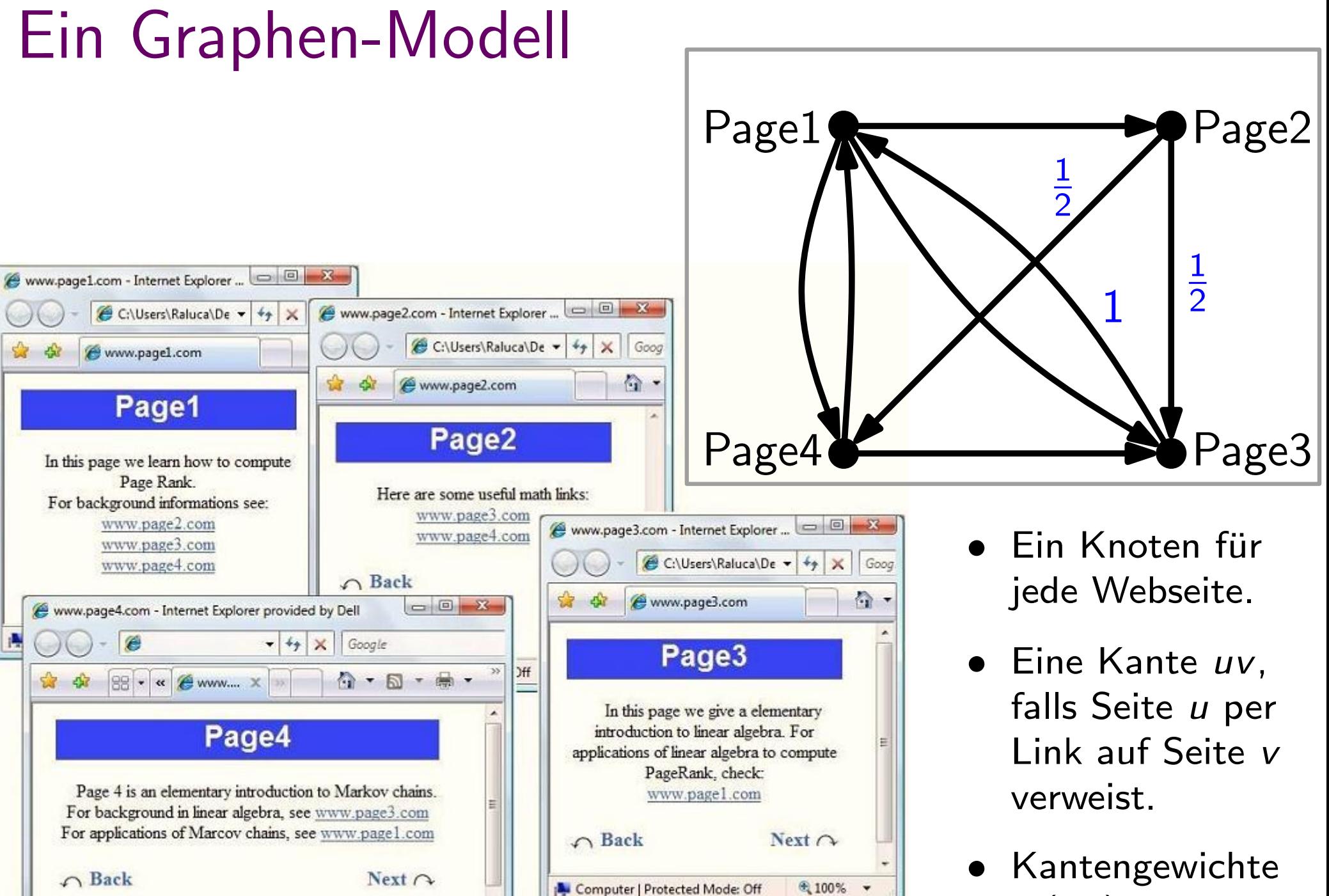

图 100%

Computer | Protected Mode: Off

 $w(uv) =$  $1/$ outdeg $(u)$ 

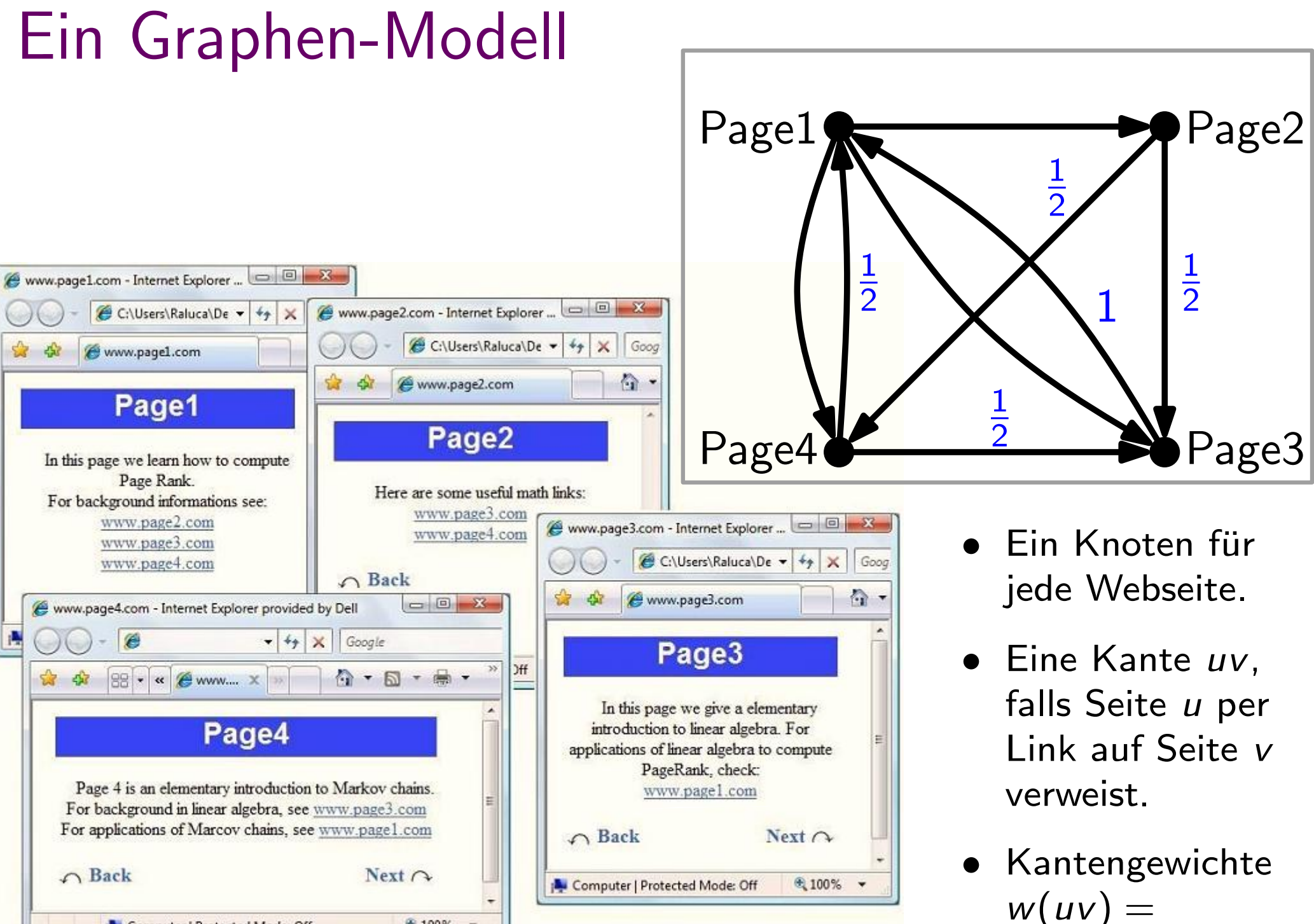

图 100%

Computer | Protected Mode: Off

 $1/$ outdeg $(u)$ 

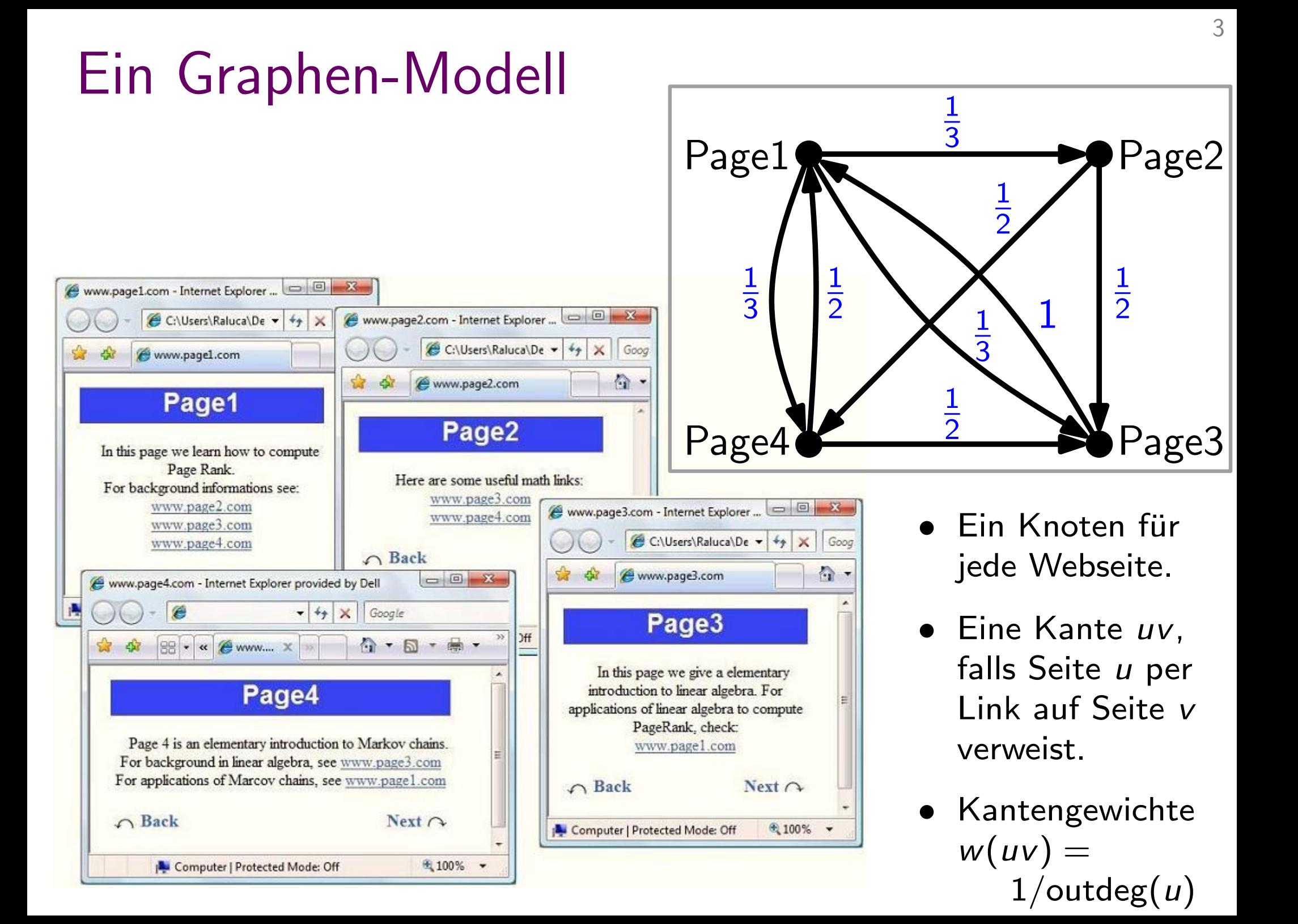

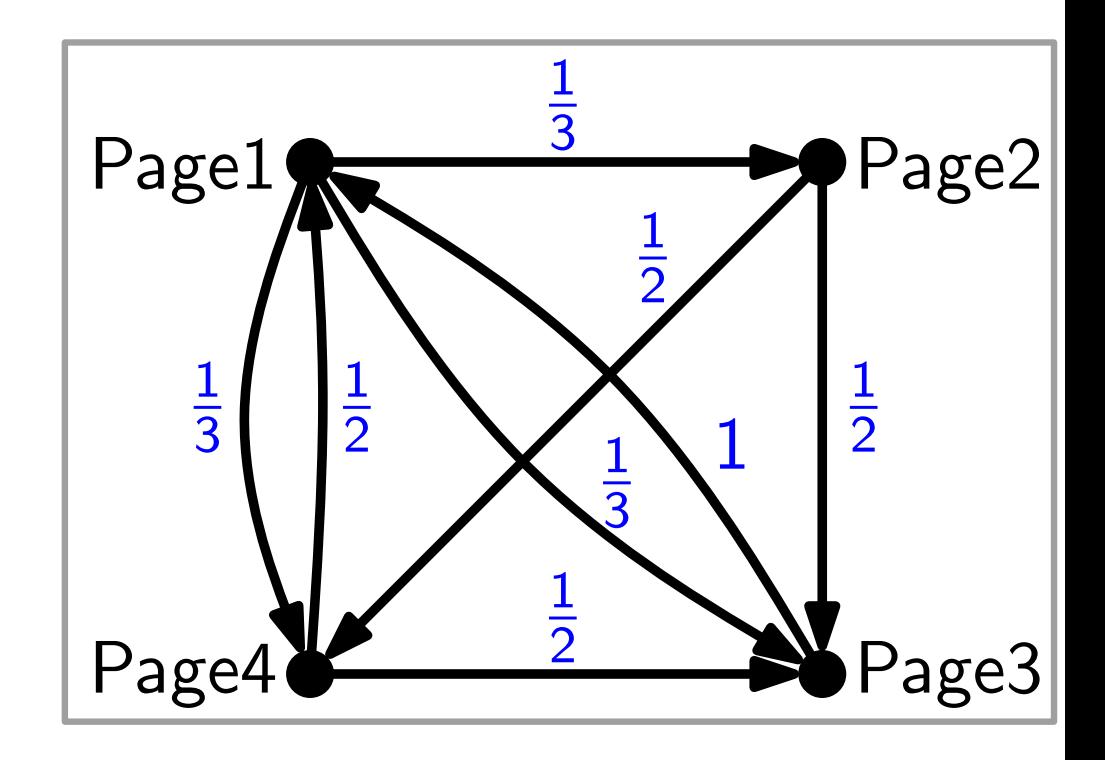

Def. Übergangsmatrix  $A = (w_{uv})_{uv \in V \times V}$ 

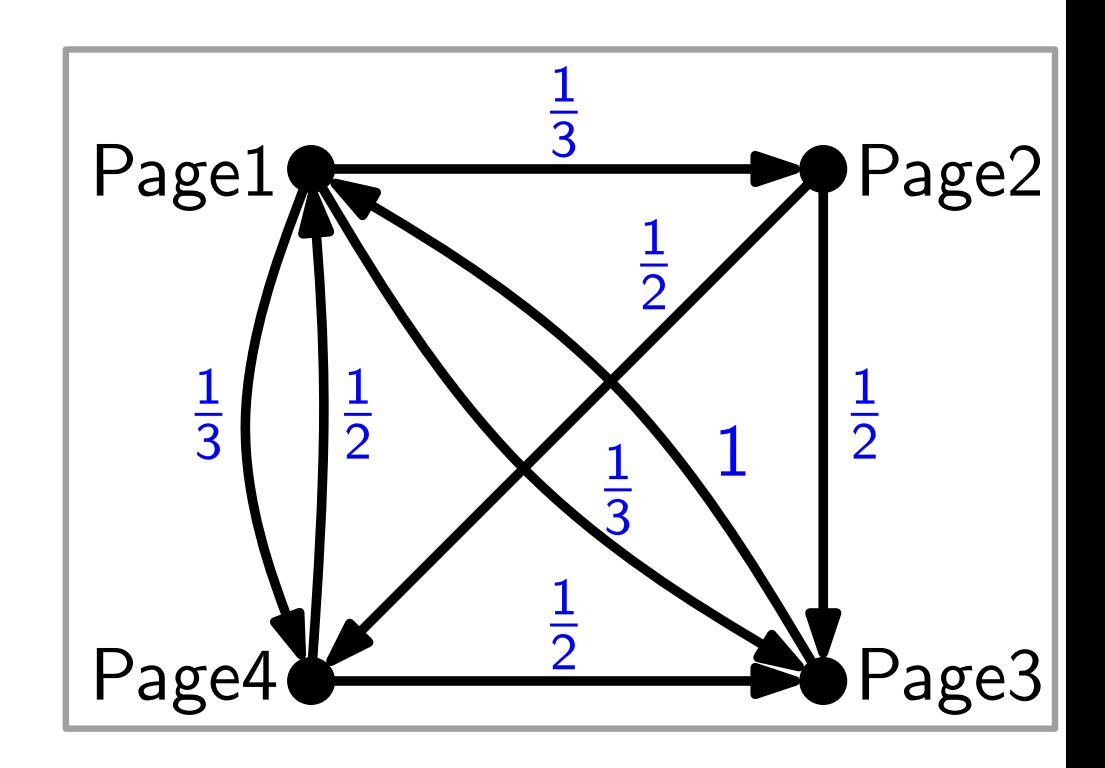

 $A =$ 

Def. Übergangsmatrix  $A = (w_{uv})_{uv \in V \times V}$  $\bigg)$ 

 $\overline{\phantom{a}}$ 

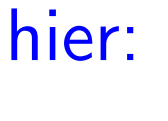

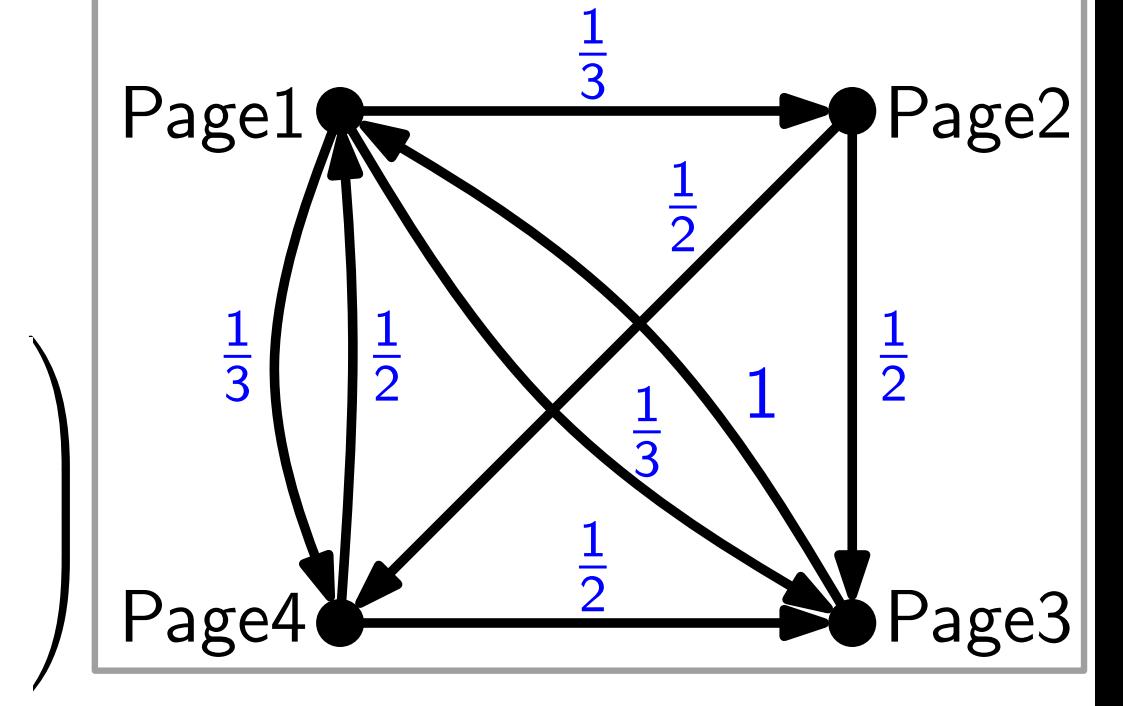

Def. Übergangsmatrix  $A = (w_{uv})_{uv \in V \times V}$  $\bigg)$ 

hier:

 $A =$  $\overline{\phantom{a}}$ 

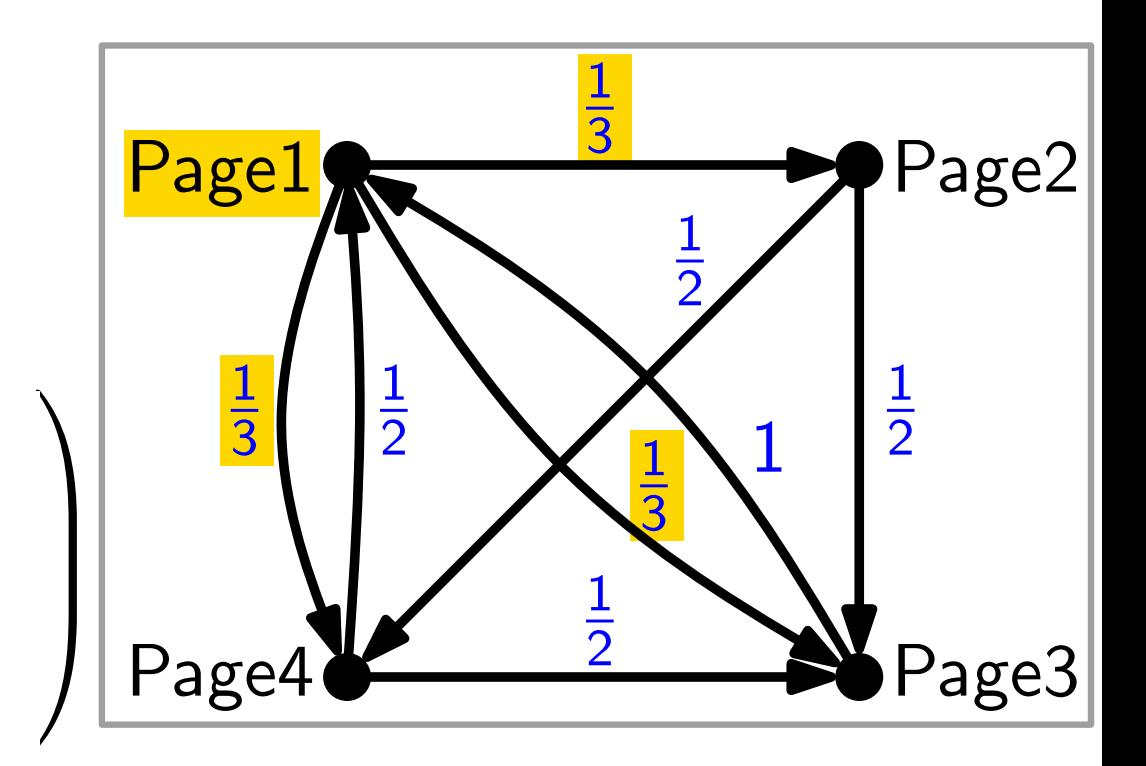

Def. Übergangsmatrix  $A = (w_{uv})_{uv \in V \times V}$ 

$$
A = \begin{pmatrix} 0 \\ 1/3 \\ 1/3 \\ 1/3 \end{pmatrix}
$$

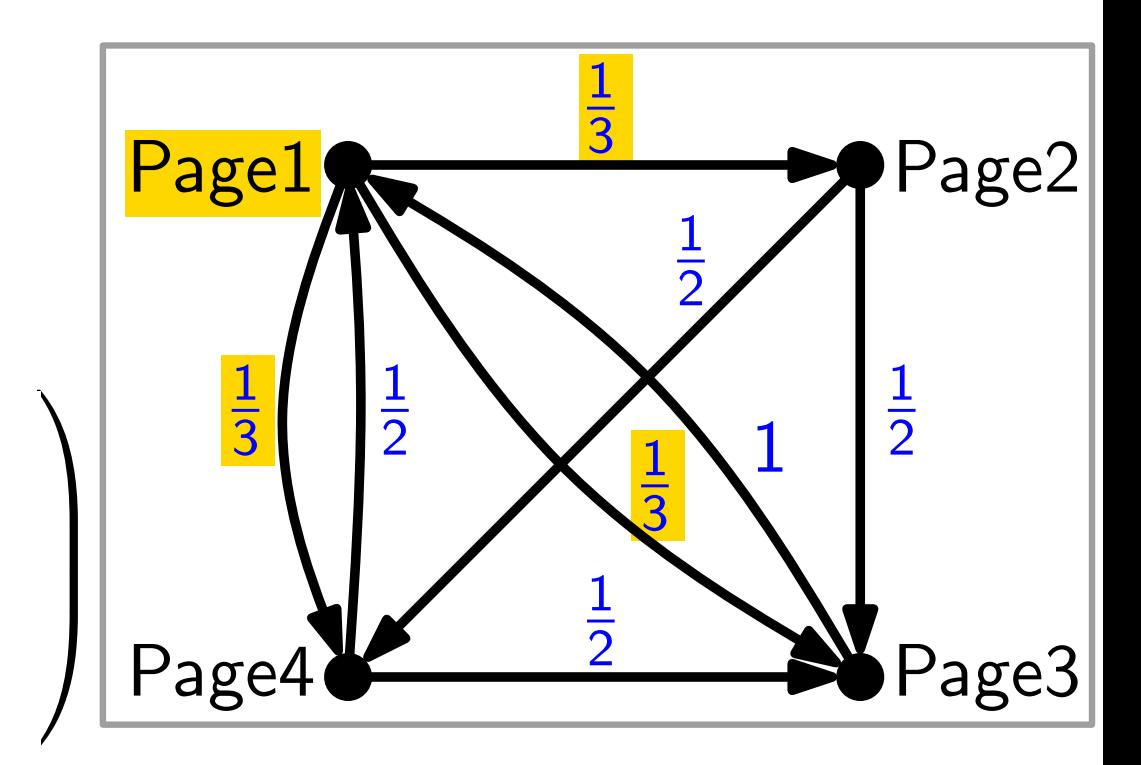

Def. Übergangsmatrix  $A = (w_{uv})_{uv \in V \times V}$ 

 $A =$  $\bigg)$  $\overline{\phantom{a}}$ 0 0  $1/3$  0  $1/3$  1/2  $1/3$   $1/2$ hier:

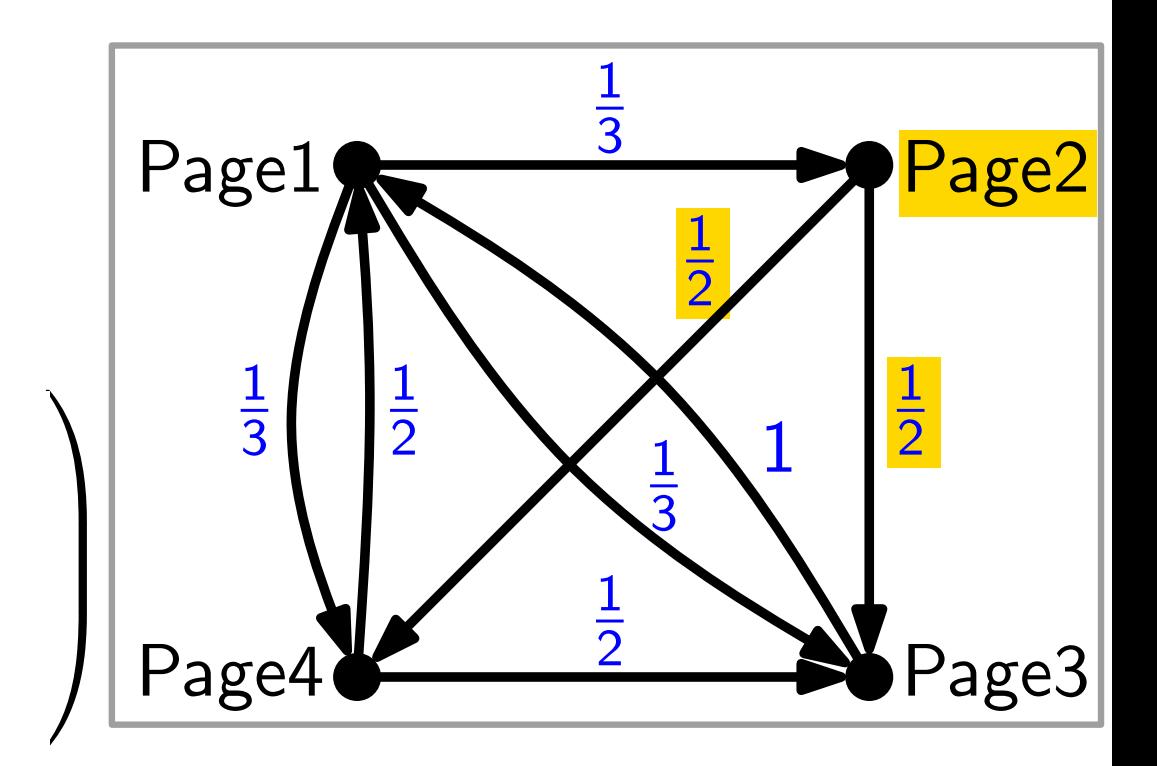

Def. Übergangsmatrix  $A = (w_{uv})_{uv \in V \times V}$ 

$$
A = \begin{pmatrix} 0 & 0 & 1 \\ 1/3 & 0 & 0 \\ 1/3 & 1/2 & 0 \\ 1/3 & 1/2 & 0 \end{pmatrix}
$$

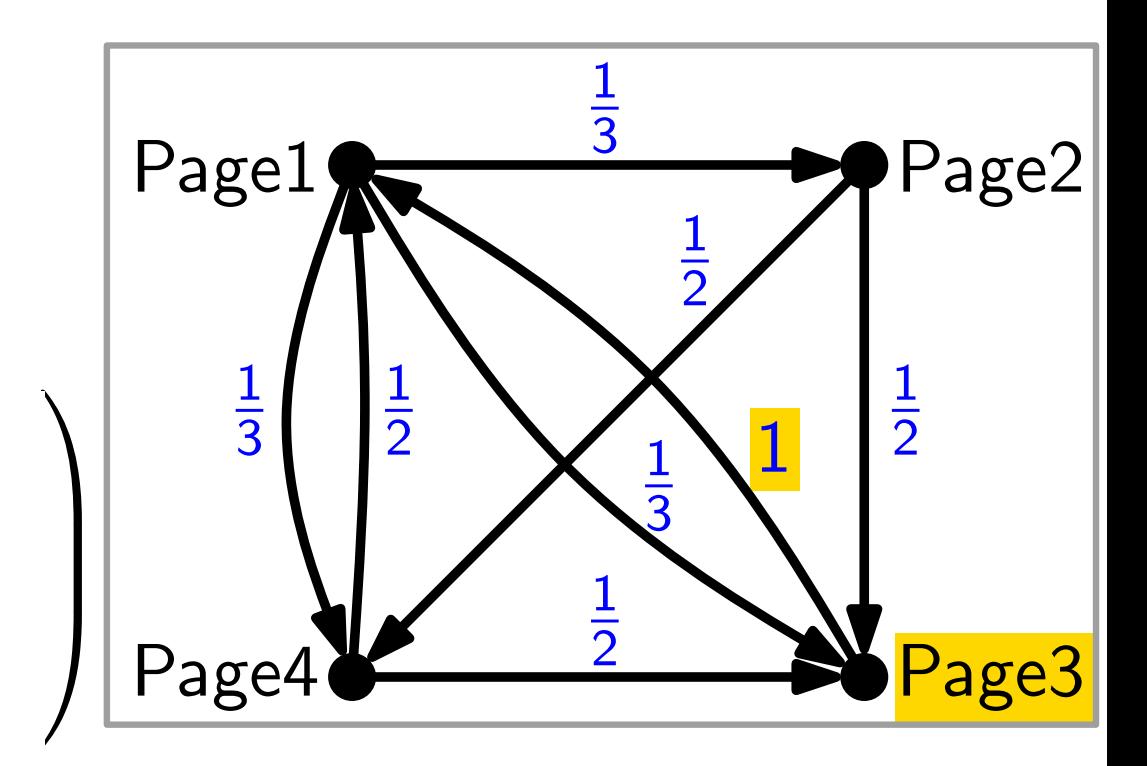

Def. Übergangsmatrix  $A = (w_{uv})_{uv \in V \times V}$  $A =$  $\bigg)$  $\overline{\phantom{a}}$  $0$  0 1  $1/2$  $1/3$  0 0 0  $1/3$   $1/2$  0  $1/2$ hier:

 $1/3$   $1/2$  0 0

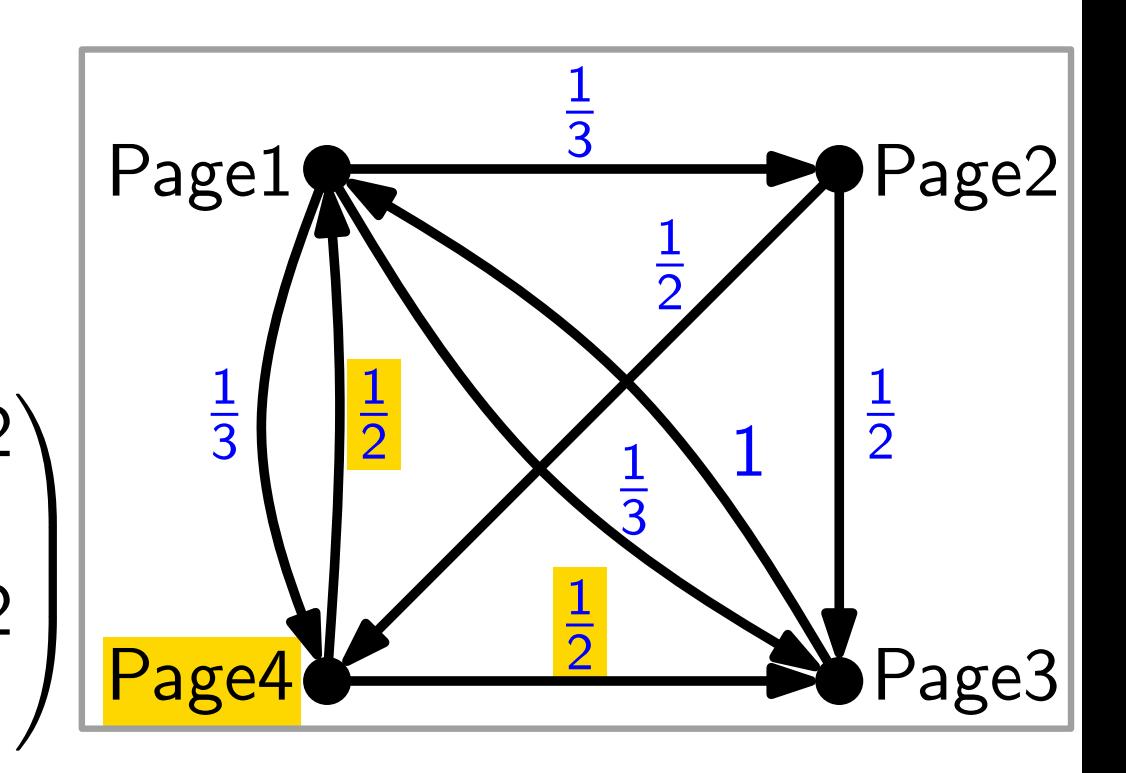

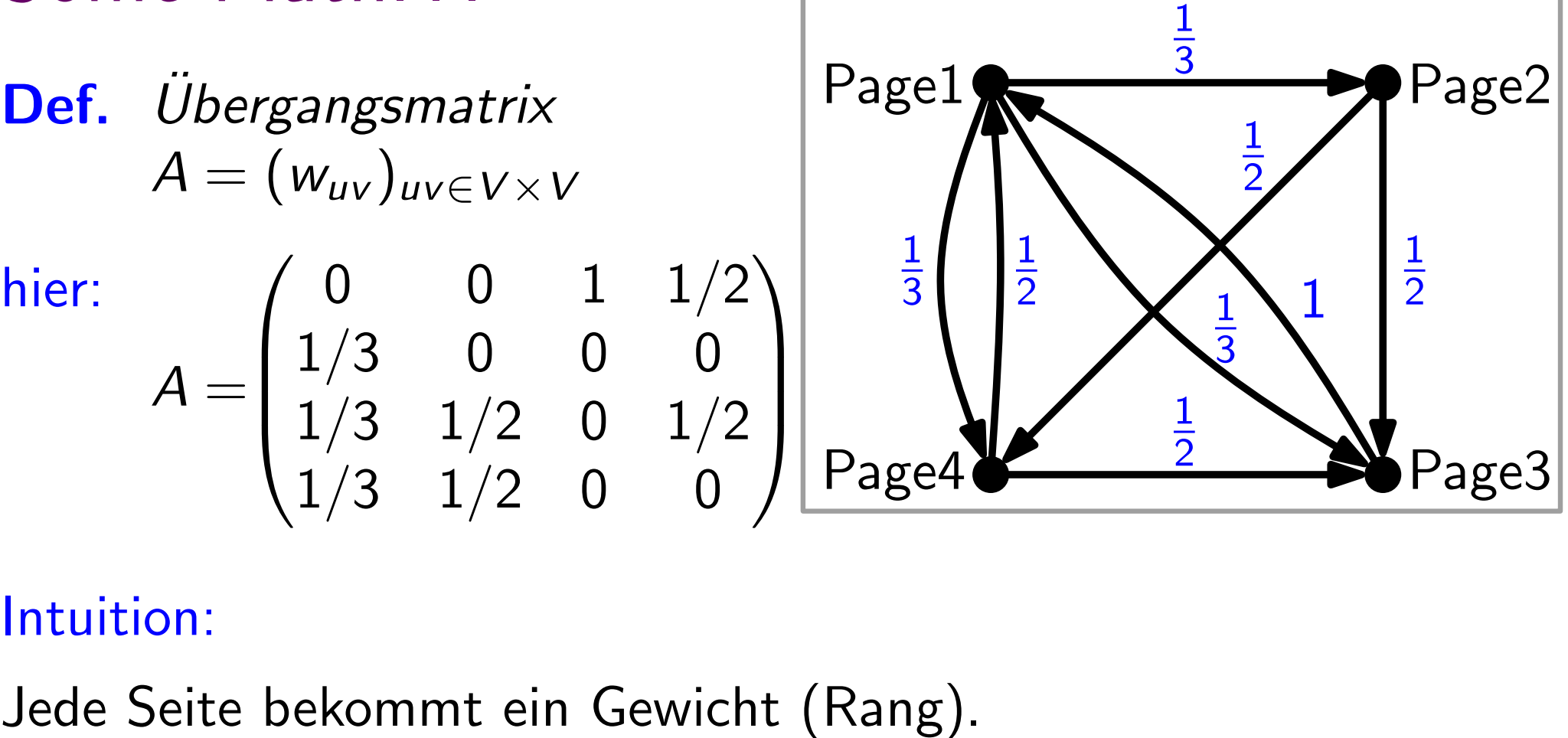

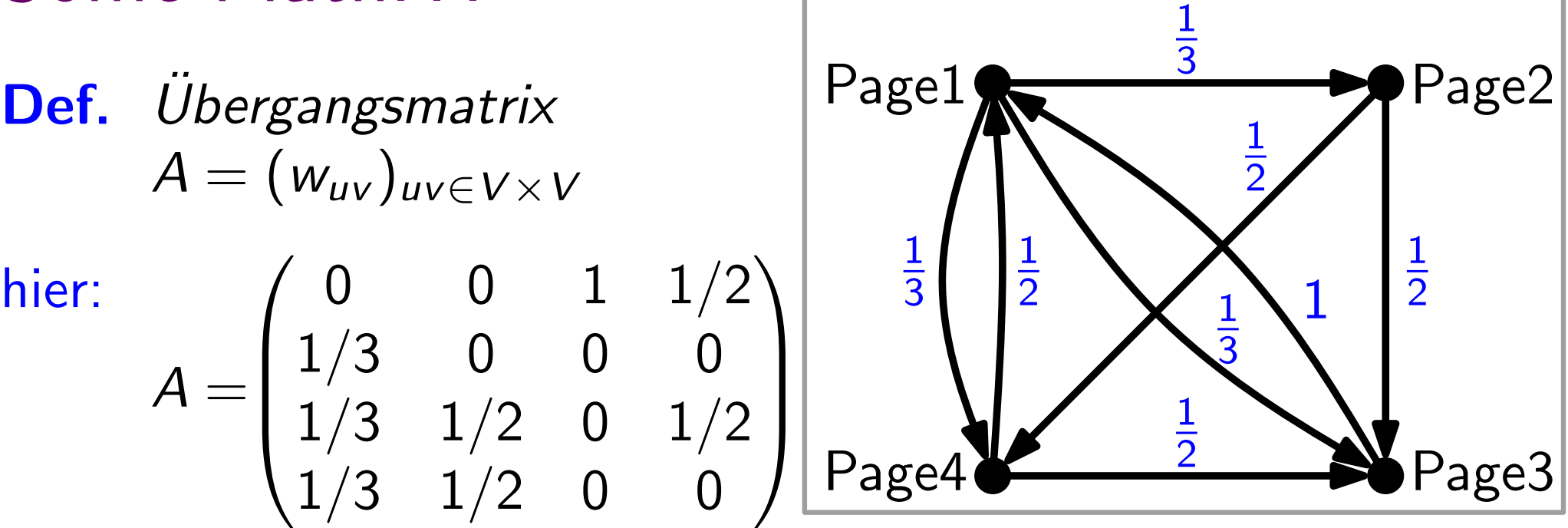

Jede Seite bekommt ein Gewicht (Rang).

Seite desto (ge-)wichtiger, je öfter sie von wichtigen Seiten  $\sqrt{1/3}$   $\sqrt{1/2}$  0  $\left($  0  $\right)$   $\sqrt{\frac{1}{2}}$  Page4<br>Jede Seite bekommt ein Gewicht (Rang)<br>Seite desto (ge-)wichtiger, je öfter sie vo<br>verlinkt wird.

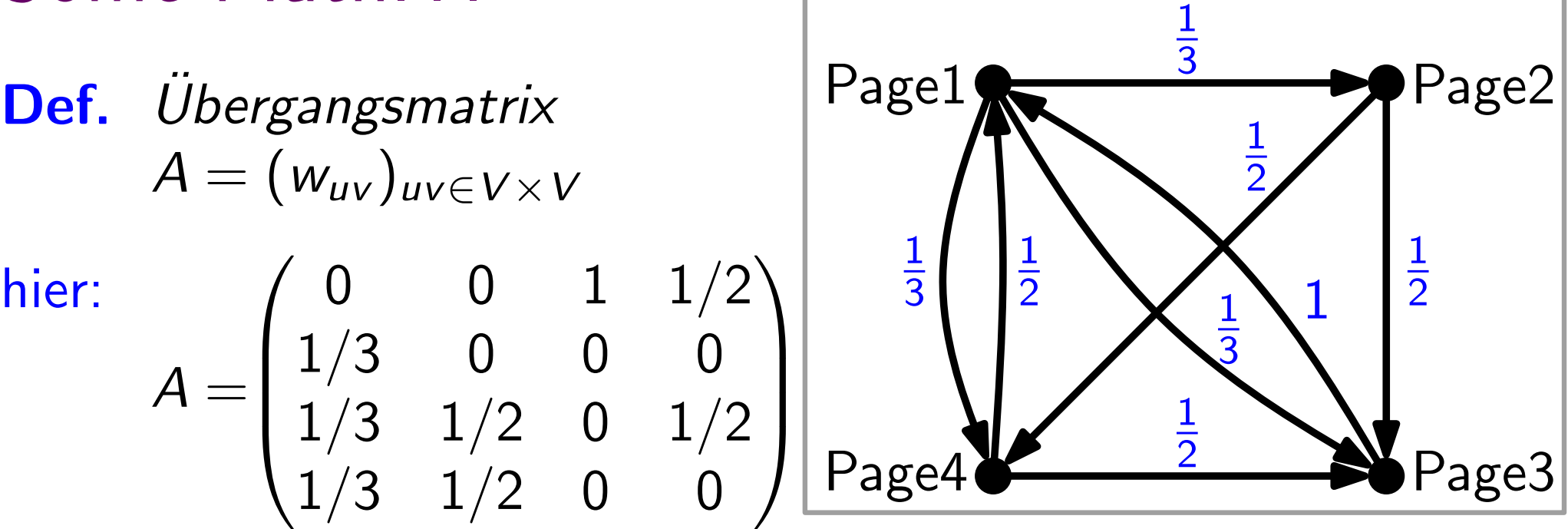

Jede Seite bekommt ein Gewicht (Rang).

Seite desto (ge-)wichtiger, je öfter sie von wichtigen Seiten verlinkt wird.  $\begin{array}{ccc} \sqrt{1/3} & \sqrt{1/2} & 0 & 0 \end{array}$   $\begin{array}{ccc} \end{array}$ <br>Jede Seite bekommt ein Gewicht (Rang)<br>Seite desto (ge-)wichtiger, je öfter sie vo<br>verlinkt wird.<br>Jede Seite verteilt ihr Gewicht über ihre<br>gleichmäßig unter ihren Nachbar

Jede Seite verteilt ihr Gewicht über ihre ausgehenden Kanten

$$
A = \begin{pmatrix} 0 & 0 & 1 & 1/2 \\ 1/3 & 0 & 0 & 0 \\ 1/3 & 1/2 & 0 & 1/2 \\ 1/3 & 1/2 & 0 & 0 \end{pmatrix}
$$

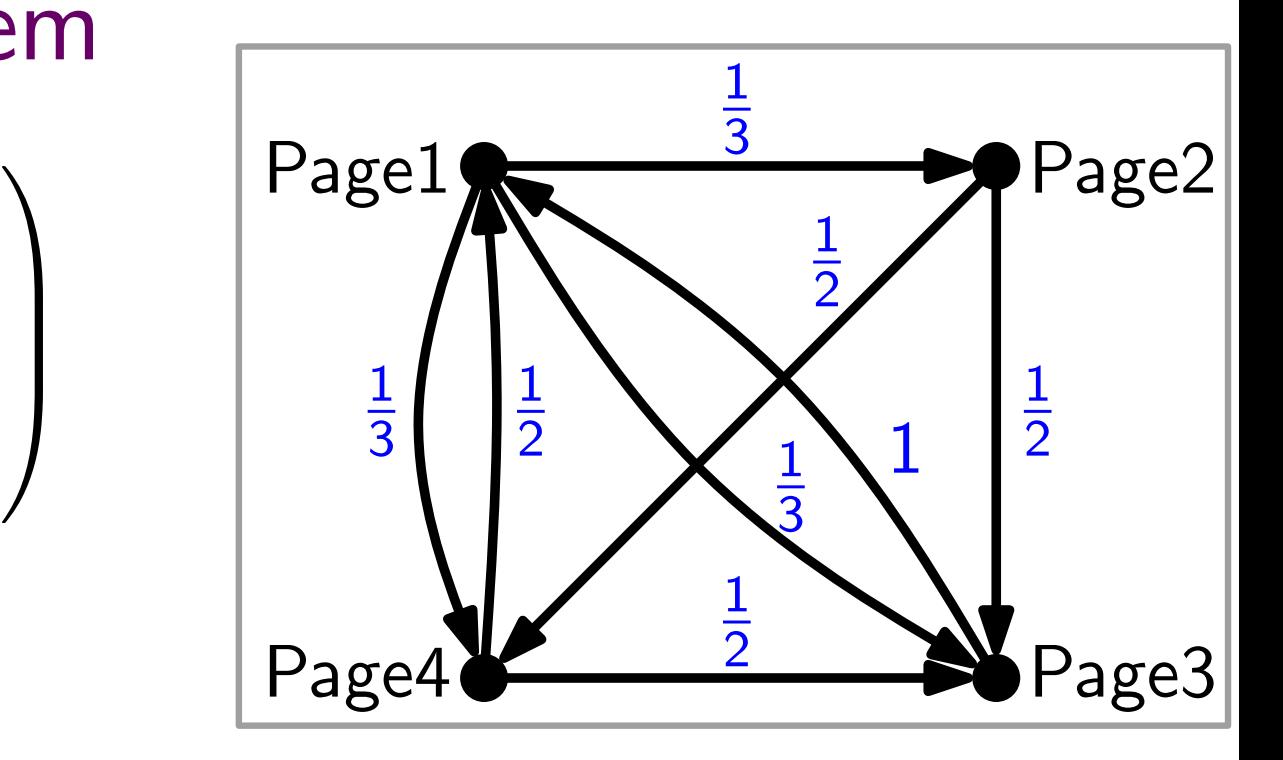

$$
A=\begin{pmatrix}0&0&1&1/2\\1/3&0&0&0\\1/3&1/2&0&1/2\\1/3&1/2&0&0\end{pmatrix}
$$

Anfangs bekommt jede Seite das gleiche Gewicht: 1/n.

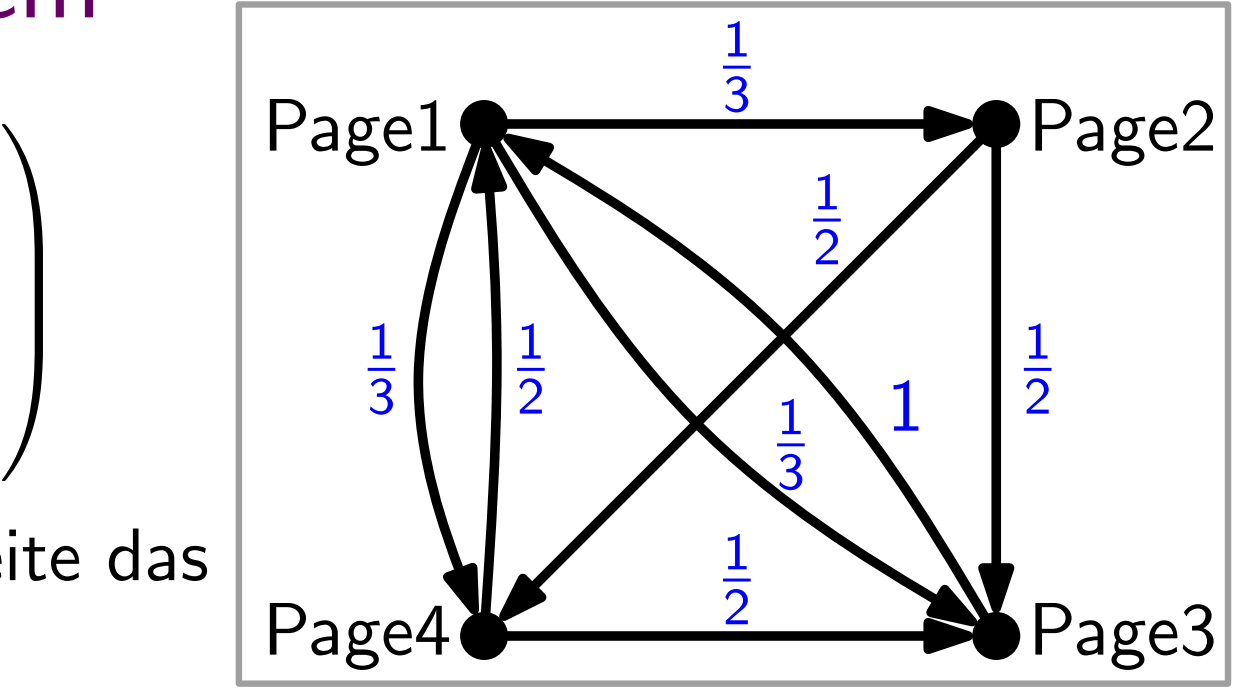

$$
A=\begin{pmatrix}0&0&1&1/2\\1/3&0&0&0\\1/3&1/2&0&1/2\\1/3&1/2&0&0\end{pmatrix}
$$

Anfangs bekommt jede Seite das gleiche Gewicht: 1/n.

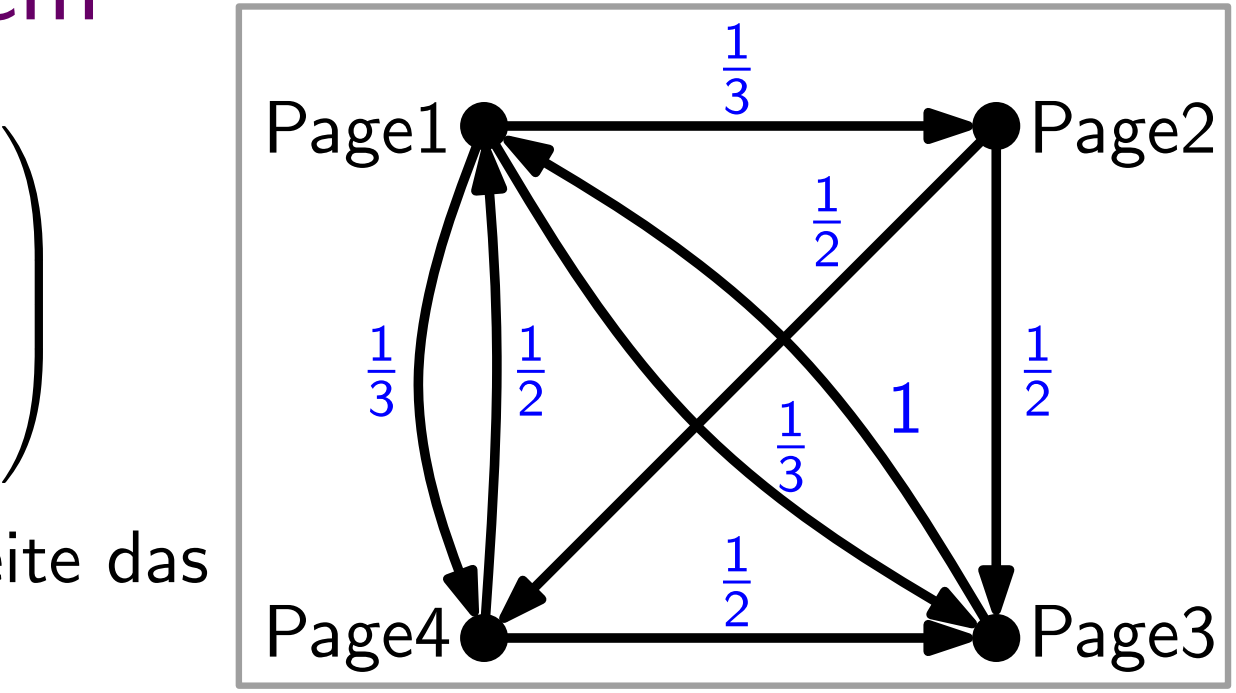

 ${\sf Im}$  Beispiel: Vektor  $r_0:=(1/4,1/4,1/4,1/4)^\top$ 

$$
A=\begin{pmatrix}0&0&1&1/2\\1/3&0&0&0\\1/3&1/2&0&1/2\\1/3&1/2&0&0\end{pmatrix}
$$

Anfangs bekommt jede Seite das gleiche Gewicht: 1/n.

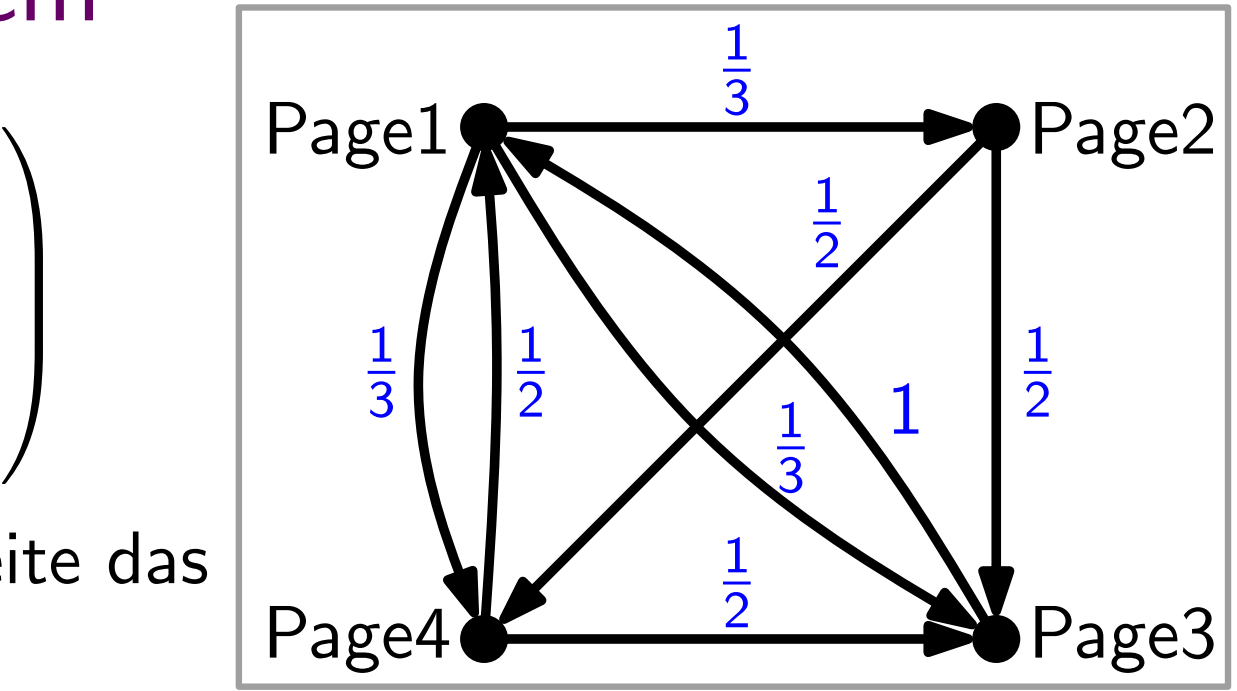

 ${\sf Im}$  Beispiel: Vektor  $r_0:=(1/4,1/4,1/4,1/4)^\top$ 

$$
A=\begin{pmatrix}0&0&1&1/2\\1/3&0&0&0\\1/3&1/2&0&1/2\\1/3&1/2&0&0\end{pmatrix}
$$

Anfangs bekommt jede Seite das gleiche Gewicht: 1/n.

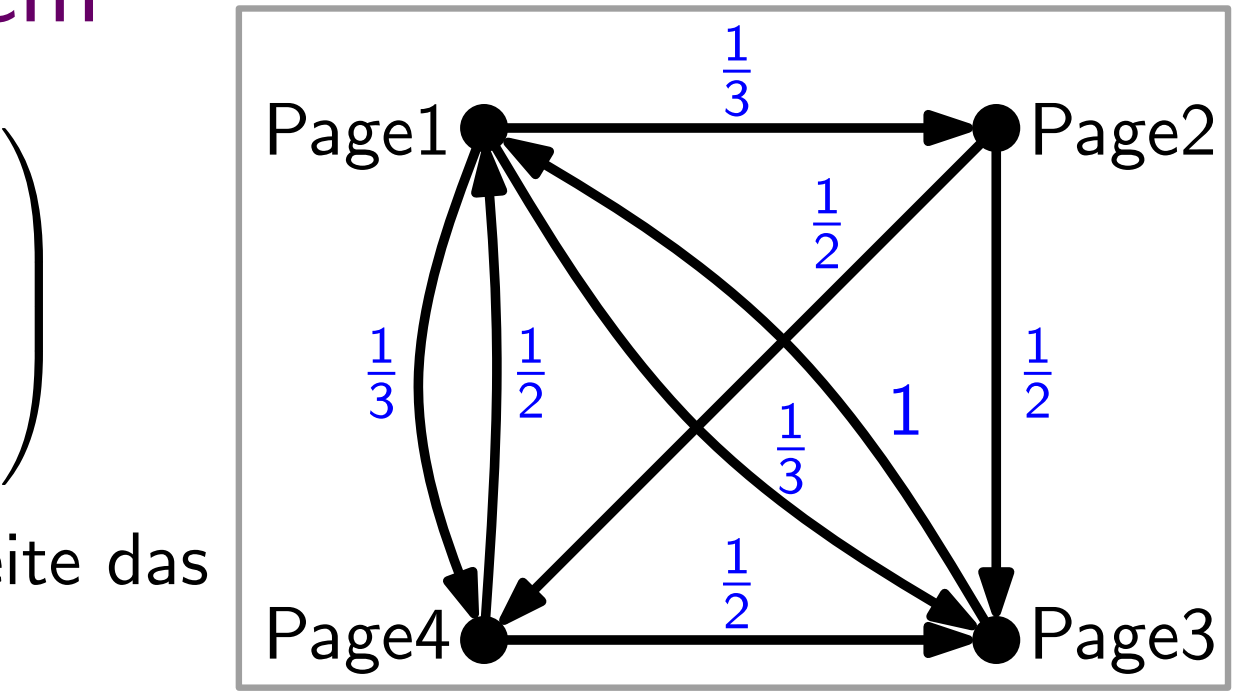

 ${\sf Im}$  Beispiel: Vektor  $r_0:=(1/4,1/4,1/4,1/4)^\top$ 

$$
r_1 := A \cdot r_0 =
$$

$$
A=\begin{pmatrix}0&0&1&1/2\\1/3&0&0&0\\1/3&1/2&0&1/2\\1/3&1/2&0&0\end{pmatrix}
$$

Anfangs bekommt jede Seite das gleiche Gewicht: 1/n.

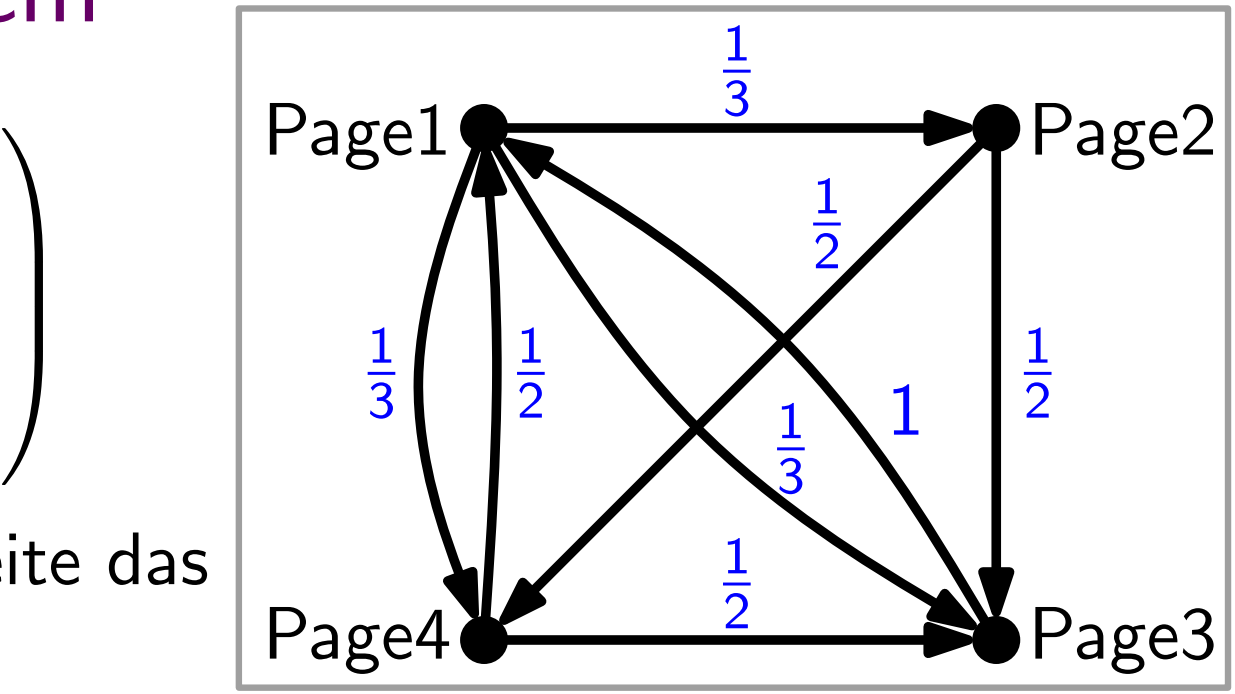

 ${\sf Im}$  Beispiel: Vektor  $r_0:=(1/4,1/4,1/4,1/4)^\top$ 

$$
r_1:=A\cdot r_0=\begin{pmatrix}0&0&1&1/2\\1/3&0&0&0\\1/3&1/2&0&1/2\\1/3&1/2&0&0\end{pmatrix}\cdot\begin{pmatrix}1/4\\1/4\\1/4\\1/4\end{pmatrix}=
$$

$$
A=\begin{pmatrix}0&0&1&1/2\\1/3&0&0&0\\1/3&1/2&0&1/2\\1/3&1/2&0&0\end{pmatrix}
$$

Anfangs bekommt jede Seite das gleiche Gewicht: 1/n.

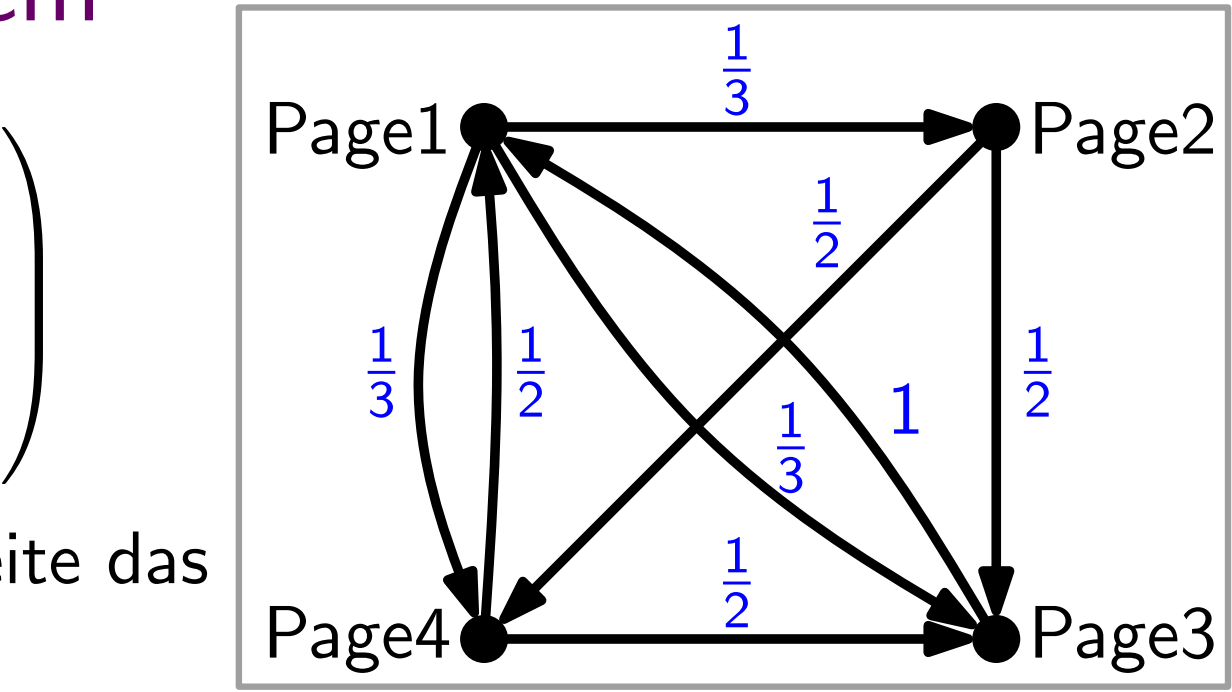

 ${\sf Im}$  Beispiel: Vektor  $r_0:=(1/4,1/4,1/4,1/4)^\top$ 

$$
r_1 := A \cdot r_0 = \begin{pmatrix} 0 & 0 & 1 & 1/2 \\ 1/3 & 0 & 0 & 0 \\ 1/3 & 1/2 & 0 & 1/2 \\ 1/3 & 1/2 & 0 & 0 \end{pmatrix} \cdot \begin{pmatrix} 1/4 \\ 1/4 \\ 1/4 \\ 1/4 \end{pmatrix} = \begin{pmatrix} 3/8 \\ 1/12 \\ 1/3 \\ 5/24 \end{pmatrix}
$$

$$
A = \begin{pmatrix} 0 & 0 & 1 & 1/2 \\ 1/3 & 0 & 0 & 0 \\ 1/3 & 1/2 & 0 & 1/2 \\ 1/3 & 1/2 & 0 & 0 \end{pmatrix}
$$

Iteriere dieses Verfahren!

 $r_2 :=$ 

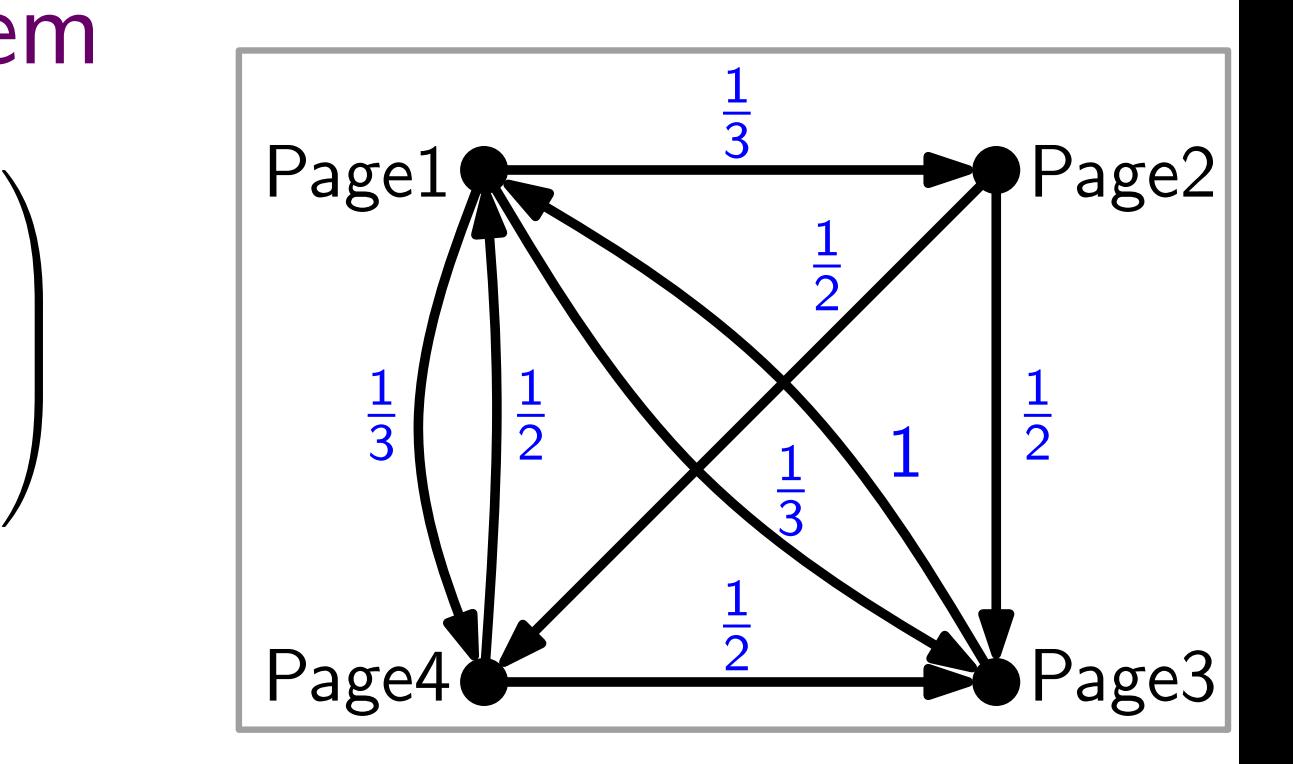

$$
A = \begin{pmatrix} 0 & 0 & 1 & 1/2 \\ 1/3 & 0 & 0 & 0 \\ 1/3 & 1/2 & 0 & 1/2 \\ 1/3 & 1/2 & 0 & 0 \end{pmatrix}
$$

Iteriere dieses Verfahren!

 $r_2 := A \; \cdot r_1 =$ 

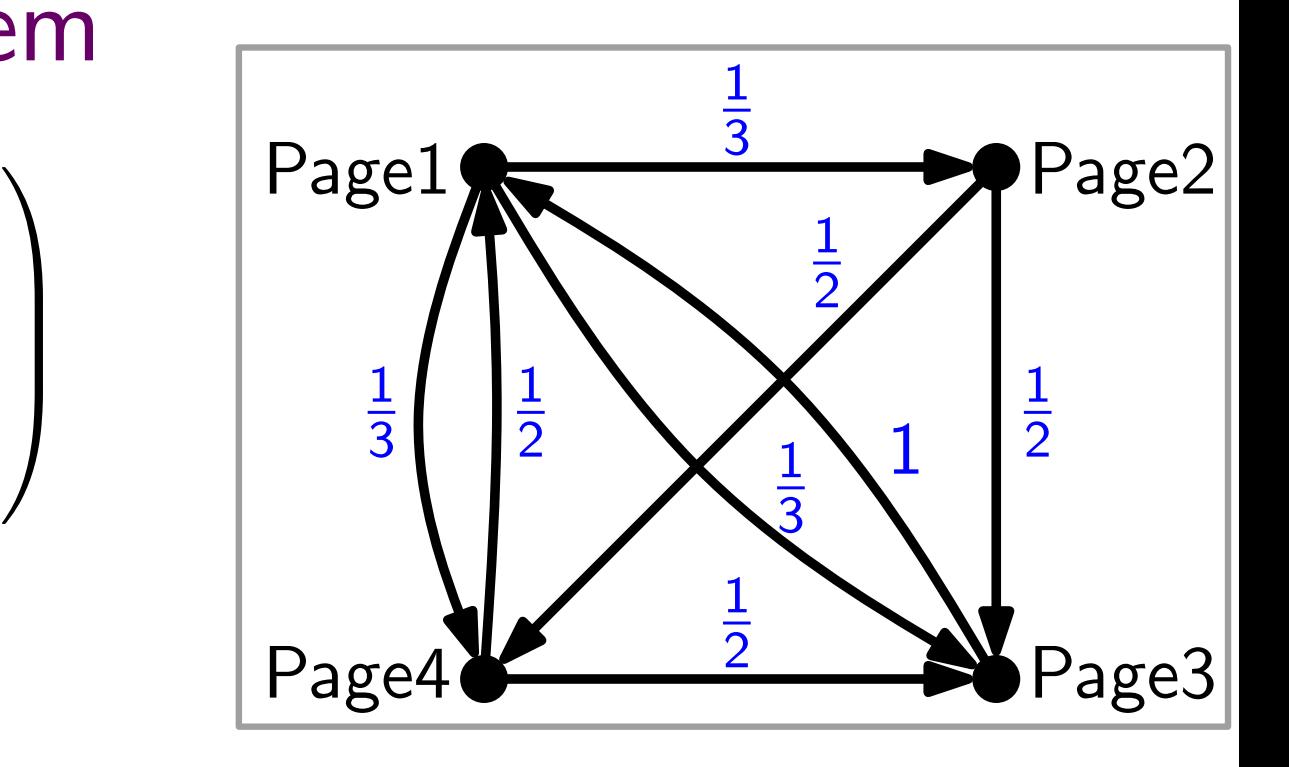
$$
A = \begin{pmatrix} 0 & 0 & 1 & 1/2 \\ 1/3 & 0 & 0 & 0 \\ 1/3 & 1/2 & 0 & 1/2 \\ 1/3 & 1/2 & 0 & 0 \end{pmatrix}
$$

Iteriere dieses Verfahren!

$$
r_2 := A \cdot r_1 = A \cdot (A \cdot r_0) =
$$

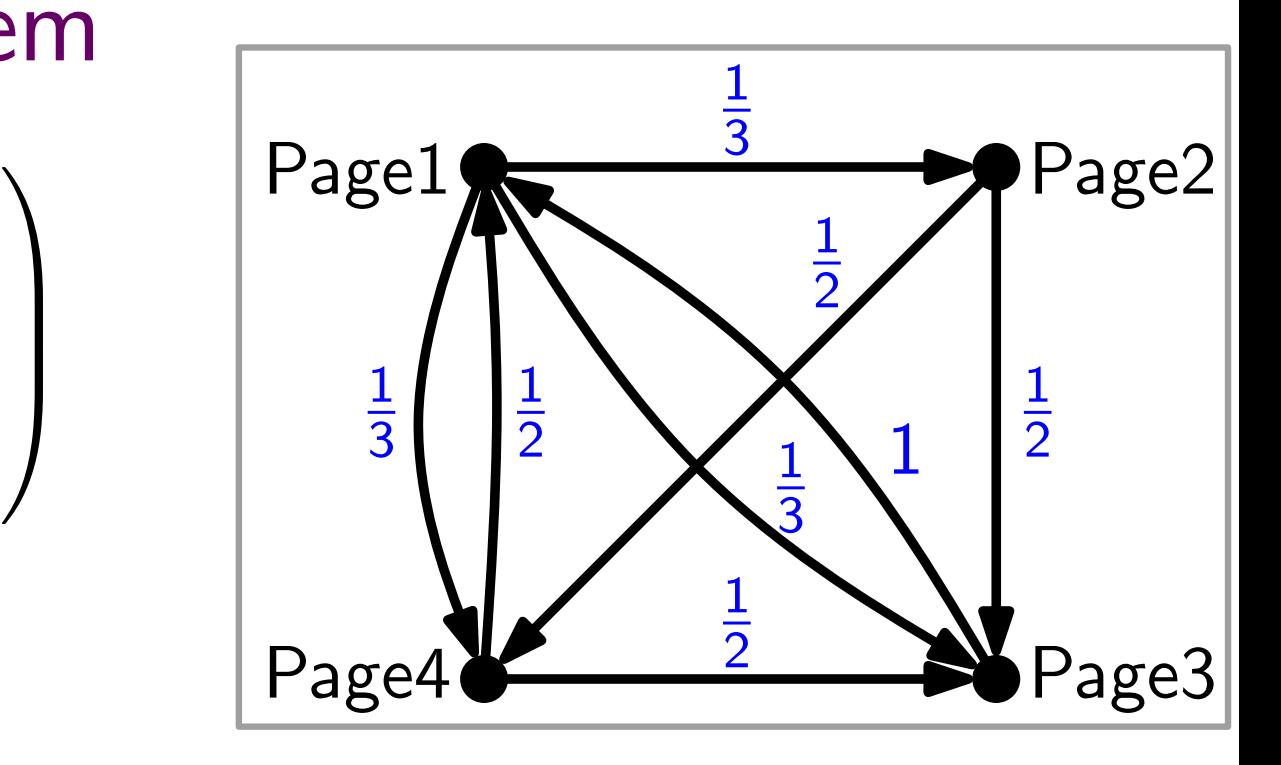

$$
A = \begin{pmatrix} 0 & 0 & 1 & 1/2 \\ 1/3 & 0 & 0 & 0 \\ 1/3 & 1/2 & 0 & 1/2 \\ 1/3 & 1/2 & 0 & 0 \end{pmatrix}
$$

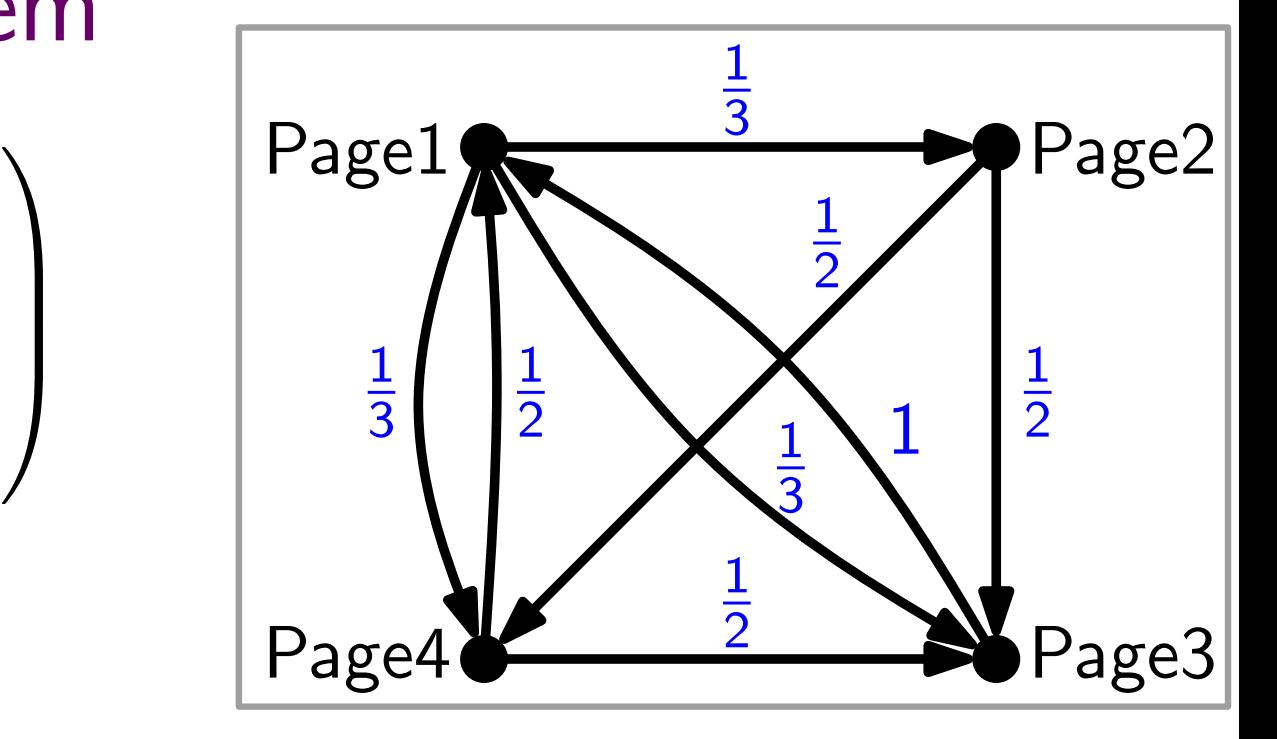

Iteriere dieses Verfahren!

 $r_2 := A \; \cdot r_1 = A \cdot (A \cdot r_0) = A^2 \cdot r_0$  $\approx$ 

$$
A = \begin{pmatrix} 0 & 0 & 1 & 1/2 \\ 1/3 & 0 & 0 & 0 \\ 1/3 & 1/2 & 0 & 1/2 \\ 1/3 & 1/2 & 0 & 0 \end{pmatrix}
$$

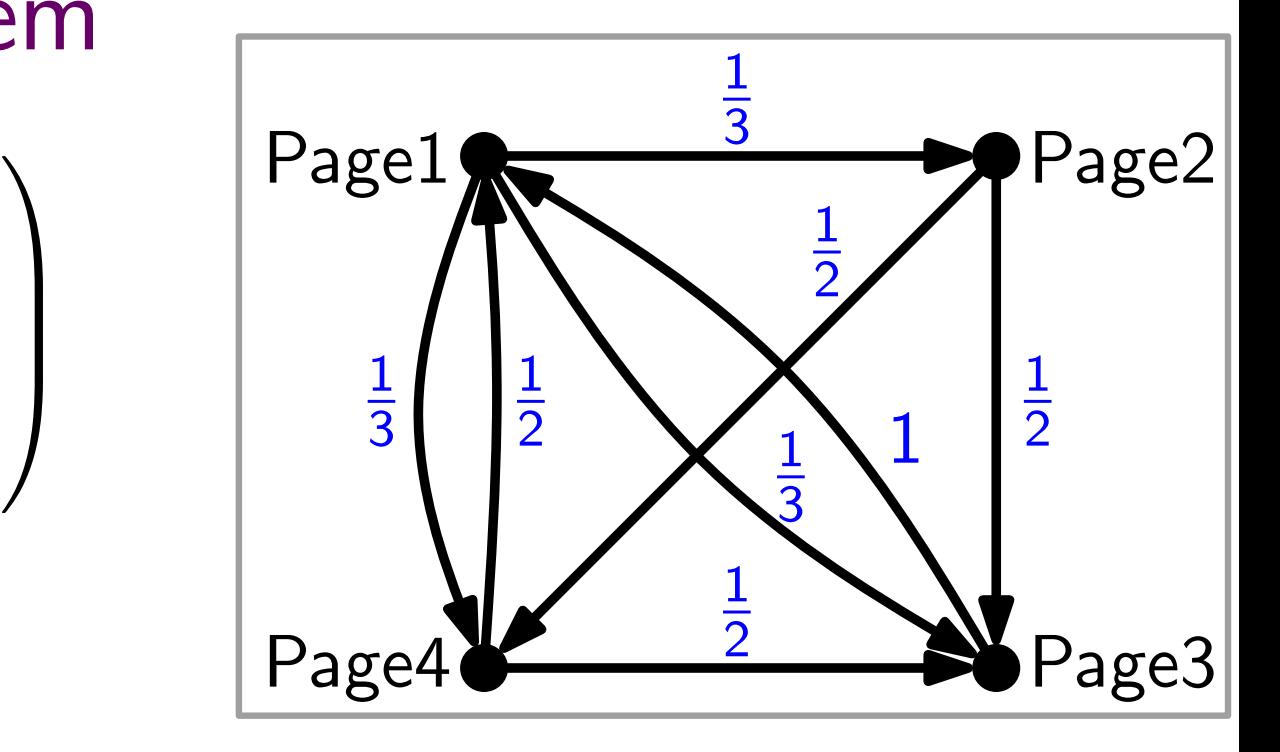

Iteriere dieses Verfahren!

 $r_2 := A \; \cdot r_1 = A \cdot (A \cdot r_0) = A^2 \cdot r_0 \approx (0.43; 0.12; 0.27; 0.16)^\top$ 

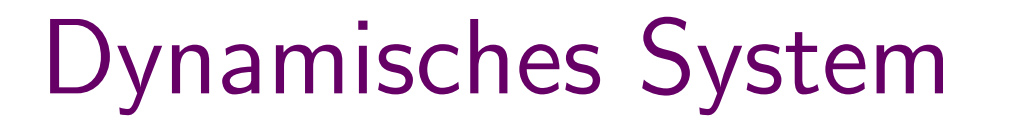

$$
A = \begin{pmatrix} 0 & 0 & 1 & 1/2 \\ 1/3 & 0 & 0 & 0 \\ 1/3 & 1/2 & 0 & 1/2 \\ 1/3 & 1/2 & 0 & 0 \end{pmatrix}
$$

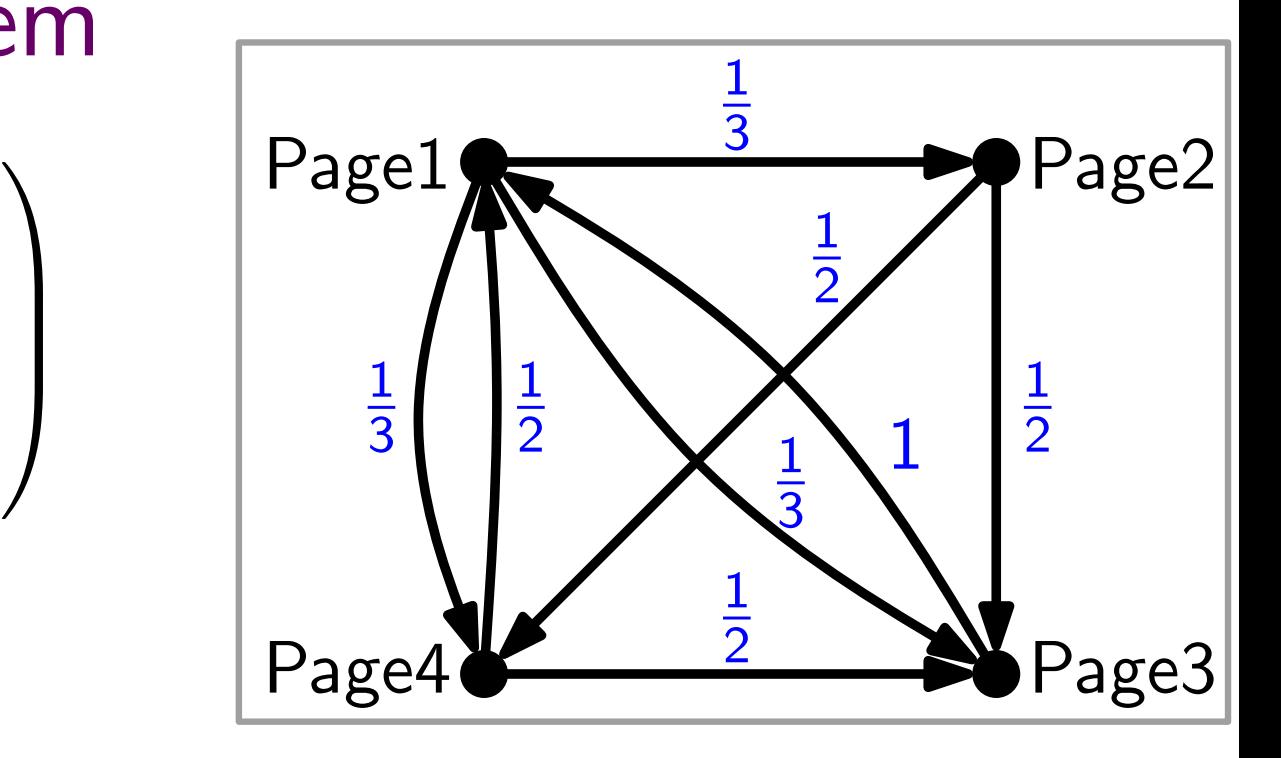

Iteriere dieses Verfahren!

 $r_2 := A \; \cdot r_1 = A \cdot (A \cdot r_0) = A^2 \cdot r_0 \approx (0.43; 0.12; 0.27; 0.16)^\top$  $r_3 := A^3 \cdot r_0 \approx (0.35; 0.14; 0.29; 0.20)^\top$ 

$$
A=\begin{pmatrix}0&0&1&1/2\\1/3&0&0&0\\1/3&1/2&0&1/2\\1/3&1/2&0&0\end{pmatrix}
$$

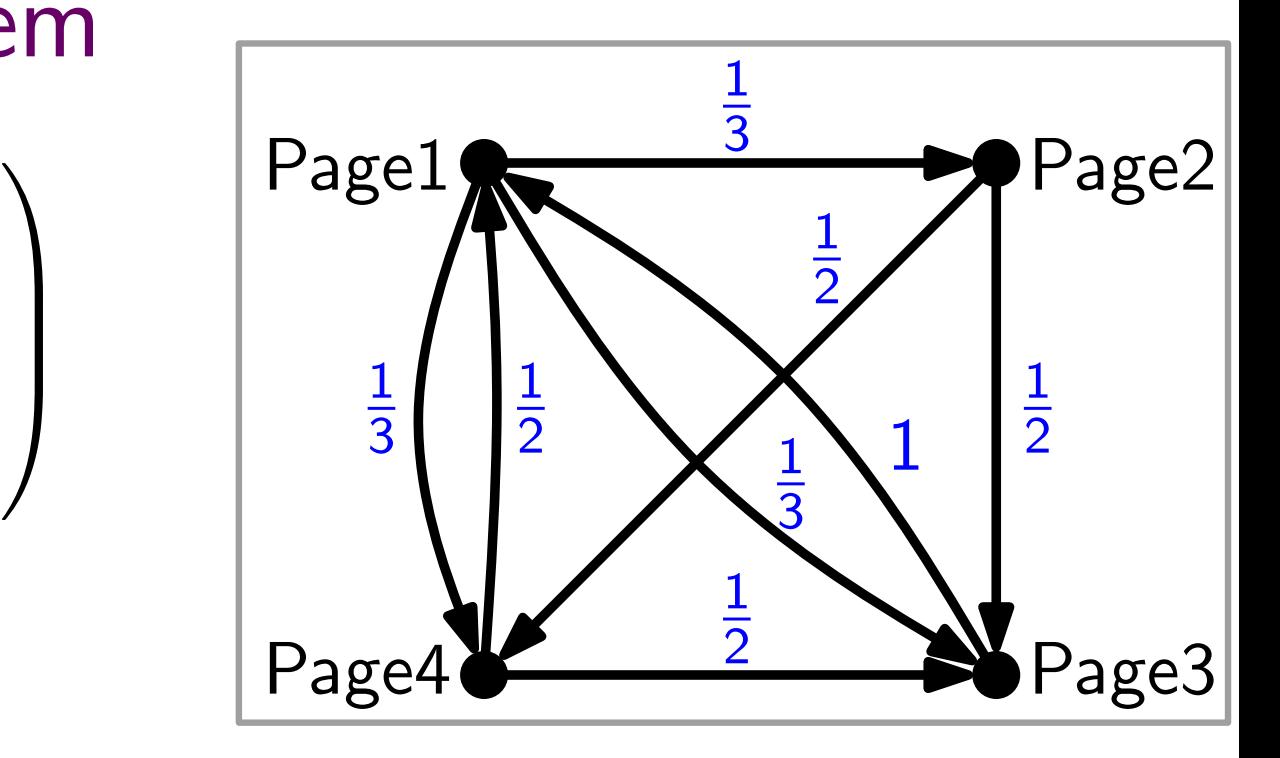

Iteriere dieses Verfahren!

. . .

 $r_2 := A \; \cdot r_1 = A \cdot (A \cdot r_0) = A^2 \cdot r_0 \approx (0.43; 0.12; 0.27; 0.16)^\top$  $r_3 := A^3 \cdot r_0 \approx (0.35; 0.14; 0.29; 0.20)^\top$ 

 $r_6:=A^6\cdot r_0\approx (0.38;0.13;0.29;0.19)^\top$ 

$$
A=\begin{pmatrix}0&0&1&1/2\\1/3&0&0&0\\1/3&1/2&0&1/2\\1/3&1/2&0&0\end{pmatrix}
$$

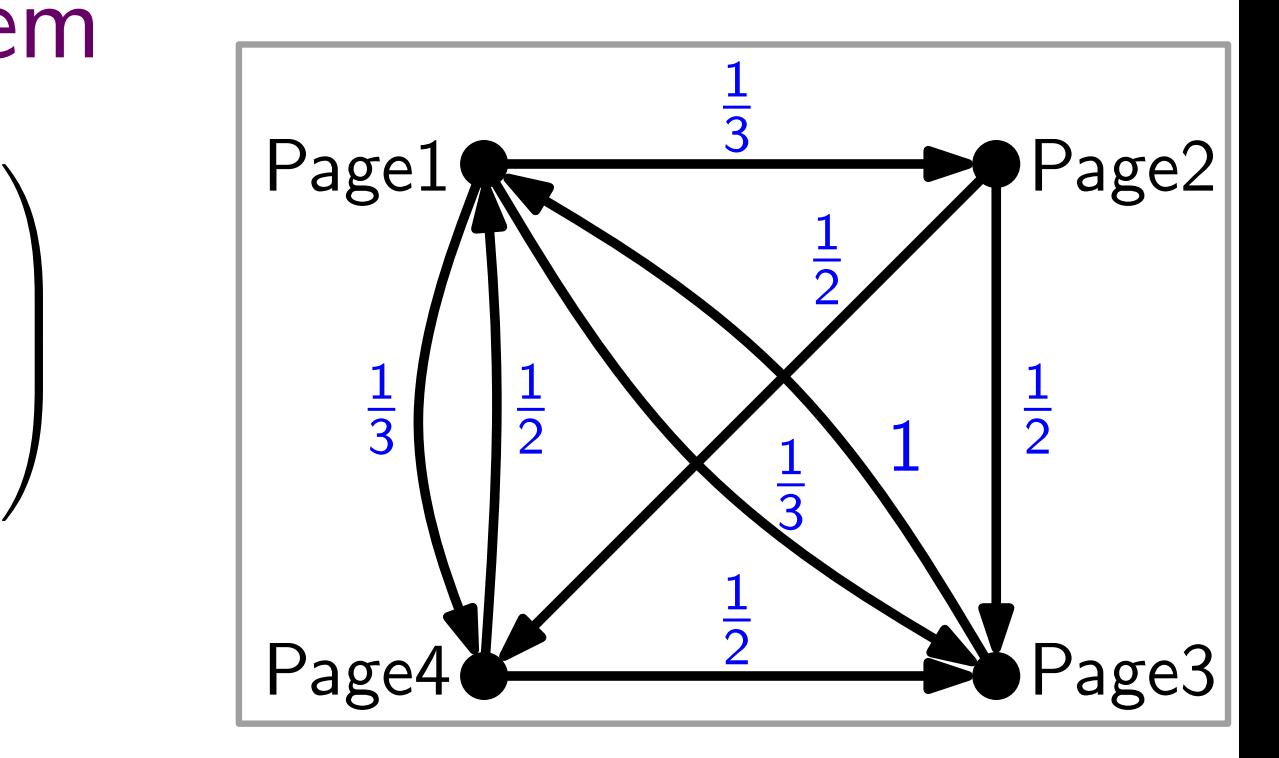

Iteriere dieses Verfahren!

. . .

 $r_2 := A \; \cdot r_1 = A \cdot (A \cdot r_0) = A^2 \cdot r_0 \approx (0.43; 0.12; 0.27; 0.16)^\top$  $r_3 := A^3 \cdot r_0 \approx (0.35; 0.14; 0.29; 0.20)^\top$ 

 $r_6:=A^6\cdot r_0\approx (0.38;0.13;0.29;0.19)^\top$  $\mathsf{r}_7:=A^7\cdot\mathsf{r}_0\approx(0.38;0.12;0.29;0.19)^\top\approx A^8\cdot\mathsf{r}_0=:\mathsf{r}_8$ 

$$
A=\begin{pmatrix}0&0&1&1/2\\1/3&0&0&0\\1/3&1/2&0&1/2\\1/3&1/2&0&0\end{pmatrix}
$$

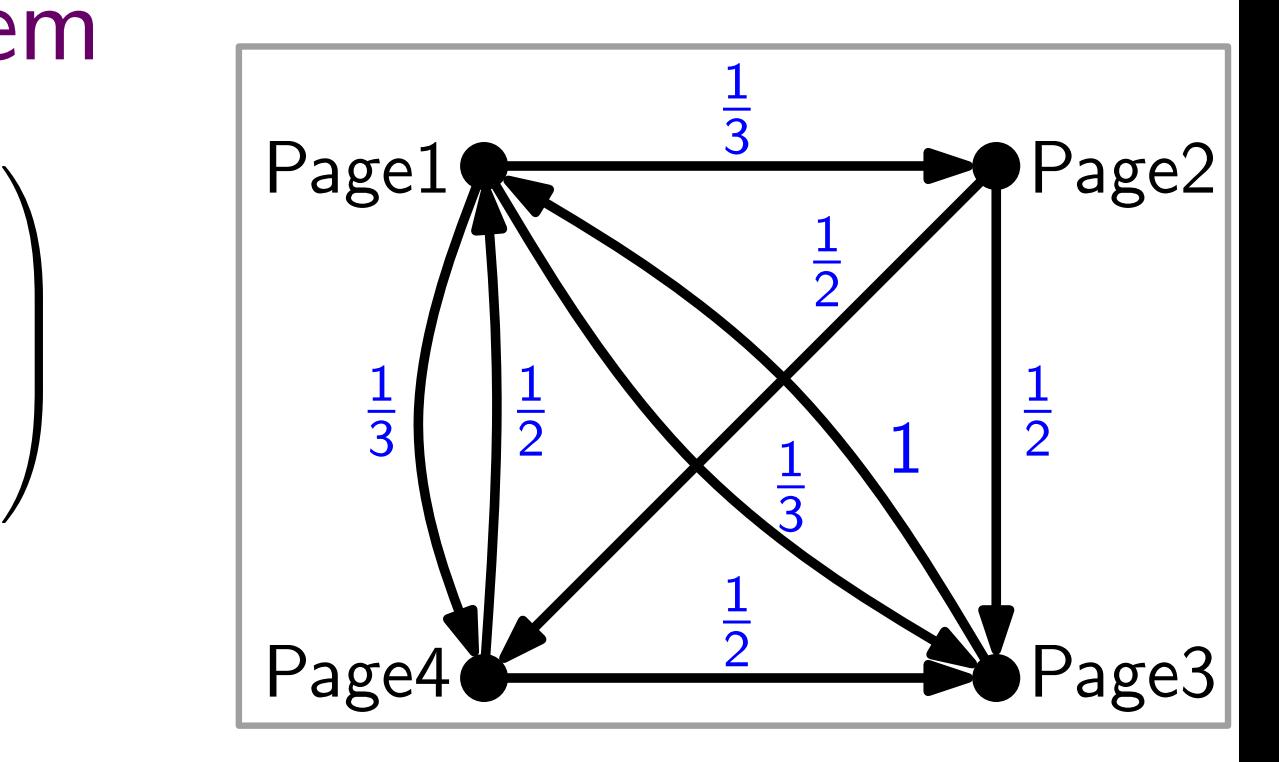

Iteriere dieses Verfahren!

 $r_2 := A \; \cdot r_1 = A \cdot (A \cdot r_0) = A^2 \cdot r_0 \approx (0.43; 0.12; 0.27; 0.16)^\top$  $r_3 := A^3 \cdot r_0 \approx (0.35; 0.14; 0.29; 0.20)^\top$ . . .  $r_6:=A^6\cdot r_0\approx (0.38;0.13;0.29;0.19)^\top$ System strebt gegen  $\begin{align} \text{Page4} & \xrightarrow{2} \text{Page} \ \text{(\textit{0},\textit{43};\textit{0},\textit{12};\textit{0},\textit{27};\textit{0},\textit{16})} \ \text{System stretche} & \xrightarrow{\text{Gleichgewichtszustand!}} \end{align}$ 

 $\mathsf{r}_7:=A^7\cdot\mathsf{r}_0\approx(0.38;0.12;0.29;0.19)^\top\approx A^8\cdot\mathsf{r}_0=:\mathsf{r}_8$ 

$$
A = \begin{pmatrix} 0 & 0 & 1 & 1/2 \\ 1/3 & 0 & 0 & 0 \\ 1/3 & 1/2 & 0 & 1/2 \\ 1/3 & 1/2 & 0 & 0 \end{pmatrix}
$$

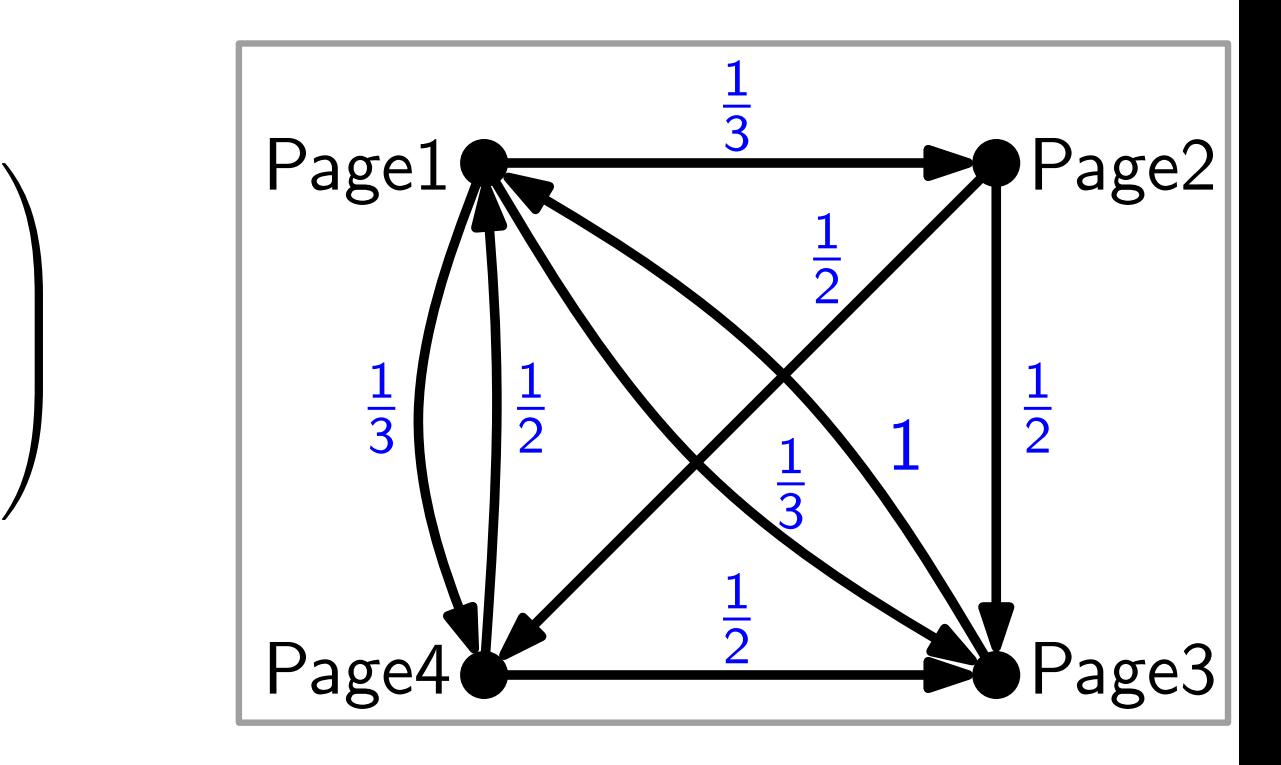

Im Gleichgewicht gilt  $A \cdot r = r$ .

$$
A = \begin{pmatrix} 0 & 0 & 1 & 1/2 \\ 1/3 & 0 & 0 & 0 \\ 1/3 & 1/2 & 0 & 1/2 \\ 1/3 & 1/2 & 0 & 0 \end{pmatrix}
$$

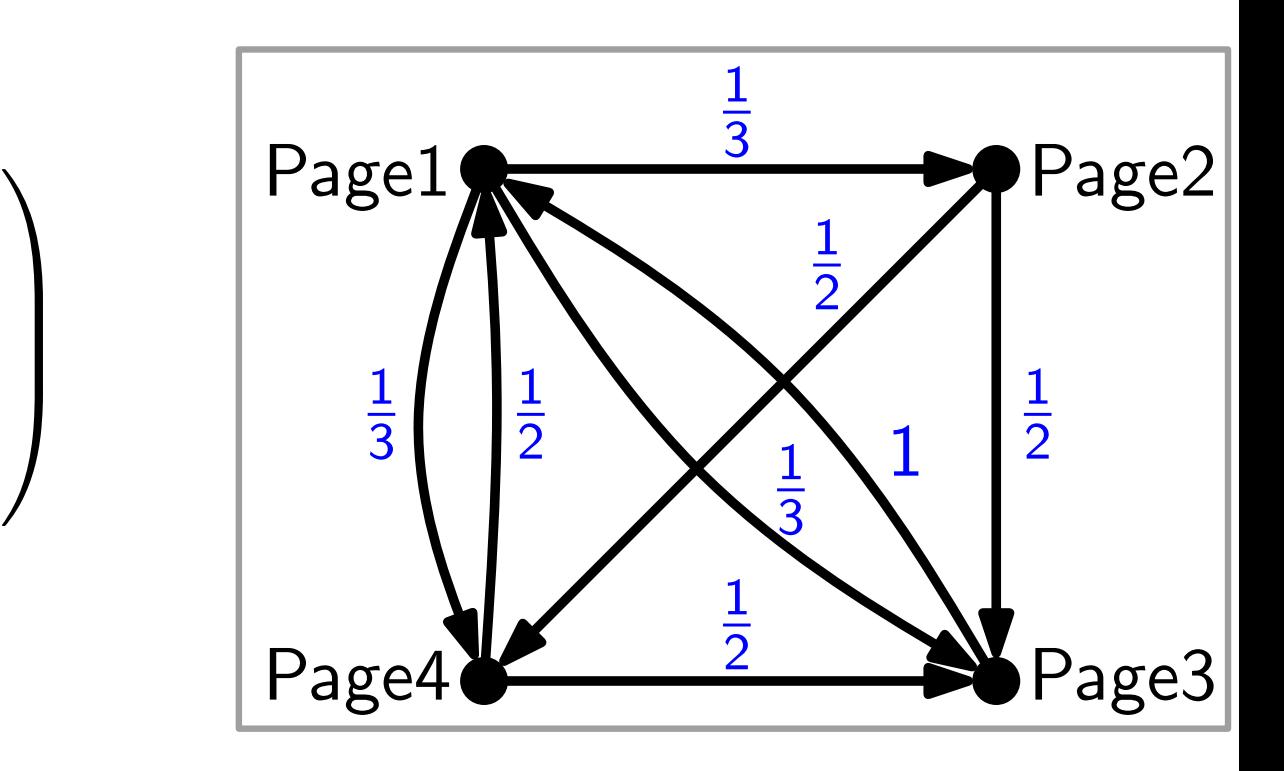

Im Gleichgewicht gilt  $A \cdot r = r$ .

D.h. r ist Eigenvektor von A für den Eigenwert 1.

$$
A = \begin{pmatrix} 0 & 0 & 1 & 1/2 \\ 1/3 & 0 & 0 & 0 \\ 1/3 & 1/2 & 0 & 1/2 \\ 1/3 & 1/2 & 0 & 0 \end{pmatrix}
$$

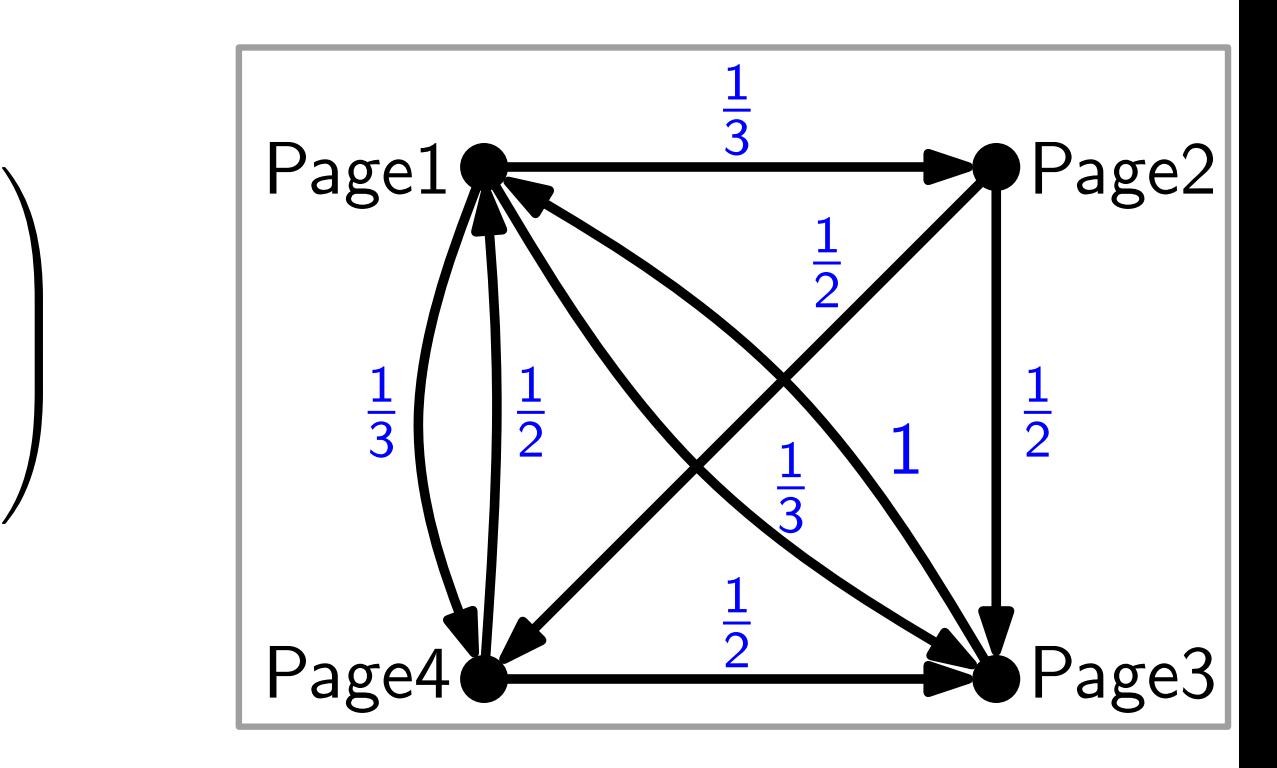

Im Gleichgewicht gilt  $A \cdot r = r$ .

D.h. r ist Eigenvektor von A für den Eigenwert 1.

Lineare Algebra (Lineares Gleichungssystem lösen!): Alle Eigenvektoren zum Eigenwert 1 haben Form  $c \cdot (12, 4, 9, 6)$ .

$$
A = \begin{pmatrix} 0 & 0 & 1 & 1/2 \\ 1/3 & 0 & 0 & 0 \\ 1/3 & 1/2 & 0 & 1/2 \\ 1/3 & 1/2 & 0 & 0 \end{pmatrix}
$$

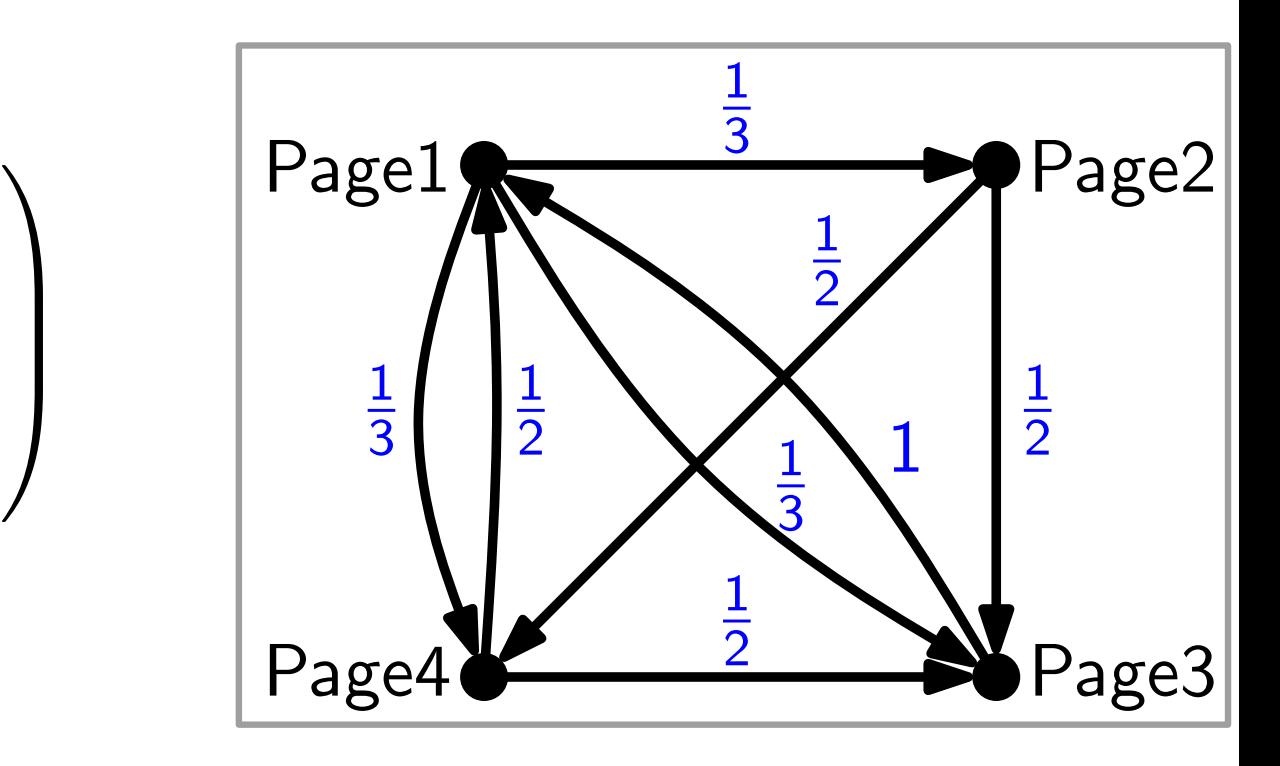

Im Gleichgewicht gilt  $A \cdot r = r$ .

D.h. r ist Eigenvektor von A für den Eigenwert 1.

Lineare Algebra (Lineares Gleichungssystem lösen!): Alle Eigenvektoren zum Eigenwert 1 haben Form  $c \cdot (12, 4, 9, 6)$ .

Normiere: Einträge von r summieren sich zu 1. (probabilistischer Eigenvektor).

$$
A = \begin{pmatrix} 0 & 0 & 1 & 1/2 \\ 1/3 & 0 & 0 & 0 \\ 1/3 & 1/2 & 0 & 1/2 \\ 1/3 & 1/2 & 0 & 0 \end{pmatrix}
$$

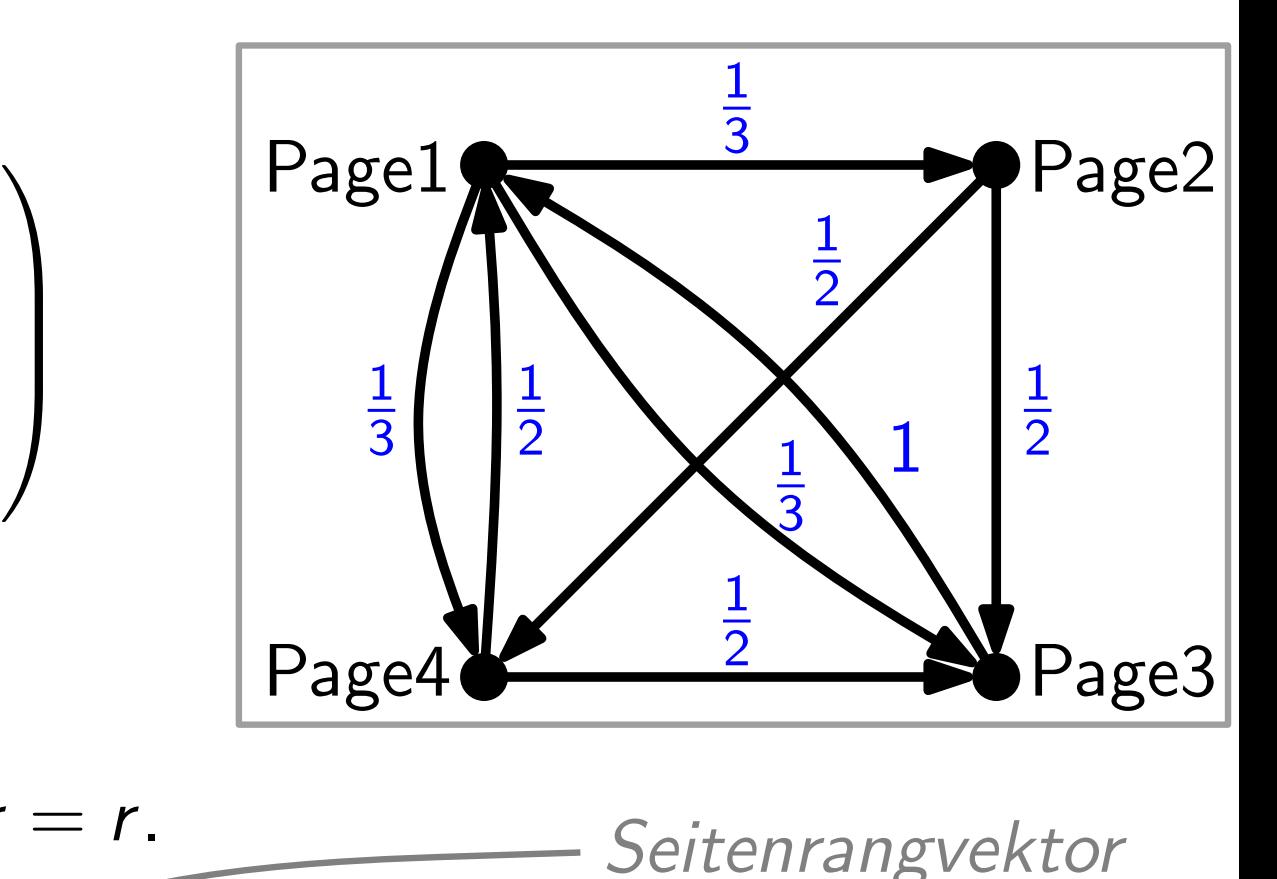

Im Gleichgewicht gilt  $A \cdot r = r$ . D.h. r ist Eigenvektor von A für den Eigenwert 1. Normiere: Einträge von *r* summieren sich zu 1. (probabilistischer Eigenvektor). Lineare Algebra (Lineares Gleichungssystem lösen!): Alle Eigenvektoren zum Eigenwert 1 haben Form  $c \cdot (12, 4, 9, 6)$ .

$$
A = \begin{pmatrix} 0 & 0 & 1 & 1/2 \\ 1/3 & 0 & 0 & 0 \\ 1/3 & 1/2 & 0 & 1/2 \\ 1/3 & 1/2 & 0 & 0 \end{pmatrix}
$$

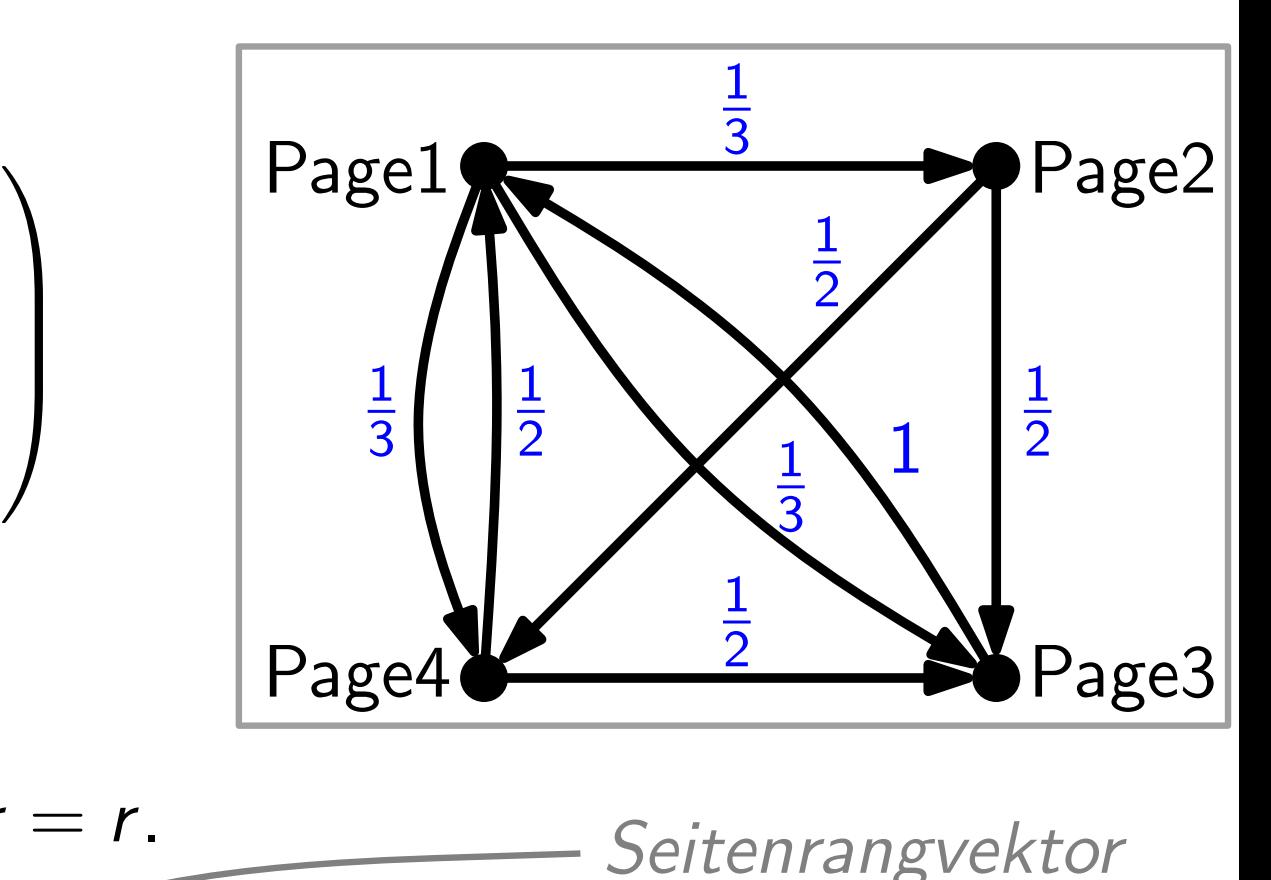

Im Gleichgewicht gilt  $A \cdot r = r$ . D.h. r ist Eigenvektor von A für den Eigenwert 1. Normiere: Einträge von r summieren sich zu 1. (probabilistischer Eigenvektor). Lineare Algebra (Lineares Gleichungssystem lösen!): Alle Eigenvektoren zum Eigenwert 1 haben Form  $c \cdot (12, 4, 9, 6)$ .  $\Rightarrow$  r =  $\frac{1}{31}$  $\frac{1}{31}$   $\begin{pmatrix} 12 \\ 4 \\ 9 \end{pmatrix}$ 4 9 6  $\setminus$ 

$$
A = \begin{pmatrix} 0 & 0 & 1 & 1/2 \\ 1/3 & 0 & 0 & 0 \\ 1/3 & 1/2 & 0 & 1/2 \\ 1/3 & 1/2 & 0 & 0 \end{pmatrix}
$$

Ein "zufälliger" Surfer startet

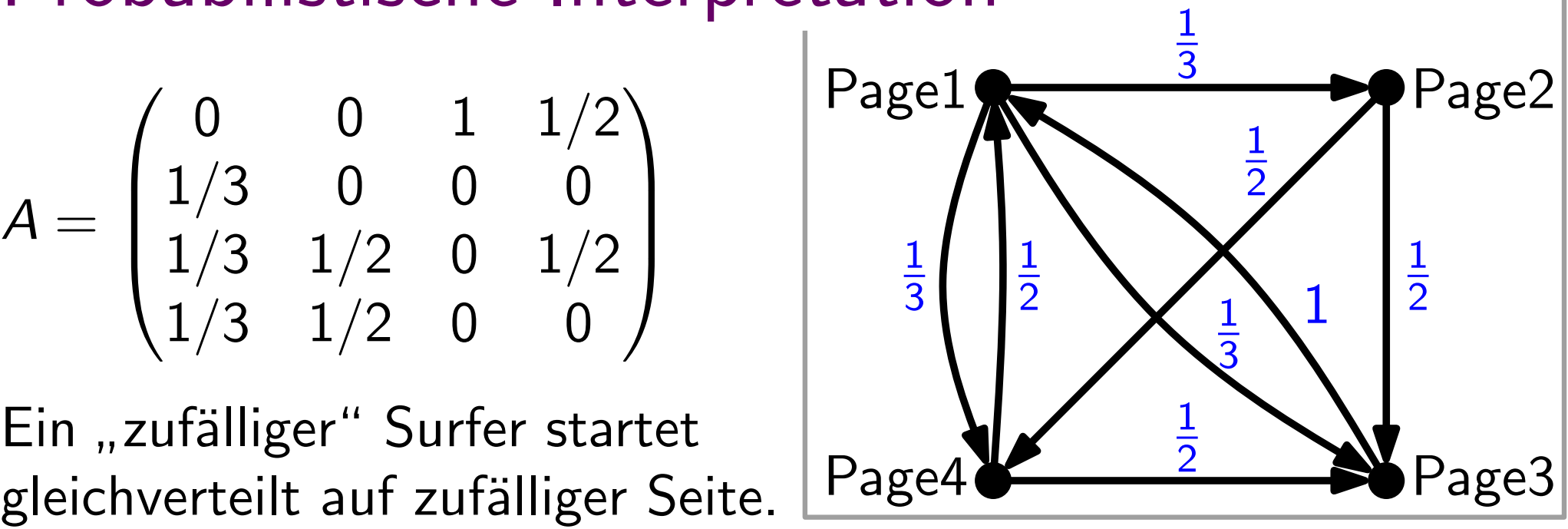

$$
A=\begin{pmatrix}0&0&1&1/2\\1/3&0&0&0\\1/3&1/2&0&1/2\\1/3&1/2&0&0\end{pmatrix}
$$

Ein "zufälliger" Surfer startet gleichverteilt auf zufälliger Seite.

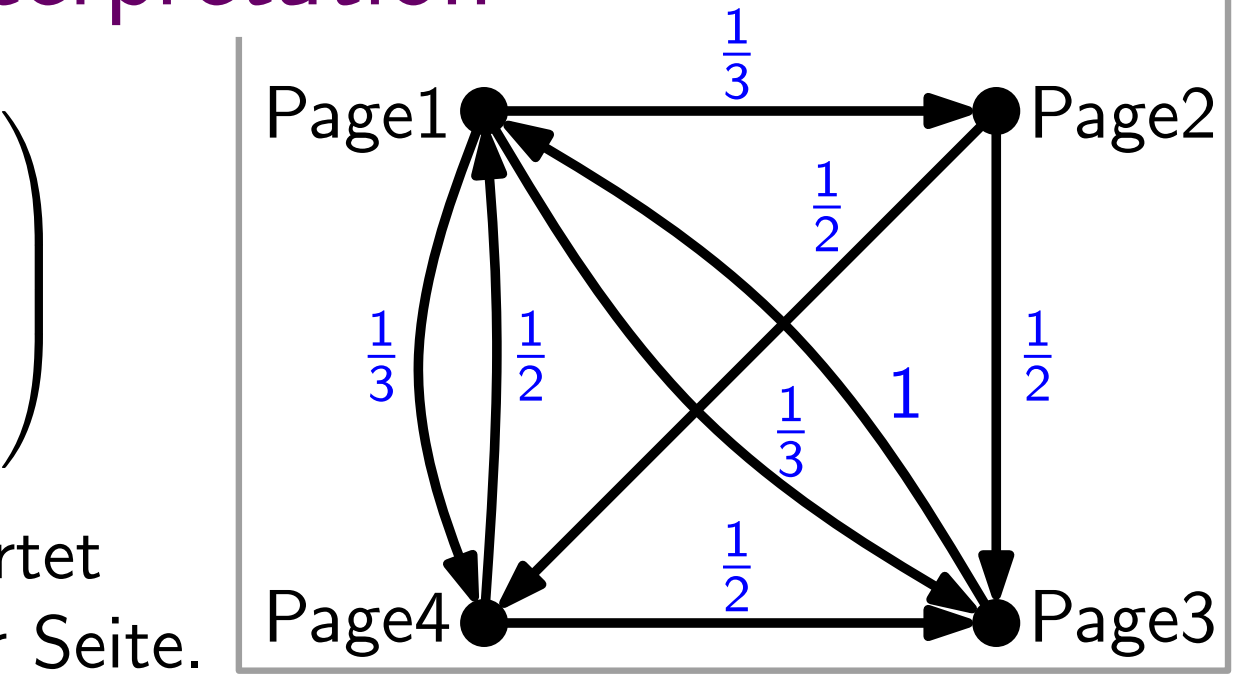

 $\Rightarrow$  Start-Wahrscheinlichkeitsverteilung  $r_0\!=\!(1/4,1/4,1/4,1/4)^\top$ .

$$
A=\begin{pmatrix}0&0&1&1/2\\1/3&0&0&0\\1/3&1/2&0&1/2\\1/3&1/2&0&0\end{pmatrix}
$$

Ein "zufälliger" Surfer startet gleichverteilt auf zufälliger Seite.

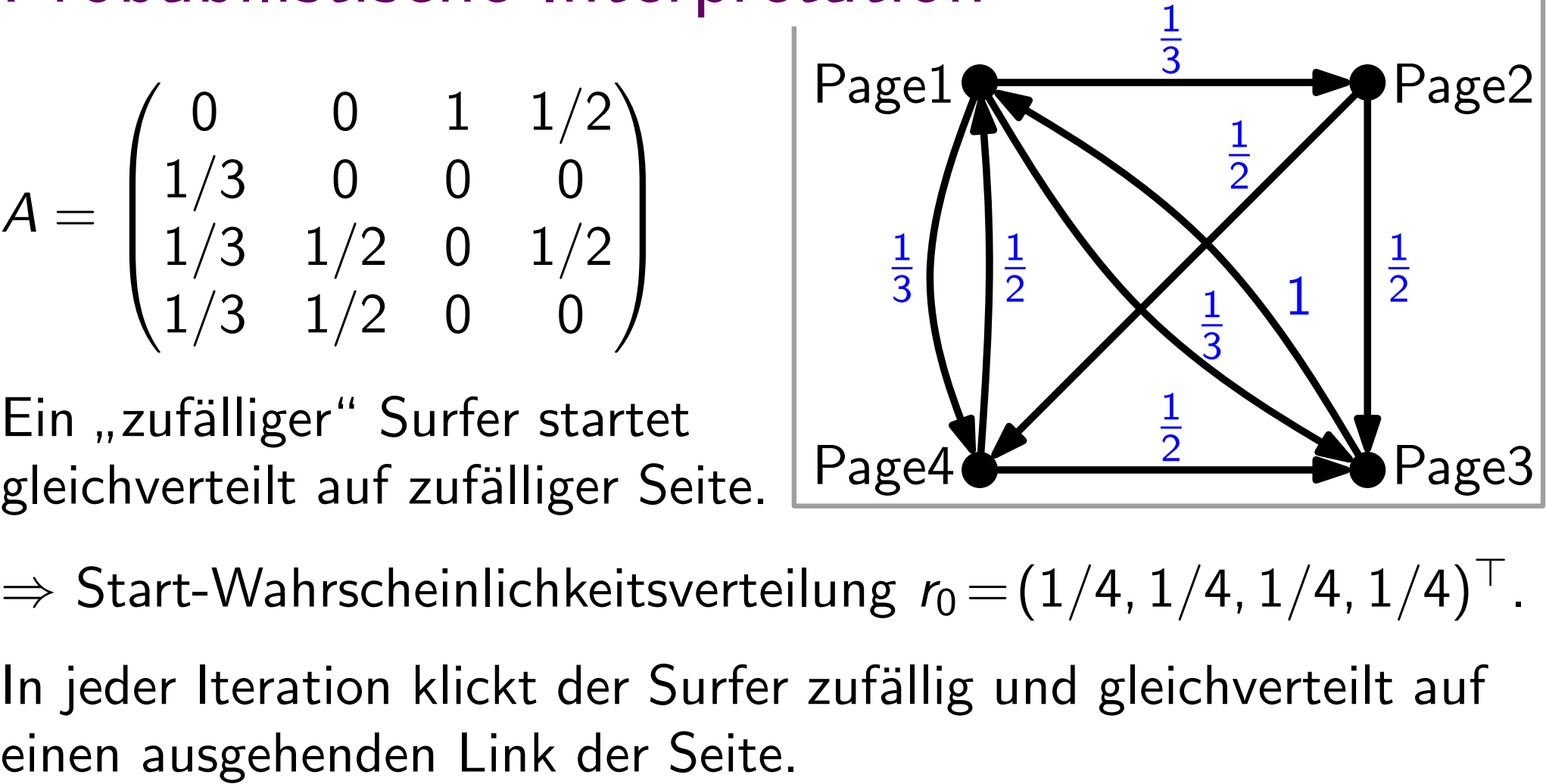

 $\Rightarrow$  Start-Wahrscheinlichkeitsverteilung  $r_0\!=\!(1/4,1/4,1/4,1/4)^\top$ .

In jeder Iteration klickt der Surfer zufällig und gleichverteilt auf

$$
A=\begin{pmatrix}0&0&1&1/2\\1/3&0&0&0\\1/3&1/2&0&1/2\\1/3&1/2&0&0\end{pmatrix}
$$

Ein "zufälliger" Surfer startet gleichverteilt auf zufälliger Seite.

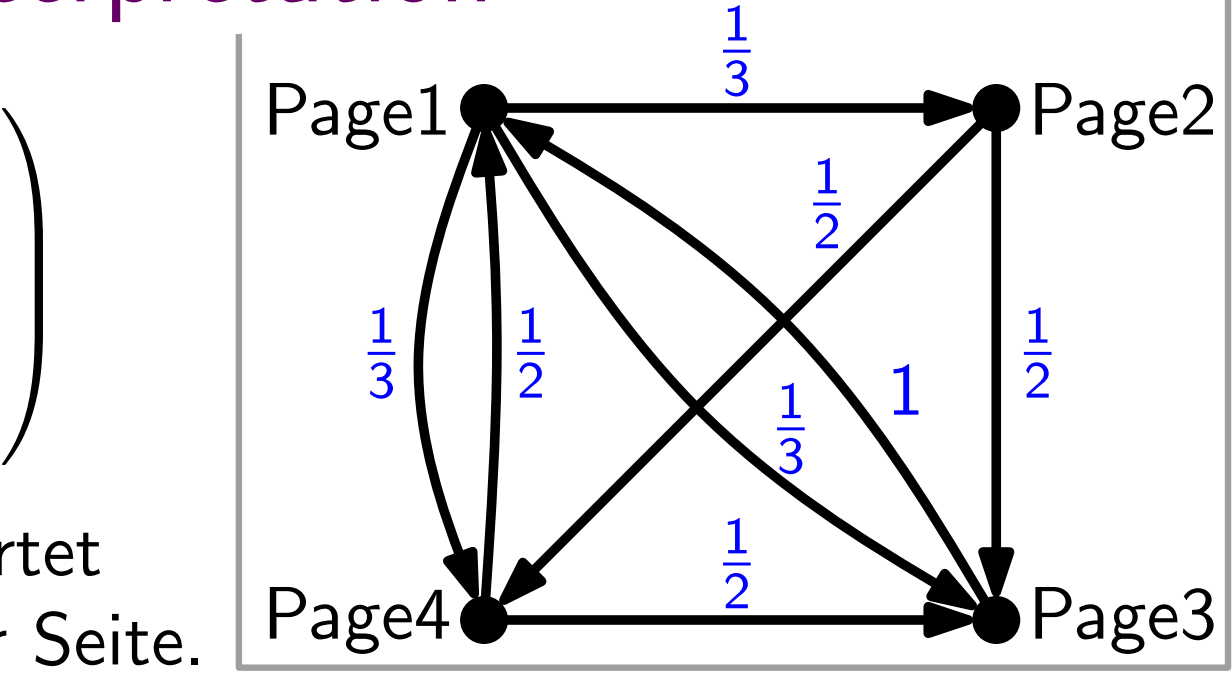

 $\Rightarrow$  Start-Wahrscheinlichkeitsverteilung  $r_0\!=\!(1/4,1/4,1/4,1/4)^\top$ .

In jeder Iteration klickt der Surfer zufällig und gleichverteilt auf einen ausgehenden Link der Seite.

 $\Rightarrow$  Wahrscheinlichkeitsverteilung in Iteration *i* ist  $r_i = A^i \cdot r_0$ .

$$
A=\begin{pmatrix}0&0&1&1/2\\1/3&0&0&0\\1/3&1/2&0&1/2\\1/3&1/2&0&0\end{pmatrix}
$$

Ein "zufälliger" Surfer startet gleichverteilt auf zufälliger Seite.

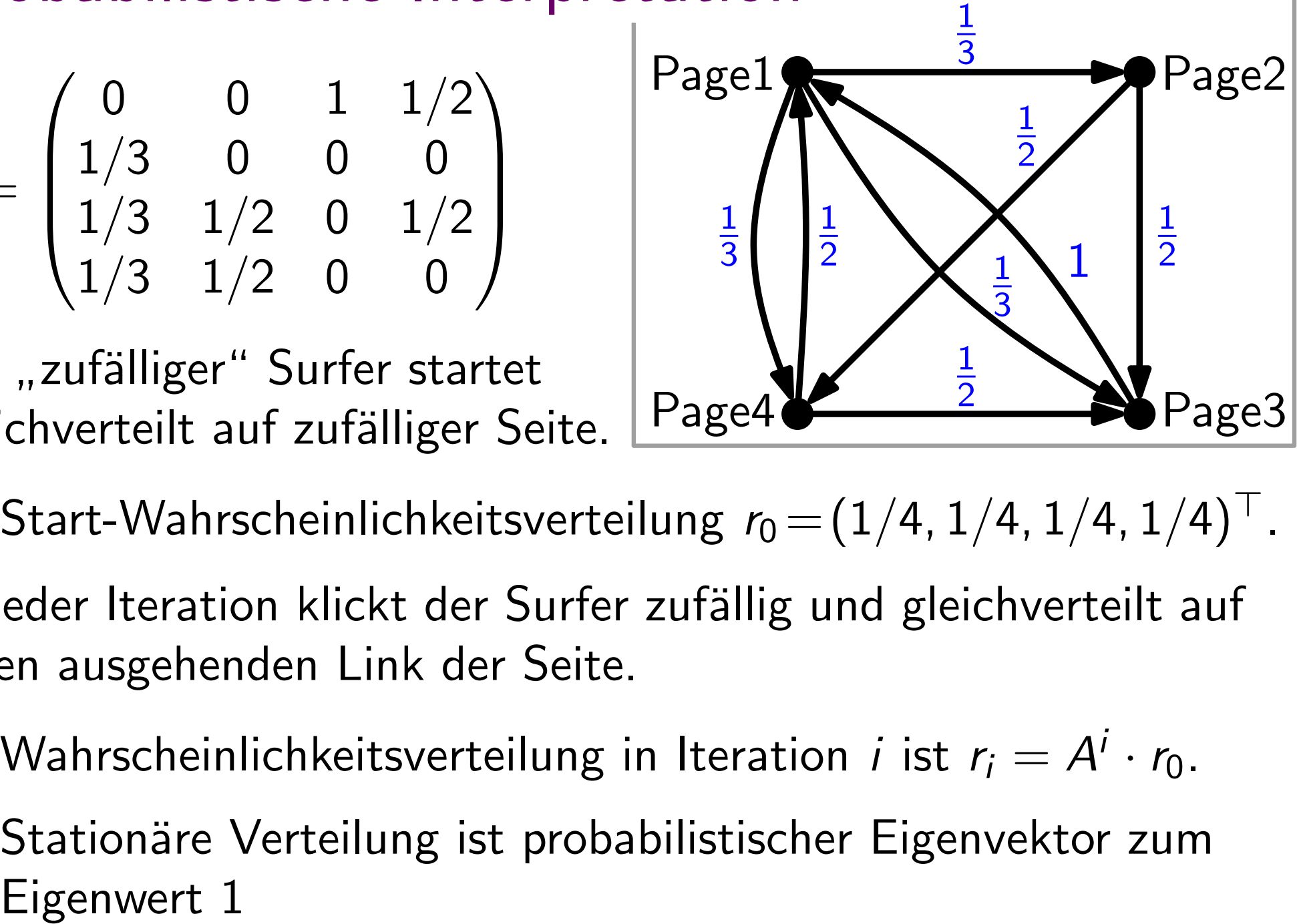

 $\Rightarrow$  Start-Wahrscheinlichkeitsverteilung  $r_0\!=\!(1/4,1/4,1/4,1/4)^\top$ .

In jeder Iteration klickt der Surfer zufällig und gleichverteilt auf einen ausgehenden Link der Seite.

- $\Rightarrow$  Wahrscheinlichkeitsverteilung in Iteration *i* ist  $r_i = A^i \cdot r_0$ .
- $\Rightarrow$  Stationäre Verteilung ist probabilistischer Eigenvektor zum

$$
A=\begin{pmatrix}0&0&1&1/2\\1/3&0&0&0\\1/3&1/2&0&1/2\\1/3&1/2&0&0\end{pmatrix}
$$

Ein "zufälliger" Surfer startet gleichverteilt auf zufälliger Seite.

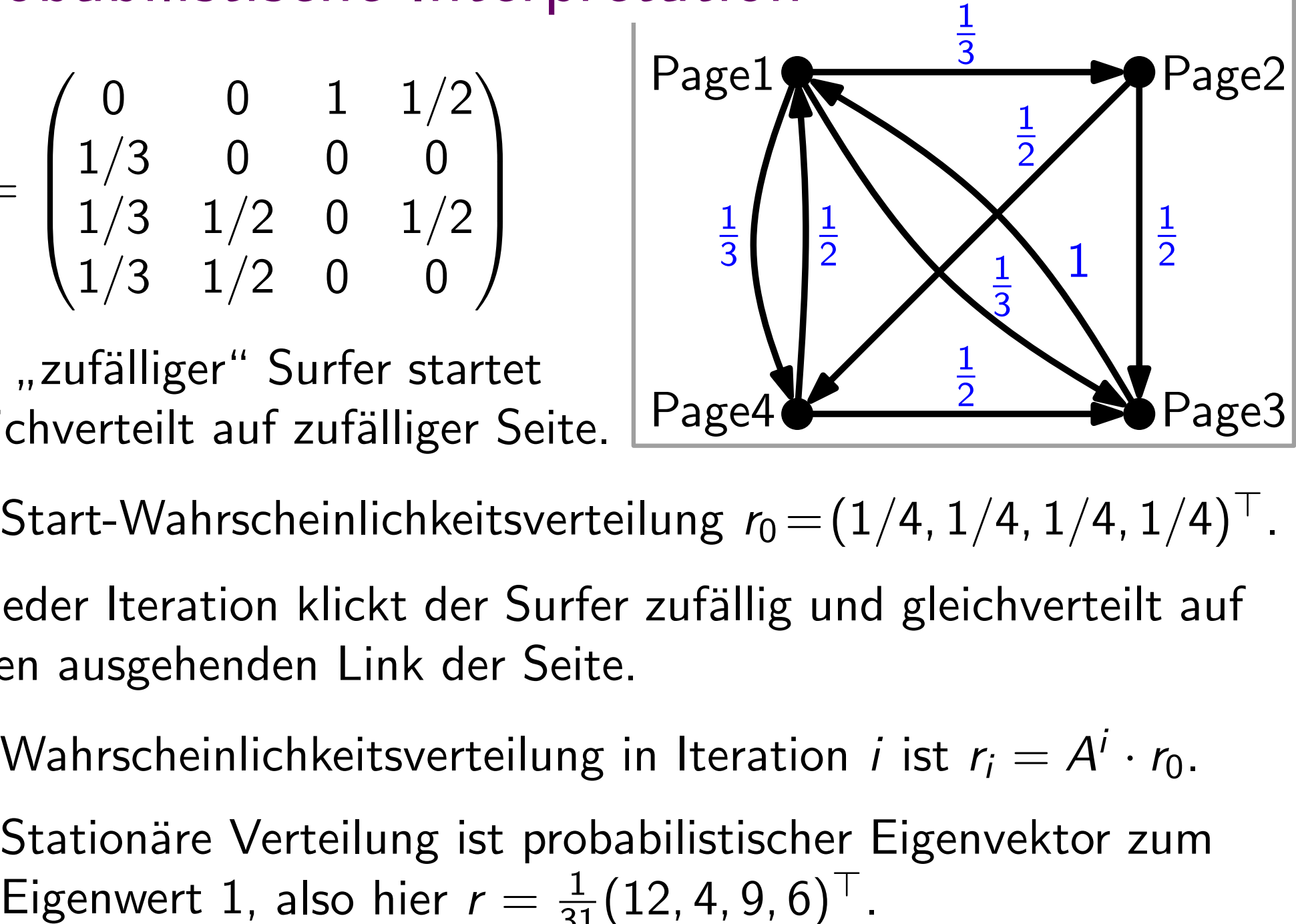

 $\Rightarrow$  Start-Wahrscheinlichkeitsverteilung  $r_0\!=\!(1/4,1/4,1/4,1/4)^\top$ .

In jeder Iteration klickt der Surfer zufällig und gleichverteilt auf einen ausgehenden Link der Seite.

- $\Rightarrow$  Wahrscheinlichkeitsverteilung in Iteration *i* ist  $r_i = A^i \cdot r_0$ .
- $\Rightarrow$  Stationäre Verteilung ist probabilistischer Eigenvektor zum , also hier  $r = \frac{1}{31}(12, 4, 9, 6)^\top$ .

#### Probleme

• Gewicht "verschwindet" in Knoten ohne ausgehende Kanten (nur "Eigenvektor" 0).

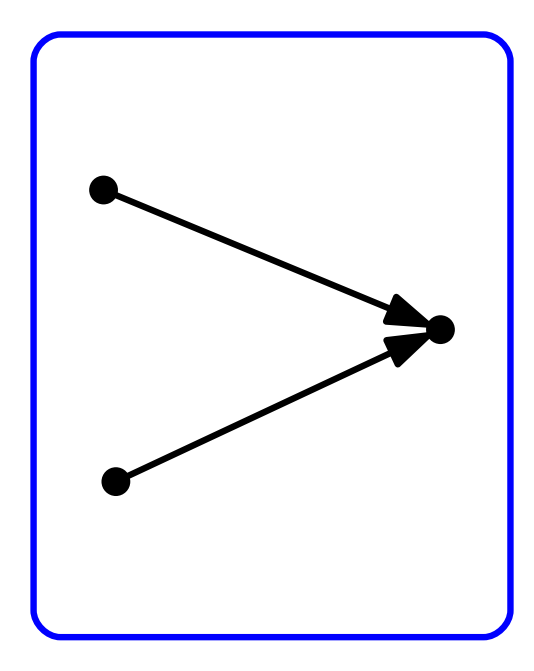

#### Probleme

- Gewicht "verschwindet" in Knoten ohne ausgehende Kanten (nur "Eigenvektor" 0).
- Falls Graph nicht zusammenhängend, existieren unendlich viele probabilistische Eigenvektoren zum Eigenwert 1 (Linearkombination der Eigenvektoren der ZK).

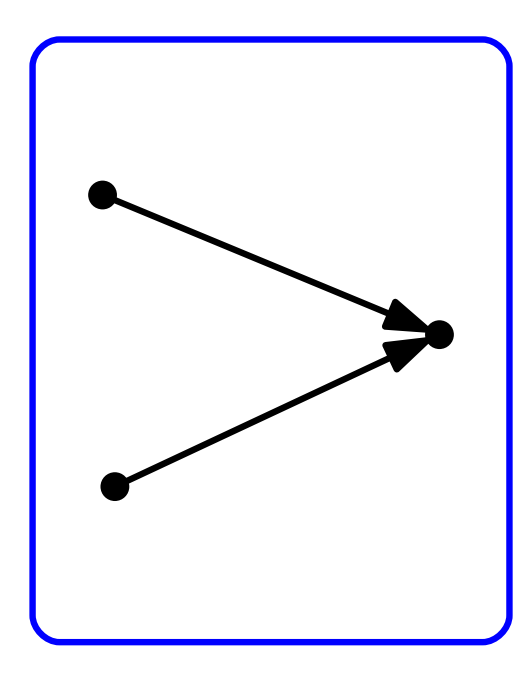

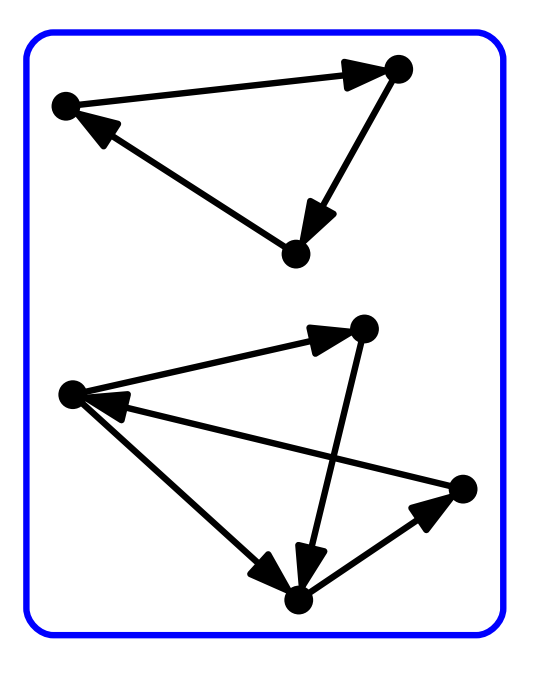

Verbinde jede Senke mit allen anderen Knoten.

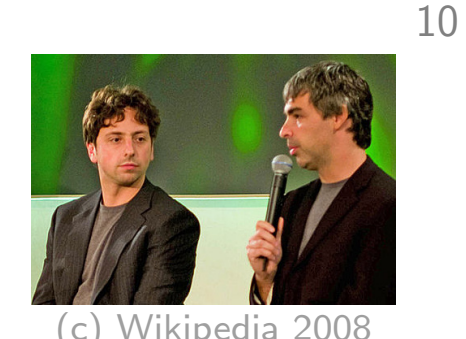

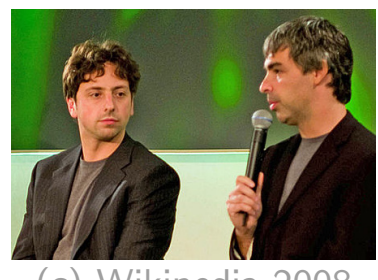

Mit einer gewissen Wahrscheinlichkeit  $p$  (Dämpfungsfaktor, beispielsweise  $p = 0.15$ ), teleportiert" sich der Surfer auf eine Verbinde jede Senke mit allen anderen Knoten.<br>Mit einer gewissen Wahrscheinlichkeit  $p$  (Dämpfungsfaktor,<br>beispielsweise  $p = 0,15$ ) "teleportiert" sich der Surfer auf eine<br>zufällig und gleichverteilt gewählte Seite.

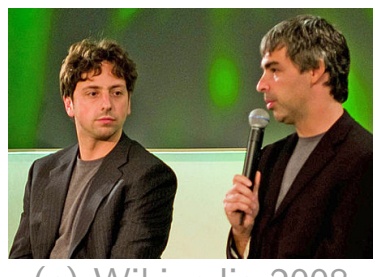

Mit einer gewissen Wahrscheinlichkeit  $p$  (Dämpfungsfaktor, beispielsweise  $p = 0.15$ ), teleportiert" sich der Surfer auf eine zufällig und gleichverteilt gewählte Seite. Verbinde jede Senke mit allen anderen Knoten.<br>Mit einer gewissen Wahrscheinlichkeit  $p$  (Dämpfungsfaktor,<br>beispielsweise  $p = 0.15$ ) "teleportiert" sich der Surfer auf eine<br>zufällig und gleichverteilt gewählte Seite.<br>Dadur

Dadurch werden Senken entfernt  $\rightsquigarrow$ , Zusammenhang" erreicht.

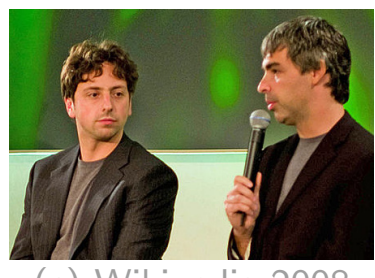

Mit einer gewissen Wahrscheinlichkeit  $p$  (Dämpfungsfaktor, beispielsweise  $p = 0.15$ ), teleportiert" sich der Surfer auf eine zufällig und gleichverteilt gewählte Seite. Verbinde jede Senke mit allen anderen Knoten.<br>
Mit einer gewissen Wahrscheinlichkeit  $p$  (Dämpfungsfaktor,<br>
beispielsweise  $p = 0.15$ ) "teleportiert" sich der Surfer auf eine<br>
zufällig und gleichverteilt gewählte Seite.<br>
D

Dadurch werden Senken entfernt ~> "Zusammenhang" erreicht.

Neue Ubergangsmatrix  $M = (1 - p) \cdot A + p \cdot B$ ,

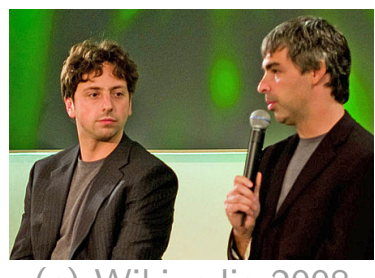

Mit einer gewissen Wahrscheinlichkeit  $p$  (Dämpfungsfaktor, beispielsweise  $p = 0.15$ ), teleportiert" sich der Surfer auf eine zufällig und gleichverteilt gewählte Seite. Verbinde jede Senke mit allen anderen Knoten.<br>
Mit einer gewissen Wahrscheinlichkeit  $p$  (Dämpfungsfaktor,<br>
beispielsweise  $p = 0,15$ ) "teleportiert" sich der Surfer auf eine<br>
zufällig und gleichverteilt gewählte Seite.<br>

Dadurch werden Senken entfernt ~> "Zusammenhang" erreicht.

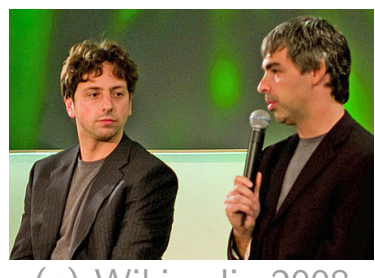

Mit einer gewissen Wahrscheinlichkeit  $p$  (Dämpfungsfaktor, beispielsweise  $p = 0.15$ ), teleportiert" sich der Surfer auf eine zufällig und gleichverteilt gewählte Seite. Verbinde jede Senke mit allen anderen Knoten.<br>
Mit einer gewissen Wahrscheinlichkeit  $p$  (Dämpfungsfaktor,<br>
beispielsweise  $p = 0,15$ ) "teleportiert" sich der Surfer auf eine<br>
zufällig und gleichverteilt gewählte Seite.<br>

Dadurch werden Senken entfernt ~> "Zusammenhang" erreicht.

Neue Ubergangsmatrix  $M = (1 - p) \cdot A + p \cdot B$ , wobei  $B = 1/n \cdot (1)_{ii}$ . Matrix *M* hat folgende Eigenschaften:

(Dann heißt M positiv.)

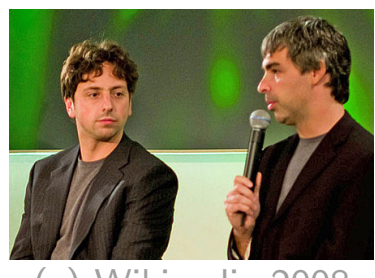

Mit einer gewissen Wahrscheinlichkeit  $p$  (Dämpfungsfaktor, beispielsweise  $p = 0.15$ ), teleportiert" sich der Surfer auf eine zufällig und gleichverteilt gewählte Seite. Verbinde jede Senke mit allen anderen Knoten.<br>
Mit einer gewissen Wahrscheinlichkeit  $\rho$  (Dämpfungsfaktor,<br>
beispielsweise  $\rho = 0.15$ ) "teleportiert" sich der Surfer auf eine<br>
zufällig und gleichverteilt gewählte Seite.<br>

Dadurch werden Senken entfernt ~> "Zusammenhang" erreicht.

- $M$  hat nur positive Einträge.
- 

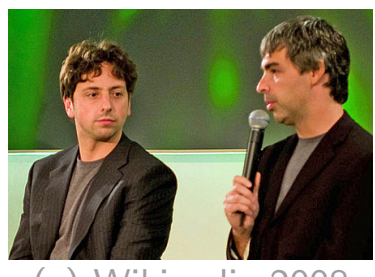

Mit einer gewissen Wahrscheinlichkeit  $p$  (Dämpfungsfaktor, beispielsweise  $p = 0.15$ ), teleportiert" sich der Surfer auf eine zufällig und gleichverteilt gewählte Seite. Verbinde jede Senke mit allen anderen Knoten.<br>
Mit einer gewissen Wahrscheinlichkeit *p* (Dämpfungsfaktor,<br>
beispielsweise *p* = 0,15) "teleportiert" sich der Surfer auf eine<br>
zufällig und gleichverteilt gewählte Seite.

Dadurch werden Senken entfernt ~> "Zusammenhang" erreicht.

- $M$  hat nur positive Einträge.
- 

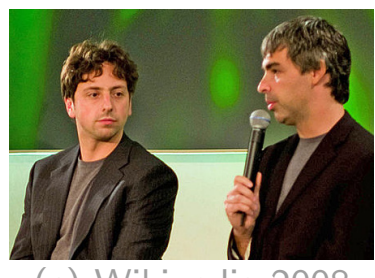

Mit einer gewissen Wahrscheinlichkeit  $p$  (Dämpfungsfaktor, beispielsweise  $p = 0.15$ ), teleportiert" sich der Surfer auf eine zufällig und gleichverteilt gewählte Seite. Verbinde jede Senke mit allen anderen Knoten.<br>
Mit einer gewissen Wahrscheinlichkeit  $p$  (Dämpfungsfaktor,<br>
beispielsweise  $p = 0.15$ ), teleportiert" sich der Surfer auf eine<br>
zufällig und gleichverteilt gewählte Seite.<br>

Dadurch werden Senken entfernt ~> "Zusammenhang" erreicht.

- $M$  hat nur positive Einträge.
- Alle Spaltensummen von  $M$  sind 1, da dies für  $A$  u.  $B$  gilt.

#### Satz. Sei M eine positive spalten-stochastische Matrix. Dann:

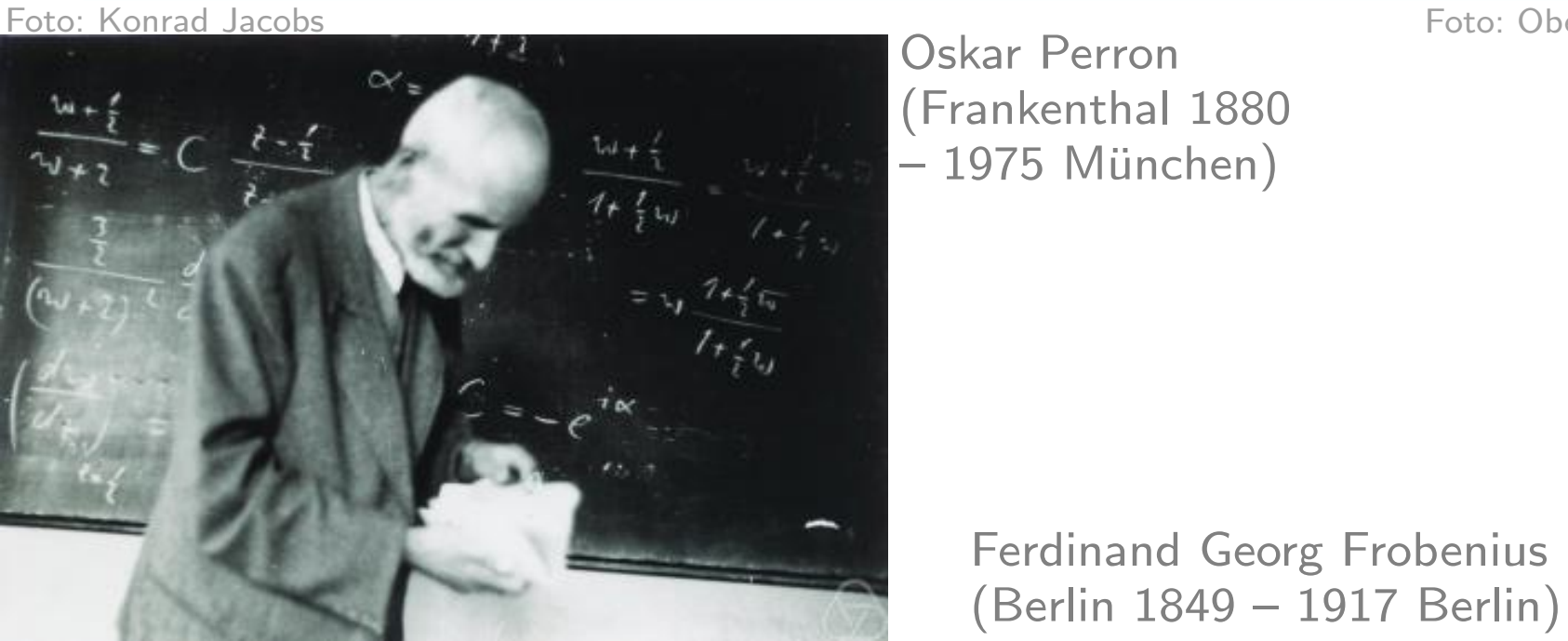

Oskar Perron (Frankenthal 1880  $-1975$  München)

Ferdinand Georg Frobenius

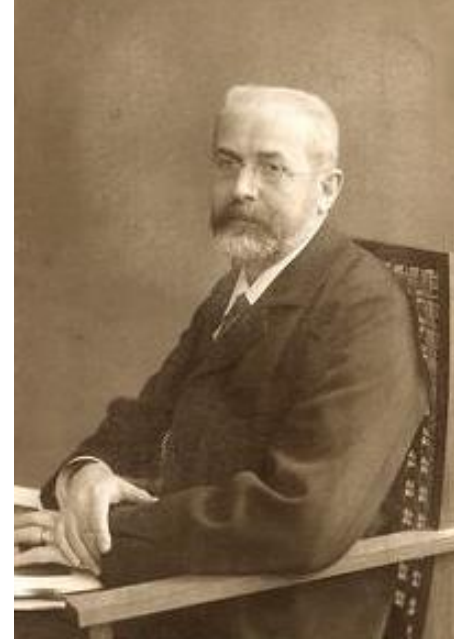

Satz. Sei M eine positive spalten-stochastische Matrix. Dann: (i) 1 ist ein Eigenwert der Vielfachheit 1,

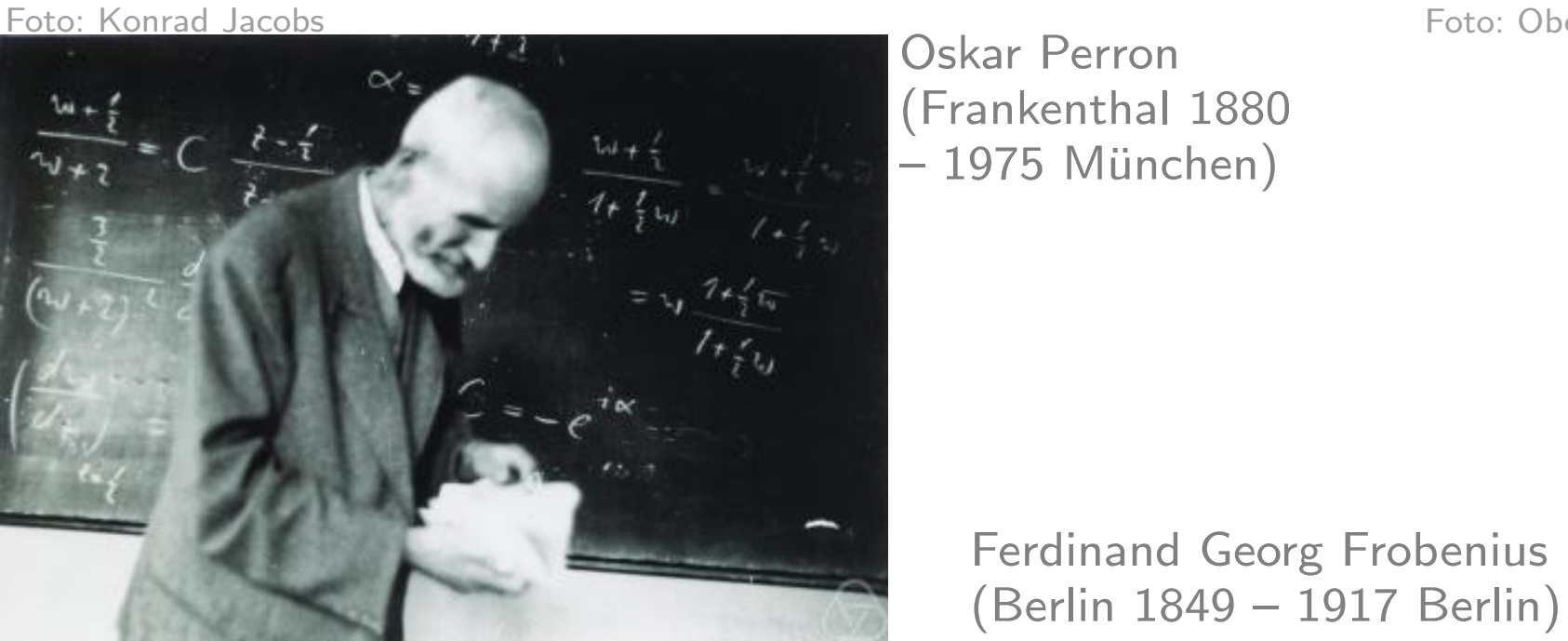

Oskar Perron (Frankenthal 1880 – 1975 Munchen) ¨

Ferdinand Georg Frobenius

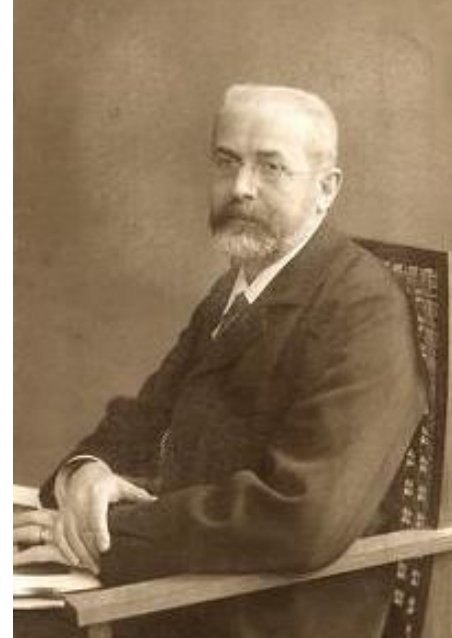

Satz. Sei M eine positive spalten-stochastische Matrix. Dann: (i) 1 ist ein Eigenwert der Vielfachheit 1,  $(ii)$  1 ist der größte Eigenwert,

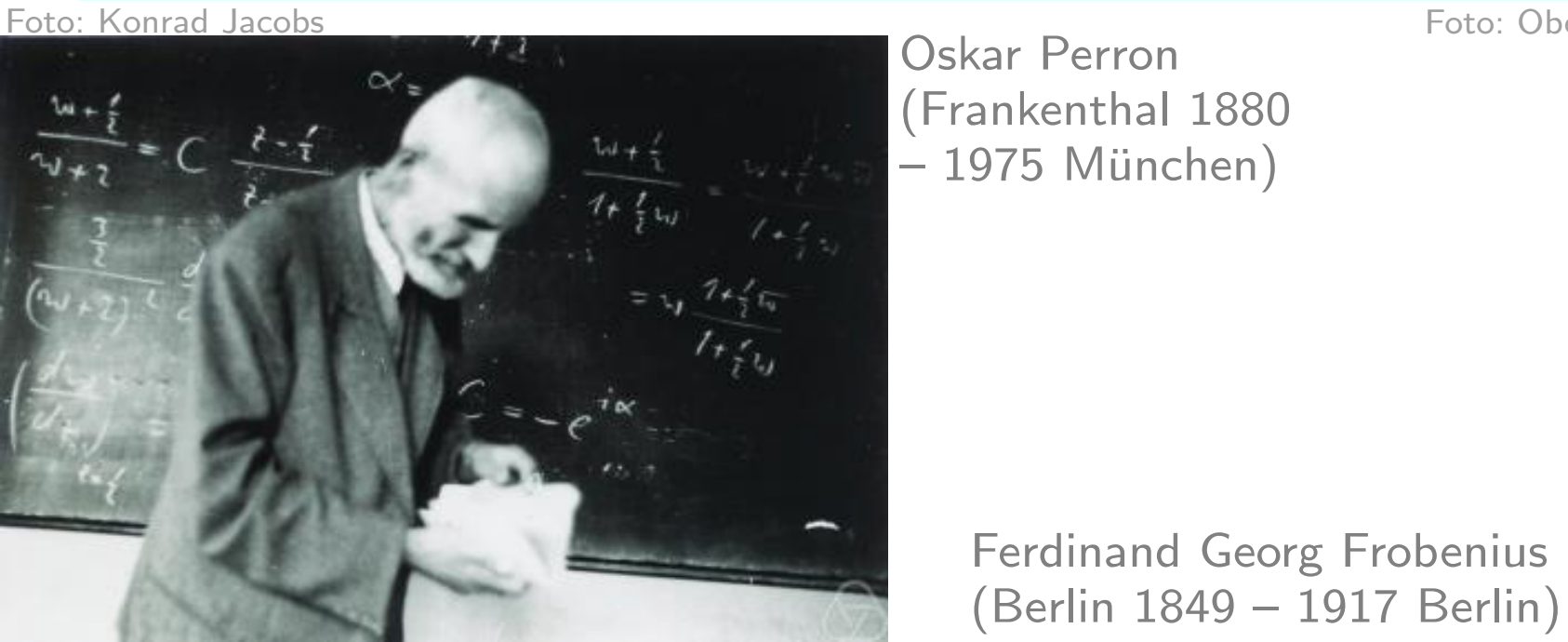

Oskar Perron (Frankenthal 1880 – 1975 Munchen) ¨

Ferdinand Georg Frobenius

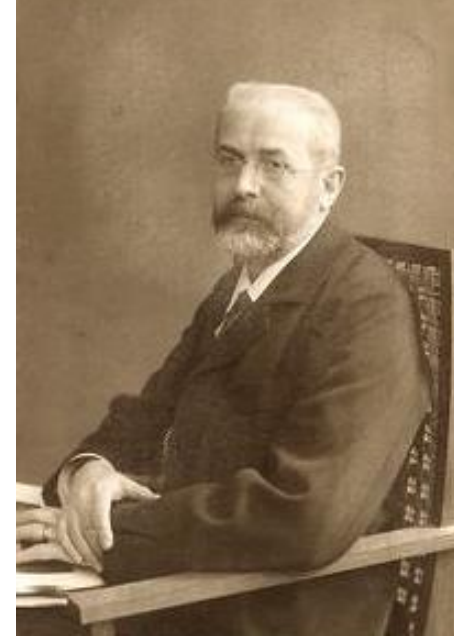

Satz. Sei M eine positive spalten-stochastische Matrix. Dann:

- (i) 1 ist ein Eigenwert der Vielfachheit 1,
- (ii) 1 ist der größte Eigenwert,
- (iii) es gibt einen eindeutigen Eigenvektor r zum Eigenwert 1, dessen Einträge sich zu 1 summieren (probabilistischer Eigenvektor); alle Einträge von  $r$ sind positiv.

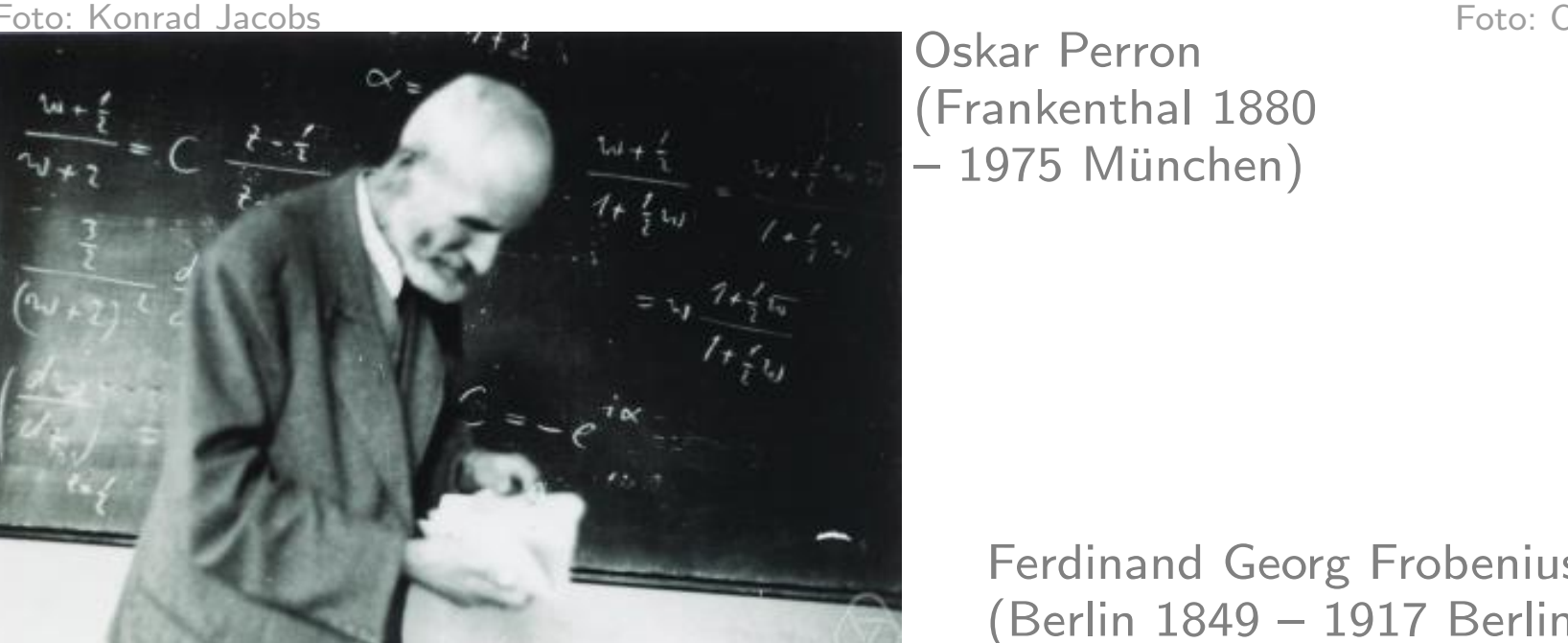

Oskar Perron (Frankenthal 1880 – 1975 Munchen) ¨

Ferdinand Georg Frobenius

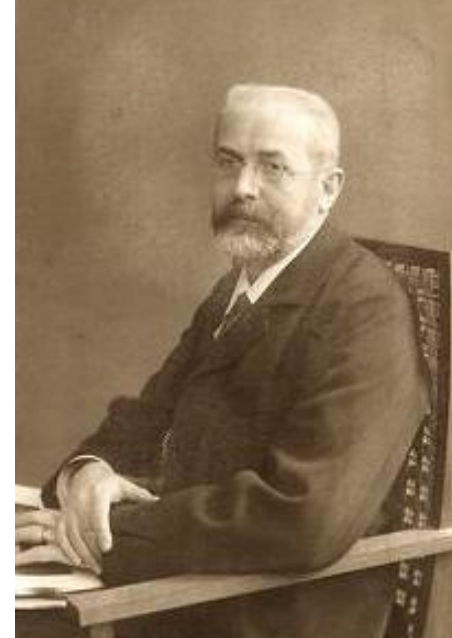

#### Potenzmethode (Von-Mises-Iteration)

**Satz.** Sei *M* eine positive spalten-stochastische  $n \times n$  Matrix.

von Mises & Pollaczek-Geiringer, Praktische Verfahren der Gleichungsauflösung, ZAMM 9, 152–164 (1929)

#### Potenzmethode (Von-Mises-Iteration)

**Satz.** Sei *M* eine positive spalten-stochastische  $n \times n$  Matrix. Sei r ihr probabilistischer Eigenvektor zum Eigenwert 1.

von Mises & Pollaczek-Geiringer, Praktische Verfahren der Gleichungsauflösung, ZAMM 9, 152–164 (1929)
**Satz.** Sei *M* eine positive spalten-stochastische  $n \times n$  Matrix. Sei r ihr probabilistischer Eigenvektor zum Eigenwert 1. Sei  $r_0$  ein Spaltenvektor, dessen Einträge alle  $1/n$  sind.

von Mises & Pollaczek-Geiringer, Praktische Verfahren der Gleichungsauflösung, ZAMM 9, 152–164 (1929)

**Satz.** Sei *M* eine positive spalten-stochastische  $n \times n$  Matrix. Sei r ihr probabilistischer Eigenvektor zum Eigenwert 1. Sei  $r_0$  ein Spaltenvektor, dessen Einträge alle  $1/n$  sind. Dann konvergiert die Folge  $r_0$ , M $r_0$ , M $^2r_0$ , ..., M $^k r_0$ , ... gegen den Vektor r.

von Mises & Pollaczek-Geiringer, Praktische Verfahren der Gleichungsauflösung, ZAMM 9, 152–164 (1929)

**Satz.** Sei *M* eine positive spalten-stochastische  $n \times n$  Matrix.<br>Sei *r* ihr probabilistischer Eigenvektor zum Eigenwert 1.<br>Sei *r*<sub>0</sub> ein Spaltenvektor, dessen Einträge alle 1/*n* sind.<br>Dann konvergiert die Folge *r*<sub>0</sub>  $\mathfrak{c}_0$  ein Spaltenvektor, dessen Einträge alle 1/ $n$  sind. Dann konvergiert die Folge  $r_0$ , M $r_0$ , M $^2r_0$ , ..., M $^k r_0$ , ... gegen den Vektor r.

von Mises & Pollaczek-Geiringer, Praktische Verfahren der Gleichungsauflösung, ZAMM 9, 152–164 (1929)

Der Seitenrangvektor für eine Matrix  $M = (1-p) \cdot A + p \cdot B$  mit – Übergangsmatrix A (Web-Graph!) und

 $-$  Dämpfungsfaktor  $p$ 

**Satz.** Sei *M* eine positive spalten-stochastische  $n \times n$  Matrix.<br>Sei *r* ihr probabilistischer Eigenvektor zum Eigenwert 1.<br>Sei *r*<sub>0</sub> ein Spaltenvektor, dessen Einträge alle 1/*n* sind.<br>Dann konvergiert die Folge *r*<sub>0</sub>  $\mathfrak{c}_0$  ein Spaltenvektor, dessen Einträge alle 1/ $n$  sind. Dann konvergiert die Folge  $r_0$ , M $r_0$ , M $^2r_0$ , ..., M $^k r_0$ , ... gegen den Vektor r.

von Mises & Pollaczek-Geiringer, Praktische Verfahren der Gleichungsauflösung, ZAMM 9, 152–164 (1929)

Der Seitenrangvektor für eine Matrix  $M = (1-p) \cdot A + p \cdot B$  mit – Übergangsmatrix A (Web-Graph!) und

 $-$  Dämpfungsfaktor  $p$ 

kann mit Hilfe obiger Folge approximiert werden.

**Satz.** Sei *M* eine positive spalten-stochastische  $n \times n$  Matrix.<br>Sei *r* ihr probabilistischer Eigenvektor zum Eigenwert 1.<br>Sei *r*<sub>0</sub> ein Spaltenvektor, dessen Einträge alle 1/*n* sind.<br>Dann konvergiert die Folge *r*<sub>0</sub>  $\mathfrak{c}_0$  ein Spaltenvektor, dessen Einträge alle 1/ $n$  sind. Dann konvergiert die Folge  $r_0$ , M $r_0$ , M $^2r_0$ , ..., M $^k r_0$ , ... gegen den Vektor r.

Der Seitenrangvektor für eine Matrix  $M = (1-p) \cdot A + p \cdot B$  mit – Übergangsmatrix A (Web-Graph!) und Von Mises & Pollaczek-Geiringer, Praktische Verfahren der Gleichungsauflösung, ZAMM 9, 152–164 (1929)<br>
Der Seitenrangvektor für eine Matrix  $M = (1-p) \cdot A + p \cdot B$  mit<br>
— Übergangsmatrix A (Web-Graph!) und<br>
— Dämpfungsfaktor p<br>

 $-$  Dämpfungsfaktor  $p$ 

kann mit Hilfe obiger Folge approximiert werden.